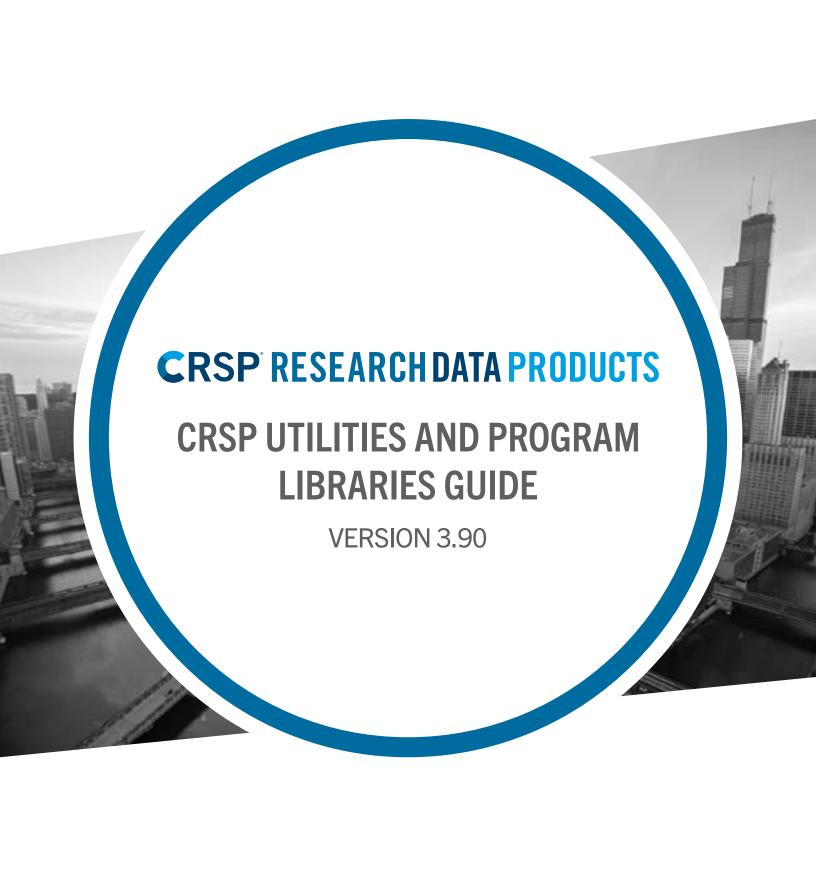

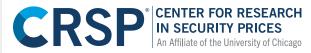

500 W Madison St Ste 2900 • Chicago, IL 60661

Phone: 312-263-6400 • Email: support@crsp.org

Learn more at crsp.org

# **Table of Contents**

| Chapter 1: Introduction                    | 4   |
|--------------------------------------------|-----|
| Chapter 2: Reporting Tools - ts_print      | 7   |
| Chapter 3: Reporting Tools - stk_print     | 52  |
| Chapter 4: Reporting Tools - ind_print     | 73  |
| Chapter 5: Reporting Tools - ccm_print     | 81  |
| Chapter 6: Reporting Tools - ccm_ref_print | 108 |
| Chapter 7: Search and Inquiry Tools        | 127 |

## **CHAPTER 1: INTRODUCTION**

### **CRSPACCESS UTILITIES**

The CRSPAccess software, also known as CUPL (CRSP Utilities and Programming Libraries), includes utilities for extracting CRSP stock and index data from the CRSP proprietary research databases. The utilities support the CRSP 1925 and 1962 US Stock and Index databases, the CRSP\Compustat Merged Database, and the new CRSP 1925-E(Expanded) US Stock & Index Database.

#### SUPPORTED PLATFORMS

CUPL tools have been tested on the following platforms and are supported by CRSP:

- Windows 7 32-bit & 64-bit
- Windows 8.1 32-bit & 64-bit
- Red Hat Linux 32-bit & 64-bit

| OPERATING SYSTEM             | CPU                         | FORTRAN COMPILER*                              | C COMPILER                       | BINARY TYPE             |
|------------------------------|-----------------------------|------------------------------------------------|----------------------------------|-------------------------|
| Windows 7 & 8                | Intel x86 32- and<br>64-bit | Intel VisualFortran 2011/<br>ParallelStudio XE | MS Visual Studio C++ 2008 & 2010 | IEEE – Little<br>Endian |
| Red Hat Enterprise Linux 5.0 | Linux x86 32 and 64-bit     | G95 0.91                                       | Gcc 4.1.2                        | IEEE – Little<br>Endian |

<sup>\*</sup>Fortran support is not available for the new CRSP 1925-E database.

#### **COMMAND LINE TOOLS**

While transparent to end users, the set of executables that make up the CRSPAccess command line tools have been consolidated.

- ts print remains the time series reporting tool.
- stk\_print, ccm\_print, and ind\_print are all run with a single executable, crsp\_print and are used to
  access the CRSP 1925 and 1962 US Stock and Stock & Index Databases.
- Shortcuts and aliases are provided and work as they always have. Full syntax at the command line is simplified and listed within the following options.
- sizprint is a new alias used to call crsp print for access to the CRSP 1925-E Stock & Index Database

#### **ACCESS SYNTAX IS SUMMARIZED**

#### **CRSP 1925-E STOCK & INDEX DATABASE:**

#### **Shortcut:**

sizprint – to call daily and monthly stock or index data

#### Full syntax:

- crsp print /dl database name -daily
- crsp print /dl database name /fm-monthly

#### CRSP 1925 AND 1962 US STOCK AND STOCK & INDEX DATABASES:

#### ts print access:

ts print < request file>

#### stk print access:

#### **Shortcuts:**

- stkprint or dstkprint to read the daily CRSP stock database
- mstkprint to read the monthly CRSP stock database

#### Full syntax:

- crsp print /dl database name /s1 10 -daily
- crsp print /dl database name /sl 20 monthly

#### ccm print access:

#### **Shortcut:**

ccmprint – to read the CRSP/Compustat Merged database

#### Full syntax:

crsp print /dl ccm database name - full syntax

#### ind\_print access:

#### **Shortcuts:**

- indprint or dindprint for daily index access
- mindprint for monthly index access
- dindprintg for accessing deciles within the daily index groups
- mindprintg for accessing deciles within the monthly index groups

#### **Full syntax:**

- crsp print /d1 database name /sl 460 for daily index access
- crsp print /d1 database name /s1 420 for monthly index access
- crsp\_print /dl database name /sl 440 for accessing deciles within the daily index groups
- crsp print /dl database name /sl 400 for accessing deciles within the monthly index groups

#### SAS PROGRAMMING NOTES:

#### **IMPORTANT!**

For users on Windows platforms, this version of the CRSP tools is not fully supported with the current SAS engines. If you are using the CRSP tools for only the SAS engine, continue to use your current version. If you use the SAS engine and the CUPL command line tools and wish to upgrade, do not overwrite your existing installation that works with SAS. You can maintain multiple versions of the CUPL tools on your system, but will need to change your environment variables when switching between the two.

Two SAS engines are available:

The original SASECRSP Interface Engine is supported in SAS versions as far back as 9.1.3. While this engine remains
available, SAS recommends that users move to the SASEXCCM engine.

To access the SASECRSP Interface Engine chapter for the SAS/ETS 13.1 User's Guide, go to: <a href="http://support.sas.com/documentation/cdl/en/etsug/66840/HTML/default/viewer.htm#etsug\_sasecrsp\_toc.htm">http://support.sas.com/documentation/cdl/en/etsug/66840/HTML/default/viewer.htm#etsug\_sasecrsp\_toc.htm</a>

• The SASEXCCM Interface Engine includes support for all stock, index, and CRSP/Compustat Merged database. This engine went into production starting with SAS v940m1, which was the first maintenance release of version 9.4. This engine utilizes the ETS 13.1 module.

To access the SASEXCCM Interface Engine chapter for the SAS/ETS User's Guide, go to: <a href="http://support.sas.com/documentation/cdl/en/etsug/66840/HTML/default/viewer.htm#etsug\_sasexccm\_toc.htm">http://support.sas.com/documentation/cdl/en/etsug/66840/HTML/default/viewer.htm#etsug\_sasexccm\_toc.htm</a>

The pdf version of the guide can be found at <a href="http://support.sas.com/documentation/cdl/en/etsug/66840/PDF/default/etsug.">http://support.sas.com/documentation/cdl/en/etsug/66840/PDF/default/etsug.</a>
 pdf

### **C AND FORTRAN SUPPORT**

Programming libraries for C and Fortran are compiled for 32- and 64-bit computers. Sample programs are provided for the CRSP 1925 and 1962 US Stock and US Stock & Indexes Databases.

While CRSP continues to support the original set-based data access through the libraries, we encourage subscribers to use the item-based access that was introduced in 2008. Item-based sample programs are provided in the sample\* folder that installs with the software and include itm in their names.

Sample C programs are provided for the new CRSP 1925-E Stock & Indexes Database. New sample C programs include:

- sizitm\_samp1.c
- sizitm\_samp2.c
- sizitm\_samp4.c
- ind\_sizitm\_samp1.c
- ind\_sizitm\_samp2.c
- ccm\_siz\_samp1.c

## **CHAPTER 2: REPORTING TOOLS - TS\_PRINT**

ts\_print is a command line executable program that can be used to access data from the CRSP Stock, Stock & Index, and CRSP/Compustat Merged Databases. Users control all of the specifications of reports through the request files. A solid understanding of CRSP data will allow users to maximize the potential of ts print.

#### **CRSP-Centric Mode**

Accessing Compustat data through ts\_print is CRSP-centric, meaning that the recommended primary access key in this mode is CRSP PERMNO or PERMCO. In CRSP-Centric mode a composite record is built using the CRSP Link reading one or more GVKEYs, creating a seamless one-to-one access with the CRSP database.

## TS\_PRINT REQUEST FILE

It is necessary to create the request file, a text input file, to run ts\_print. The request file contains specifications for the data and for the report format. Every request file must contain four components: ENTITY, ITEM, DATE, and OPTIONS.

| SECTION | DESCRIPTION                                                                                         |
|---------|----------------------------------------------------------------------------------------------------|
| ENTITY  | One or more selected securities, a precalculated CRSP supported index, or a user-defined portfolio. |
| ITEM    | One or more ts_print supported data item.                                                           |
| DATE    | Dates for output can be a set of absolute date ranges or relative dates.                            |
| OPTIONS | Controls the format and location of the output file.                                                |

#### **Request File Rules**

Descriptions in ts print documentation use the request file rules below.

- Comment lines have a pound (#) sign in the beginning of the line, and are ignored by the application.
- Blank lines are ignored by the application.
- Names in uppercase COURIER in the documentation are keywords and must be typed as shown. ts\_print is case sensitive.
- # in the documentation (excepting comment lines) represents an integer to be supplied by the user.
- Z represents an alphanumeric character to be supplied by the user.
- Names in lowercase courier are replaced by the user. For example, filename is replaced by the name of a user's file.
- Anything in brackets is optional. If names in brackets are used, the punctuation in the bracket is required. Brackets do not appear in the request file.
- Two or more keywords on a line must be separated with the pipe (|) character. Information specifying a keyword must be on the same line as the keyword. Additional keywords can also be placed on multiple lines; in this case the first line does not end in a pipe character.

While a request file can be run on more than one system, CRSP recommends creating and editing the specifications file on the same system you intend to run it. PC text editors insert carriage return characters at the end of lines which may not be readable on Linus systems.

Each component entry, numbered below, consists of three parts:

- A header row which identifies the component: ENTITY, ITEM, DATE, or OPTIONS.
- Center rows describing the desired functions of the component.
- The END row, which closes the component input information.

A basic example follows:

```
1 # Sample request file for price, volume, total return,
   # shares outstanding for a security
2 ENTITY
  LIST | PERMNO 12490 | ENTFORMAT 3
  END
3 ITEM
  ITEMID pro
  ITEMID vol
  ITEMID ret
  ITEMID shr
  END
  DATE
  CALNAME weekly|RANGE 19950101-19950201|CALFORMAT 4
  END
5 OPTIONS
  X ITEM, YES|Y DATE, YES|Z ENTITY, YES, 1|OUTNAME finsamp.out|REPNAME Sample One
  END
```

In ts\_print, ENTITY, ITEM, and DATE identify what your report will contain, and OPTIONS determines how your report will appear.

#### **Explanation of Example Request File**

- 1. Comment lines identifying the request file, and its functionality.
- 2. In the sample layout above, the ENTITY contains one issue, PERMNO 12490, with ticker selected as the optional output header (ENTFORMAT 3).
- 3. Under ITEM, price (prc), volume (vol), return (ret), and shares outstanding (shr) information from the daily stock file will be included in the output report. Since no SUBNO is specified, each ITEMID uses the default, SUBNO 0.
- 4. In this sample, DATE specifies that for each ENTITY and ITEM the report will contain one value each week (CALNAME). The source of the ITEMs selected above is the daily stock file. Thus, the weekly value for daily ITEMs is a weekly summary of the selected daily data items. In this case, prc and shr are prices and shares at the end of period, vol is the sum of volumes during the week, and ret is the compounded daily return during the week (dividends reinvested on the

ex-date), reported between January 1, 1995 and February 1, 1995. Each date in the output will be in a MM|DD|YYYY calendar format (CALFORMAT 4).

5. The OPTIONS selected assign data to X, Y, and Z axes. ITEM options will be displayed on the X-axis, the DATE options on the Y-axis, and the entities will append themselves to the date or Y-axis. (This is indicated by the number 1 at the end of the Z options.) The YES in each of the axis groups indicates that the report will contain headers on each axis. finsamp. out is the name of the output file (OUTNAME) and Sample One is the report title in the output file (REPNAME).

#### **ENTITY SPECIFICATION**

There are three ways to describe entities in the ts print request file:

| LIST  | Selects one or more issues. These can be specified by individual PERMNOs, PERMCOs, Header CUSIP, Historical CUSIP, Header Ticker, GVKEY, and Historical SIC Code, on one or more rows, with a predefined input file, or by ALL, which selects all issues available in the CRSP database.                                                                             |
|-------|----------------------------------------------------------------------------------------------------|
| INDEX | Selects precalculated index series supported by CRSP, identified by INDNO.                                                                                                    |
| PORT  | Describes a user-defined portfolio specified in a predefined input file assigned one of the following keys: PERMNO, PERMCO, Header CUSIP, Historical CUSIP, Header Ticker, GVKEY, or Historical SIC Codes. PORT can also be used with the ALL option, to include all issues in the portfolio. Each user-defined Portfolio may contain an unlimited number of issues. |

The ENTITY component entry consists of three parts:

- The ENTITY heading row which identifies the component,
- The center row(s) which details the desired entities and options related to the entities, and
- The END row, which closes the ENTITY information.

#### **Heading Row:**

ENTITY

#### Center Row(s):

Primary identification options contain additional and possible ENTITY qualifiers:

```
LIST|PERMNO # or |PERMCO # or|GVKEY # or |CUSIP # or |HCUSIP # or |TICKER # or |SICCD #|EVDATE #|USERHEAD text|ENTFORMAT #|ISSUERANGE #-#
```

or

LIST|FILE filename, format F1\*\*(#,#)[D1(#,#),D2(#,#)SD (text)] or

F2DLZ\*\*[D1D2SD]|EVDATE #|ISSUERANGE #-#|USERHEAD text|ENTFORMAT # |EXCHANGE #[,#]

or

(\*\* is the two character code for the key used in the input file. PE=PERMNO, PC=PERMCO, GV=GVKEY, CU=CUSIP, HC=Historical CUSIP, TI=Header Ticker, and SI=Historical SIC Code.)

or

LIST|ALL|ENTFORMAT #|EXCHANGE #[,#] and/or |SHARETYPE #,#[,#] and/or |NMSIND #[,#]and/or |SIC #[-#][,#[-#]

or

INDEX|INDNO #|ISSUERANGE #-#|ENTFORMAT #|USERHEAD text |EXCHANGE #[,#] and/or |SHARETYPE #,#[#] and/or |NMSIND #[,#]

```
PORT|FILE filename F1**(#,#) [D1(#,#),D2(#,#),WT#,ID#] or
F2DLZ**[D1D2WTID]|WEIGHT weighttype|EXCHANGE #[,#] and/or |SHARETYPE #,#[,#]
and/or |SIC #[-#][,#[-#]
```

(\*\* is the two character code for the key used in the portfolio input file. PE=PERMNO, GV=GVKEY, PC=PERMCO, CU=CUSIP, HC=Historical CUSIP, TI=Header Ticker, and SI=Historical SIC Code.)

or

PORT|ALL|WEIGHT weighttype|EXCHANGE #[,#] and/or |SHARETYPE #,#[,#]and/or |NMSIND #[,#] and/or |SIC #[-#][,#[-#]

#### **End Row:**

#### **END**

Following are examples which demonstrate the two primary ways to set up the ENTITY component of your request file. The first pulls data for each of the supported keys. The second uses a semicolon-delimited input file which is keyed on CUSIPs and specifies event dates.

```
e.g.
ENTITY

LIST|PERMNO 43916

LIST|PERMCO 20583

LIST|GVKEY 6066.01

LIST|CUSIP 25384910

LIST|HCUSIP 25384910

LIST|TICKER DEC

LIST|SICCD 3573

INDEX|INDNO 1000080

END
```

```
e.g.
ENTITY

LIST|FILE ts_list.txt,F2DL;CUD1
END
```

input file ts\_list.txt contains:

```
59491810;19900101
45920010;19700101
03783310;19850101
25384910;19800101
```

#### **ENTITY KEYWORDS AND USAGE**

The capitalized words in courier font need to be used as is. Lowercase words and symbols in courier font indicate userspecified information.

#### PRIMARY IDENTIFICATION OPTIONS:

#### 1. LIST IDENTIFIER #

Indicator that for each use, a single key or file containing one supported key will be used to identify an ENTITY.

To access CRSP stock data, the stk\_print and search functions dstksearch and mstksearch can be used to identify PERMNO, PERMCO, company name, CUSIP, and ticker by searching the header file.

#### Possible keys include:

PERMNO#

One CRSP PERMNO, (permanent and unique 5-digit issue identification number assigned by CRSP) of an issue where # is the PERMNO. For example, the PERMNO for International Business Machines Corp. (IBM) is 12490. Syntax is:

LIST | PERMNO 12490

PERMCO#

One CRSP PERMCO, (permanent and unique 5-digit company identification number assigned by CRSP) of an issue where # is the PERMCO. For example, the PERMCO for International Business Machines Corp. (IBM) is 20990. Syntax is:

LIST|PERMCO 20990

CUSIP#

One current header CUSIP where # is the desired CUSIP. For example, the CUSIP for International Business Machines Corp. (IBM) is 45920010. CRSP stores CUSIPs as 8-characters. This means that the electronic check-digit in the 9th position is not included and will not be recognized by the program.

Syntax is:

LIST|CUSIP 45920010

**HCUSIP**#

One historical CUSIP where # is the desired historical CUSIP. For example, the HCUSIP for International Business Machines Corp. (IBM) is 45920010. If a security's CUSIP has never changed, HCUSIP will always match CUSIP. Syntax is:

LIST|HCUSIP 45920010

TICKER#

One ticker where # is the desired header ticker symbol. For example, the ticker for International Business Machines Corp. (IBM) is IBM. Syntax is:

LIST|TICKER ibm

SICCD#

One SIC Code where # is the desired historical SIC Code. A user can enter a SIC Code to extract all securities with that particular code. Syntax is:

LIST|SICCD 3571

The GVKEY key for selecting entities based on Compustat's company level identifiers allows also for an issue level identifier, or IID, suffix. GVKEY and IID are separate by a period. For example:

```
LIST|GVKEY 6066.01
```

will return the PERMNO for the issue specified by the IID .01 for GVKEY 6066.

```
LIST|GVKEY 6066
```

will return the primary PERMNO or default linked GVKEY.

All links to CRSP can produce security level links to Compustat records. A Compustat GVKEY and IID are indicated for each period. Any security level items will be selected directly from the indicated IID.

ALL

All PERMNOs in relevant databases are used. Relevant databases are determined by the data items (daily or monthly) selected. When this option is used, issues with no data inside the selected date range are ignored.

#### **ENTITY INPUT FILE**

Indicator that an input file containing a supported key (required), date(s) (optional), and headers (optional) will be used. For example a PERMNO input file for use with relative dates containing a user-defined header would look like the following:

```
10107 19900101 Microsoft

12490 19700101 IBM

14593 19850101 Apple

43916 19800101 Digital
```

INPUT FILE OPTIONS

Format specification of the input file is required. Two types of formats are supported, F1 and F2. F1 is used when the input file is fixed-width. F2 is used when the content of the input file is delimited with a one character delimiter.

#### F1 - FIXED WIDTH

Input file data are in fixed positions. Each code is followed by character positions in the form (begpos, endpos). begpos is the first character position in the input file that contains the data for that specification, endpos the last.

- PE PERMNO of the input security
- PC PERMCO
- GV GVKEY
- CU Header CUSIP
- **HC** Historical CUSIP
- TI Header Ticker
- SI Historical SIC Code
- D1 Beginning date of a date range or a single event date, in YYYYMMDD format. If a relative calendar is used, D1 is the event date for the security. If an absolute calendar range is used, and D1 and D2 are specified, valid data output is the cross-section of the security's trading history, the DATE component date range, and the range set by D1 and D2.

- D2 Ending date of a date range, in YYYYMMDD format.
- SD Short Description to supply header text for the security, up to 20 characters long.

For example, if your input file named permin.txt contains PERMNOs in the first 5 character spaces, followed by the beginning date (D1) starting in the 7th character position and end date (D2) starting in the 16th character position of data desired for each PERMNO, where permin.txt contains:

```
10107 19900101 19901231 Microsoft
12490 19700101 19701231 IBM
14593 19850101 19851231 Apple
43916 19800101 19801231 DEC
```

your ENTITY portion of the request file would look like this:

e.g.

```
ENTITY

LIST|FILE permin.txt,F1PE(1,5)D1(7,14)D2(16,23)SD(25,35)

END
```

#### Notes:

- Header data are current or the most recent identifying data on the file.
- Historical data search the name history file for any occurrence of that identifier over time.
- Tickers are only included in the header file if the company is active at the time the file was created. Additionally, if a security has a share class, it will be appended to the header ticker; for example, WPO.B is the Washington Post Company, Class B.
- The date range will restrict your selected output values.
- The fields in a fixed-width input file can be positioned in any order with the LIST entity option.
- CRSP stores the 8-character CUSIP. The electronic check digit, or 9th character, is not included and will not be recognized by the program.

If you are using a list of 9-character CUSIPs, you will need to use the F1 formatting option to specify the character positions 1-8 that ts print should consider.

If you are using an input file with a key that does not have a constant number of spaces, such as Ticker Symbol, PERMCO, or SIC Code, we recommend that you use the F2 delimited formatting option.

#### **F2 - DELIMITED FILES**

Input file data fields are delimited by a single defined character. The delimiting character is set with the DL code.

e.g. The same request file used in the F1 example, with fields delimited by spaces, would look like the following: ENTITY

```
LIST|FILE permin.txt,F2DLSPED1D2SD
END
```

- DL A delimiter character is used with F2. ts\_print supports special delimiters: P for pipe, S for space, C for comma (DLP, DLS, DLC) and any other character can be used by adding a character on after DL (DL; for semicolon delimited input).
- PE PERMNO of the input security
- PC PERMCO
- GV GVKEY

- CU Header CUSIP
- **HC** Historical CUSIP
- TI Header Ticker
- SI Historical SIC Code
- D1 Beginning date of a date range or a single event date, in YYYYMMDD format. If a relative calendar is used, D1 is the event date for the security. If an absolute calendar range is used, and D1 and D2 are specified, valid data output is the cross-section of the security's trading history, the DATE component date range, and the range set by D1 and D2.
- D2 Ending date of a date range, in YYYYMMDD format.
- SD Short Description to supply header text for the security, up to 20 characters long.

#### 2. INDEX - INDNO

Indicates that one of CRSP's precalculated indexes will be used to identify an ENTITY.

Each CRSPAccess index is assigned a unique 7-digit identifier, INDNO. There are several standard indexes included with the Stock databases: the CRSP equal- and value-weighted indexes, with and without dividends on the NYSE/NYSE MKT/NASDAQ/ ARCA universe, the S&P 500 Composite, and the NASDAQ Composite. Additional indexes are available to subscribers of the CRSP US Stock and Index Database, the Index stand-alone files, and the Cap-based Portfolio reports. Note that only the indexes in the CRSP US Stock or the CRSP US Stock & Index Databases have ts\_print access. The INDEX entity option is used as follows:

ENTITY
INDEX|1000200
END

There are a couple of ways to identify desired INDNOs:

- The complete list of all indexes and their INDNOs, which includes a column identifying product availability, in the Data Descriptions Guide, Index Methodologies chapter.
- The index search programs, dindsearch, and mindsearch (see "Search and Inquiry Tools" on page 128), may be used to find available daily or monthly indexes and their INDNOs.

Only a subset of CRSP data items may be used with an index ENTITY type. Please refer to the entity type columns in the ts\_print Daily and Monthly Data Item Tables at the end of this document to identify available data items.

#### 3. PORT

Indicates that the entity is a portfolio. This option allows for user-created portfolios. There are two methods of selecting issues for your portfolio, and four weight type options. Securities may be selected either by choosing all securities in the database (with or without filters), or individual issues may be included in a user-created portfolio input file. Weight type options include: equal-weight, value-weight, user-specified constant weights and user-specified constant shares. The portfolio id field is optional for all types of portfolios. Only select CRSP data items may be used with an PORT ENTITY type.

ALL

Includes all eligible issues in the stock file for the date range specified. (The date range is specified in the DATE section of the request file.) The equal-weighting and value-weighting options are available when ALL is used. PERMNO is the identifier that must be used with the ALL option.

Name and specifications of a user-defined input file used to define one or more portfolios. Filename is replaced with the actual name of your input file. The layout of the input file is specified with one of the format options, F1 fixed-width file, or F2 delimited file.

If you are using an input file with a key that does not have a constant number of spaces, such as Ticker Symbol, PERMCO, or SIC Code, we recommend that you use the F2 delimited formatting option.

#### Guidelines for creating portfolio input files follow:

- Multiple portfolios of the same type can be defined within one input file.
- One type of key identifier is used within a file. Key options include PERMNO, PERMCO, CUSIP, Historical CUSIP, Header Ticker, and Historical SIC Code.
- Portfolio id numbers are needed only if there is more than one portfolio defined within the input file.
- Up to 30 portfolio ids—numbered 0-29—can be defined and assigned within an input file for equal- and valueweighted options.
- Up to 200 portfolio ids—numbered 0-199—can be defined and assigned within an input file for user-definedshare or weight options.
- User-defined-share and weight portfolios require a beginning and ending date range for each security in the input file. Conversely, a single event date and a relative date range will not run with user-defined portfolios.

The following is a sample of an input file for an equal-weight or value-weight portfolio. PERMCO is the assigned key, and there are 3 portfolios, 0, 1, and 2.

```
20990 0
20583 0
8048 2
22426 1
22426 2
25707 2
22506 0
```

Each input line for user-weight or user-share portfolios must contain the key, the beginning and ending date ranges or event date for each security, the assigned weight or number of shares, and portfolio id (optional). Following is a sample of an input file for a user-weight or user-share portfolio input file, in the default file format with PERMNO as the assigned key.

```
12490 19970101 19971231 100 0
43916 19961002 19971126 150 0
10107 19950204 19970910 200 2
13311 19970301 19971225 200 1
14218 19930101 19971231 260 2
14593 19960611 19970610 170 1
63255 19970201 19971121 130 2
76597 19950101 19971110 190 2
81191 19970201 19970517 500 1
```

Format codes are assigned to each portfolio input file. The first two characters of the format specification determine whether input fields are in fixed positions (F1) or are separated by a one-character delimiter (F2). Additional characters are used to identify the position of the information in the portfolio input file.

#### **INPUT FILE OPTIONS**

See "Input File Options on page 12.

#### WEIGHT WEIGHTTYPE

Weighting for use with portfolios. Four weights are available: equal\_weight, value\_weight, user\_share, and user\_weight.

#### WEIGHT EQUAL\_WEIGHT

Specifies equal-weighted results for the selected portfolio. The same value is invested in each eligible security each holding period. The portfolio is reweighted each input period.

#### WEIGHT VALUE WEIGHT

Specifies valued-weighted results for the selected portfolio. Eligible securities in the portfolio are weighted each input period by their market capitalization at the end of the previous period.

#### WEIGHT USER SHARE

The user defines the portfolio by weighting issues based on the number of shares specified in the portfolio file. The number of shares specified remains constant throughout the date range unless they are adjusted by stock splits, stock dividends, or other events with price factors. The weights remain constant for each security once established at the beginning of the range. The weights are set each period to the value of shares held at the end of the previous period. To indicate that a portfolio component is sold short, a negative symbol precedes the shares value.

#### WEIGHT USER WEIGHT

The user defines the portfolio by defining the weight for each security specified in the portfolio input file. The portfolio is reweighted each input calendar period to maintain the weighting of eligible securities. User weights are normalized. The weights are based on the sum of the values given and do not need to equal 1. For example, if a two-security portfolio held 40% of one Security A and 60% of Security B, the weights could be expressed as 2 and 3, 4 and 6, .40 and .60, and so on. To indicate that a portfolio component is sold short, you should put a negative symbol before the weight value.

#### ADDITIONAL ENTITY QUALIFIERS

#### **DATA FILTERS**

#### EXCHANGE #[,#]

EXCHANGE allows the user to filter the trading history of issues on the basis of stock exchange. This option is available when using variations of LIST or PORT as the ENTITY type. Exchange code restriction options are specified in the first #, using the following codes:

- 1 NYSE
- 2 NYSE MKT
- 3 NYSE/NYSE MKT
- 4 NASDAQ
- 5 NYSE/NASDAQ
- 6 NYSE MKT/NASDAQ
- 7 NYSE/NYSE MKT/NASDAQ

- 8 ARCA
- 9 NYSE/ARCA
- 10 NYSEMKT/ARCA
- 11 NYSE/NYSEMKT/ARCA
- 12 NASDAQ/ARCA
- 13 NYSE/NASDAQ/ARCA
- 14 NYSEMKT/NASDAQ/ARCA
- 15 NYSE/NYSEMKT/NASDAQ/ARCA

The second # symbol further refines the selection using 3 flags. These are:

- 0 keep only during time period when valid
- 1 keep none if ever invalid
- 2 keep all if ever valid

#### For example,

#### PORT|ALL|WEIGHT equal\_weight|EXCHANGE 1,0

will result in output for an equal-weighted portfolio with all stocks that traded on the NYSE during the time period specified in the DATE option.

#### SHARETYPE #,#[,#]

SHARETYPE allows the user to restrict the output on the basis of share type for individual securities. This option is available when using variations of LIST and PORT as the ENTITY type. The selection is based on the two-digit CRSP Share Type Code variable. The first two comma-separated number symbols above contain 10 digits each. If the value of a digit is 1, that type of issue is valid and if the value of a digit is 0, that type of issue is ineligible.

Columns for the first two codes can be added to the  $ts\_print$  format to get the desired share code combination. For example, the share type restriction where only ordinary common shares and ADRs representing closed-end funds and closed-end funds incorporated outside the US are included is represented in  $ts\_print$  format is 0101000000,0000110000.

The first # contains 10 digits relating to the security. These options are:

| CODE | DEFINITION                                                                                  | TS_PRINT FORMAT |
|------|---------------------------------------------------------------------------------------------|-----------------|
| 1    | Ordinary common shares                                                                      | 0100000000      |
| 2    | Certificates, Americus Trust Components                                                     | 0010000000      |
| 3    | ADRs (American Depository Receipts)                                                         | 0001000000      |
| 4    | SBIs (Shares of Beneficial Interest)                                                        | 0000100000      |
| 7    | Units (Depository Units, Units of Beneficial Interest, ETFs, and Depository Receipts, etc.) | 000000100       |

The second # contains 10 digits relating to the security type. These options are:

| CODE | DEFINITION                                                                                  | TS_PRINT FORMAT |
|------|---------------------------------------------------------------------------------------------|-----------------|
| 0    | Securities which have not been further defined                                              | 1000000000      |
| 1    | Securities which need not be further defined                                                | 0100000000      |
| 2    | Companies incorporated outside the US                                                       | 0010000000      |
| 3    | ETFs and Americus Trust Components (Primes and Scores), HOLDR Trusts, and Index Fund Trusts | 0001000000      |

| CODE | DEFINITION                                            | TS_PRINT FORMAT |
|------|-------------------------------------------------------|-----------------|
| 4    | Closed-end funds                                      | 0000100000      |
| 5    | Closed-end fund companies incorporated outside the US | 0000010000      |
| 8    | REITs (Real Estate Investment Trusts)                 | 000000010       |

The third # symbol further refines the selection criteria using 3 flags. These are:

- 0 keep only during time period when valid
- 1 keep none if ever invalid
- 2 keep all if ever valid

For example,

#### LIST|ALL|SHARETYPE 0001000000,0010000000,0

will restrict the output to securities that have share codes identifying them as American Depository Receipts (ADRs) and companies incorporated outside the US.

#### NMSIND #[,#]

NASDAQ National Market Indicator. NASDAQ issue range restriction is applicable to variations of LIST and PORT as the ENTITY type. Each # represents a single integer. When the NMSIND option is used, only NASDAQ issue ranges are restricted. It has no effect on ranges that match NYSE and NYSE MKT name structures. The first # symbol ranges from 1 to 7. Each number has the following meaning:

| Default | keep all markets                                   |
|---------|----------------------------------------------------|
| 1       | keep NASDAQ National Market and Global Markets     |
| 2       | keep NASDAQ SmallCap and Capital Market            |
| 3       | keep all NASDAQ markets with price reporting       |
| 4       | keep NASDAQ SmallCap before June 15, 1992          |
| 5       | keep National Market and Global Select Market only |
| 6       | keep National Market and Global Market only        |
| 7       | keep Global Select Market only                     |

The second # symbol further refines the selection using 3 flags. These are:

- 0 keep only during time period when valid
- 1 keep none if ever invalid
- 2 keep all if ever valid

For example, LIST/ALL/NMSIND 2,0 will restrict the output to NASDAQ SmallCap and Capital Market securities.

SICCD#-#[,#-#...],#

SIC issue range restriction is applicable to LIST and PORT as the ENTITY type. Each # represents a single SIC Code. You can filter the data to output a list of securities from a range of SIC values or individual SIC values with the following syntax: SIC #[-#][,#[-#].

For example, LIST/ALL/SIC 1000-2000,3725 would extract all securities with SIC Codes between 1000 and 2000, and all with and SIC code of 3725.

#### **ENTITY SUBSETTING**

CRSP provides functionality supporting the subsetting of a larger universe based on a pre-defined constituency. Two supported options require CRSP Stock and Index databases: Grouping by the S&P 500 constituency, and subsetting a portfolio based on portfolio assignment.

PRE-DEFINED GROUP MEMBERSHIP

#### |GROUP group\_subflag;grouptype;grouplist

Where group subflag is one of:

- 0 Restrict time periods based on selected list
- 1 Erase if not always valid based on selected list
- 2 Keep if ever valid based on selected list

grouptype is the group type used as the basis for restrictions. Note: 16 is currently the only valid grouptype value, representing S&P 500 constituency.

grouplist provides the group list to keep in the subset.

PORTFOLIO ASSIGNMENT

#### | PORTASSIGN port\_subflag; porttype; portlist

Where port\_flag is one of:

- O Restrict time periods based on selected list
- 1 Erase if not always valid based on selected list
- 2 Keep if ever valid based on selected list

porttype is the portfolio type used as the basis for restrictions.

portlist provides the portfolio assignments to keep in the subset.

#### **ENTITY DATE OPTIONS**

The event date is in YYYYMMDD format for a PERMNO. A single EVDATE is required for all securities identified with LIST|PERMNO if the calendar type in the DATE component is RELATIVE, and is ignored otherwise. EVDATE does not work with indexes or portfolios.

For example, LIST|PERMNO 12490|EVDATE 19991231 used in the body of the ENTITY section would apply relative dates, defined in the date section of the request file.

For example:

```
EVDATE #

ENTITY

LIST|PERMNO 12490|EVDATE 19991231|ENTFORMAT 1

END

ITEM

ITEMID ret|SUBNO 0
```

```
END

DATE

CALNAME daily|RELATIVE -2,3

END

OPTIONS

X ITEM,YES|Y DATE,YES|Z ENTITY,YES,3

END
```

#### ISSUERANGE #-#

Issue date range is optional and must be followed by beginning and ending dates, connected with a dash when included. Dates may be in YYYYMMDD, YYYYMM, or YYYY format. For formats that do not specify months or days, the beginning date in the range will start with the first period within the specified range. The ending date will be the last period in the range.

When ISSUERANGE is included for an issue, the valid data output is the cross-section of the security's trading history, the DATE component date range, and the ISSUERANGE date range. ISSUERANGE must fall within the date range set in the DATE component of the request file. Note that ISSUERANGE must also exceed the duration of the calendar. For example, if your calendar is set to report annually, ISSUERANGE must be greater than 12 months.

```
ENTITY

LIST|PERMNO 77702|ISSUERANGE 200605-200703|ENTFORMAT 1

END

ITEM

ITEMID ret|SUBNO 0

END

DATE

CALNAME daily|RANGE 20060401-20071231

END

OPTIONS

X ITEM,YES|Y DATE,YES|Z ENTITY,YES,3|NOFILL

END
```

In the example, LIST|PERMNO 77702 | ISSUERANGE 200605 - 200703 will return daily data from May 1, 2006 through March 31, 2007.

#### **ENTITY HEADER OPTIONS**

#### **USERHEAD TEXT**

Used to specify alternate output headers (short descriptions) for the ENTITY. The default headers, are PERMNO in LIST, INDNO in INDEX, or the portfolio identification number prefixed with the word "PORT", in PORT. The USERHEAD string can be up to 20 characters including spaces and must be specified manually. USERHEAD is assigned on a security by security basis.

For example, LIST|PERMNO 12490|USERHEAD IBM - 45920010 used in the body of the ENTITY section would use the Ticker and CUSIP as the header for security in the output file.

#### ENTFORMAT #

Provides standard issue identification options for the output report file's header for security entities. Options include:

1 PERMNO, the default

- 2 CUSIP
- 3 Ticker symbol, header
- 4 Company Name, header. These may be up to 20 characters long.

ENTFORMAT is superseded by SD option with a formatted, predefined input file. This option is only available for securities.

For example, LIST/PERMNO 12490/ENTFORMAT 1 used in the body of the ENTITY section would print 12490 (the PERMNO) as the header in the output report.

Note that USERHEAD overrides short description (SD) from an input file for supplying headers and will label all entities identically.

#### ITEM SPECIFICATION

Data items are selected using a mnemonic name called ITEMID. Optional qualifiers, SUBNOs, can be used to further define the data item. See page 33 for a complete list of supported ts\_print daily and monthly data items. Items are organized alphabetically by item name, and contain the following information for CRSP stock and index data:

- Item identifier (ITEMID)
- SUBNOs, to further define a data item, where SUBNO 0 is the default.
- Default header for each ITEM as it appears in the output file
- Default data item formatting
- Compatible ENTITY types

There are daily and monthly sets of CRSP data items. Monthly CRSP ITEMIDs are generally the same as daily, but are prefixed with an "m". CRSP stock and index items can be included in the same report. A given stock report generally should contain either daily or monthly data items.

Each ITEMID selected will generate one output for each ENTITY per DATE. The ITEM specification consists of three parts:

- 1. The ITEM header row which identifies the component
- The center row(s) which detail(s) the desired data items
- 3. The END row, which closes the item input information

A summary of the ITEM component specifications follows:

#### **Heading Row:**

ITEM

#### Center Row:

```
ITEMID mnemonic | SUBNO # | ITEMLAG # | SDESC text | FORMAT m.n | DATALEN #
```

#### **End Row:**

END

Each data item is assigned an ITEMID with an associated SUBNO. For CRSP stock and index data, the ITEMID identifies a data item and the SUBNO can indicate a variation of an item. Not all ITEMIDs have more than one SUBNO. Following is an example of a sample ITEM section. SUBNO 0 is the default for all data items and may be omitted in the request file.

Compustat data items use a keyset in place of a SUBNO.

Your product mix determines which of these are available. Additional indexes and portfolio types are available when using the CRSPAccess stock data in conjunction with the CRSP US Index Database and Security Portfolio Assignment Module.

#### **DATA ITEM KEYWORDS AND USAGE**

The keywords used to identify items are described below. Details for each of the data items can be found in the ts\_print Daily and Monthly Data Item Tables. Please refer to these tables when creating your input file.

#### **ITEMID**

CRSP ITEMIDs are mapped to all raw and derived data items and serve as the primary item identification code for the specific data item requested. CRSP item definitions can be found in the <u>Data Definitions Guide</u>.

ITEMIDs may be defined by secondary identifiers:

**SUBNO** 

Represents a variation of the item. For example, the data item Price (ITEMID prc) has 2 SUBNOs. SUBNO 0 = last price and SUBNO 1 = last non-missing price. For all data items, SUBNO 0 is the default and may be left off of the item specification row in a request file.

```
ITEMID prc | SUBNO 1
```

**INDNO** 

Represents an associated index series used with the specified item. Items associated with an index are identified in the ts\_print Daily and Monthly Data Item Tables with "indno" in the column labeled "Subno". A full list of indexes is provided here.

```
ITEMID indtret | SUBNO 1000081
```

**Keyset Usage for Stock** 

The portype and grouptype values for Portfolios and Groups may be accessed as either porttype and grouptype values or keyset offsets.

Daily porttype values 1-9 equate to keyset values 101-109

Monthly porttype values 1-8 equate to keyset values 201-208

Grouptype values 1-50 equate to keyset value 301-350. Note that S&P 500 Constituents is the only valid group, represented by grouptype 16 or keyset 316.

The advantage to using keyset offsets is that they provide unique values across all frequencies of databases.

#### **PORTTYPE**

Represents an associated portfolio type used with the specified item. Each portfolio type represents a portfolio based on market capitalization within a market segment index. Items associated with a portfolio are identified in the ts\_print Daily and Monthly Data Item Tables with "porttype" in the column labeled "Subno".

Data may be accessed with either SUBNO or with keyset offsets as described above.

```
ITEMID porttret|SUBNO 1
```

is equivalent to the following (for daily data):

```
ITEMID portret|keyset 101
```

**KEYSET (FOR COMPUSTAT DATA ITEMS)** 

Qualifies ITEMID by specifying secondary keys. KEYSET must be followed by a numeric value. If no KEYSET is provided, the default is used.

```
ITEMID saleq|keyset 2
```

#### **KEYHDR**

Qualifies ITEMID by defining how the default item header is modified by the keyset that is used. Options include:

#### **TAG**

Returns the item header followed by an underscore and the keyset's TAG.

Example: for the Standard keyset for Sales:

KEYHDR TAG will result in the header SALE STD

#### NUM

Returns the item header followed by an underscore and the keyset's NUM.

Example: for the Standard keyset for Sales:

KEYHDR NUM will result in the header SALE 1

#### NONE

Returns no keyset information with the item header.

Example: for the Standard keyset for Sales:

KEYHDR NONE will result in the header SALE

#### **CURRENCY**

Forces all monetary output for the selected item into a given currency. It is followed by codes:

USD US dollars

CAD Canadian dollars

#### Example:

```
ITEMID sale 2 | KEYHDR NONE | CURRENCY USD
```

The Compustat default is to present data in the native currency of the filing. Ts\_print follows this same rule. Currency translation is applied to the data in their original time series periods and then mapped to the output calendar selected by the user. If no currency translation rate is available and the CURRENCY selected is different from the reported currency, all missing values are reported.

#### ITEM USAGE FOR COMPUSTAT DATA

Two pieces of information are needed for accessing Compustat data items:

Itm name The CRSP-assigned name attached to a Compustat mne

The CRSP-assigned name attached to a Compustat mnemonic. For most items, the CRSP itm\_name is identical to the Compustat mnemonic name. In rare situations, CRSP has assigned a new name to preserve unique items acrpss Compustat and CRSP products. In ts\_print request files, itm\_names are specified

with ITEMID, just as CRSP stock items.

**Keyset** The CRSP-assigned numeric representation of Compustat secondary keys needed to uniquely identify an

itm\_name's series. Secondary keys can distinguish series of the same items by such criteria as data format, industry format, consolidation level, and population source. CRSP assigns a default keyset to each item that

will be used if keysets are not specified.

#### FINDING ITEM NAMES AND KEYSETS

CRSP directs subscribers to S&P's Compustat documentation for item names, definitions, and methodology at https://www.compustatresources.com/support/. Compustat has created Excel worksheets that cross-reference the old FTP item numbers and the new Xpressfeed data items. Not all items have one-to-one mappings.

#### UNPOPULATED DATA ITEMS

Many items are defined by Compustat but contain no data for any date range. ts\_print excludes these items. If they are included in a request file, ts\_print will report them as unknown items.

Not all items defined by Compustat are populated for all possible keysets. If an item is selected with an unpopulated keyset, it will be reported as unavailable.

#### **ITEM QUALIFIERS**

**SDESC** 

Short text description allows you to override the default header text. The default item headers are listed in the Daily and Monthly data item tables. To customize a header for an item, use the SDESC qualifier. For example, to change a modified header for the return item RET would look like the following:

```
ENTITY

LIST|PERMNO 12490|ENTFORMAT 1

END

ITEM

ITEMID ret|SUBNO 0|SDESC TotRet

END

DATE

CALNAME daily|RANGE 20140601-20140831

END

OPTIONS

X ITEM, YES|Y DATE, YES|Z ENTITY, YES, 3|OUTNAME C:\Users\janet\Documents\CRSPSift\test.

END

END
```

The short description may contain up to 20 characters.

#### **FORMAT**

Allows you to modify the output formatting assigned to a data item. While CRSP recommends keeping with the defaults set for data formats, there are two ways to specify the format. The first is in the form m.n, where m is the number of digits allocated to the left of the decimal point in the output, and n is the number of digits to the right of the decimal. The n is optional. It is ignored for integer fields. If n is not specified in the floating point fields, no decimal is printed. The second method of data item formatting uses output specifiers from the C programming language. The default C format for each ITEMID is listed in the Format column of the Daily and Monthly data item tables on page 33.

#### DATALEN

The number of characters needed to store the output data to override the default. This should be at least as large as any field width specified in the format. This field should be modified when you wish to assign the field a header which does not fit within the default FORMAT for the ITEMID.

The default data length for each item has been set to produce an output file that is easily readable. If you are importing the data into another program for additional data manipulation, you may choose to change the DATALEN (data length) field. This is particularly true with the character fields. The non-character fields may add spaces to the total allocated. If this occurs, use the FORMAT field to correct the total spaces for importing. When manipulating the format this way, you are not able to justify the fields. Character fields default to left justification.

#### DATE SPECIFICATION

The DATE component sets the calendar used in your output. It is the periodicity with which an output value will be included for each data item. This is independent of the reporting frequency of the data. Either a date range or a relative date may be selected. Output is based on one of five calendars in the database: daily, weekly, monthly, quarterly, and annual. The ranges can be either the same for all input entities, or based on an event date for each entity.

#### **CCM Semi-annual Calendar**

A semi-annual output calendar is provided that can be used in any request. The CALNAME used is semiann.

Compustat includes semi-annual data items and CRSP provides these items as semi-annual time series. One value per year at the midpoint between fiscal year-ends. Annual or quarterly items must be used to fill in the second half of the fiscal year.

CRSP software first looks for the daily stock calendar, then the monthly stock calendar, then the CCM calendar Because the semi-annual calendar resides only in the CCM database, its use requires an override of the CRSP daily and monthly calendars.

To invoke ts print and override the calendar, use the following:

```
ts_print_itm.exe filename.rqt output.out
"CRSP_CAL=CRSP_CCM"
```

Data may be presented in using date ranges or relative dates. Date ranges have fixed beginning and end dates and apply globally. Relative dates require and return data around a specified event date. Event dates are provided when Entities are added or included in Entity input files.

The DATE component consists of three parts:

- 1. The DATE heading row which identifies the component
- 1. The DATE center row(s) which detail(s) the desired calendar information
- 1. The END row, which closes the DATE input information

A summary of the DATE component specifications follows.

#### **Heading Row:**

DATE

#### **Center Row:**

```
CALNAME text or CALFILE filename | RANGE (or ABSOLUTE) or RELATIVE dates | FISCAL | CALFORMAT # | DISPLAY # [-#] [,# [-#]...
```

#### **End Row:**

END

The calendar name or a user-specified calendar file and either an absolute date, relative range must be chosen. The default calendar format is YYYYMMDD, but other calendar output formats are available, including YYMMDD, MM/DD/YY, MM/DD/

YYYY, and DD-MMM-YYYY.

e.g.

Following are examples. The first example will produce quarterly output for each of the data items in the date range between January 1, 1980 and December 31, 2007. The calendar indicates the frequency of the data items selected for the report. The second example will report on a daily basis a total of 5 days, from 5 days before the event date, the event date (EVDATE), and 5 days after the event date. The event date for each entity is specified in the ENTITY specification section of your input file.

```
DATE

CALNAME quarterly|RANGE 198001-200712

END

e.g.

DATE

CALNAME daily|RELATIVE -5,5

END

Compustat Fiscal usage (see the FISCAL option below for details):

DATE

CALNAME annual | range 2000-2007 | FISCAL |
CALFORMAT 6

END
```

#### DATE KEYWORDS AND USAGE

The keywords used to identify the report date are described below.

#### CALNAME

The name of an existing calendar to set the frequency of reporting in the output file. ts\_print supports reporting for Daily, Weekly, Monthly, Quarterly, Semi-Annual (for Compustat data), and Annual Calendars. Data items can be used with any of the supported calendars. Input data frequency is determined by the data item specified in the ITEM section. The supported calendars must be chosen from the following table:

| CALNAME     | CALENDAR DESCRIPTION           |
|-------------|--------------------------------|
| Daily       | CRSP Daily Stock Calendar      |
| Weekly      | CRSP Weekly Stock Calendar     |
| Monthly     | CRSP Monthly Stock Calendar    |
| Quarterly   | CRSP Quarterly Stock Calendar  |
| Semi-Annual | Compustat Semi-Annual Calendar |
| Annual      | CRSP Annual Stock Calendar     |

#### **CALFILE FILENAME**

CALFILE allows user to supply an output calendar from a file in place of standard CRSP calendars selected with the CALNAME option. Filename refers to a file containing calendar dates, one per row, in date order, in YYYYMMDD format. Data items are converted to the user's calendar for output.

#### RANGE DATERANGE

calendar. Output will be produced for all entities for all items for each period in the range. If the entity does not have data during the range or is restricted by the date range selected in the ENTITY description section, missing values will be included in the output report.

#### RELATIVE DATERANGE

The event time range of a report used to select data for entities based on an entity-specific event date. Ranges are expressed as the first period relative to the event date followed by a comma and the last period relative to the event date. A range before the event date is indicated as a negative number. For example, -5,10 would report 5 periods before the event date set in the ENTITY component and 10 period after. The period is the CALNAME you choose. The event date is indicated as 0.

The RELATIVE date is dependent on the event date EVDATE value in an input ENTITY component. Using this option, RELATIVE -5,6, for example, would return results for the five reporting dates before the event date, the event date period, and the six reporting periods after the event date. Only one event date per entity can be specified with this option.

It is useful to include the ITEMID caldt (mcaldt), or altdt (maltdt) in the output file to see the actual dates for each entity when using relative dates.

#### **CALFORMAT**

A numeric code for the formatting of the dates appearing in the output when date headers are chosen. Options include:

| CODE | FORMAT             | EXAMPLE     |
|------|--------------------|-------------|
| 1    | YYYYMMDD (default) | 20071231    |
| 2    | YYMMDD             | 071231      |
| 3    | MM/DD/YY           | 12/31/07    |
| 4    | MM/DD/YYYY         | 12/31/2007  |
| 5    | DD-mmm-YYYY        | 31-Dec-2007 |
| 6    | Cal-Based          | 2007.4      |

DISPLAY #[-#][,#[-#]]...

Enables the user to control exactly which output periods appear in the output.

This does not affect calculations, just which dates are displayed. It can be used with RANGE or RELATIVE dates. The display range must fall within the full selected range. For example, if RELATIVE -100,100|DISPLAY -100,-1-1,100 is used, data will be calculated for the range 100 days before event date to 100 days after event date, but only days -100, -1, 0, 1, and 100 will appear in the output. If RANGE 20030102-20030630|DISPLAY 20030102,20030415-20030418,20030615 is used, data will be calculated for the first half of 2003, but only days 20030102, 20030415, 20030415, 20030416, 20030417, and 20030615 will appear in the output.

#### **FISCAL**

It is often desirable to output the CRSP/Compustat Merged fundamental data items based on the company's fiscal year. A fiscal calendar option is available to do so. Compustat fundamental data are grouped and restricted by Data Year, which is determined by where a company's fiscal year falls within the calendar year ending December. The default in ts\_print for presenting Compustat data is the Calendar year though users may switch to a Fiscal Year option.

The Fiscal Year output option is available when using Compustat data alone or in combination with CRSP stock data. The Compustat data are displayed in the year where most activity occurs.

Note: When CRSP and Compustat data are extracted together and using the fiscal calendar, the CRSP data will align with the fiscal Compustat data items. As an example, for a company with a March 2007 fiscal year end using an annual output fiscal calendar:

The March Sales data will align with the 2006 calendar, for most activity occurred within that year. The price associated with the 2006 year is the March 2007 month-end price.

If a monthly output fiscal calendar is used:

```
CALDT Sales Prc
200606 25000 14.00
200607 25000 14.38
...
200612 25000 15.50
```

200606 represents the 6th month in the 2006 fiscal year, which equates to the September month-end 2006 price The 200612 price represents the 12th month in the 2006 fiscal year, which is the March 2007 month-end price.

#### OPTIONS AND OUTPUT SPECIFICATION

Each data point represents the data ITEM value for one ENTITY on a given DATE. These three points are plotted in a table to produce the report or output file. The OPTIONS component specifies the appearance of the output file.

- 1. A heading row which identifies the component.
- 2. Center rows describing the desired output options.
- 3. The END row, which closes the OPTIONS component input information.

Full syntax for an OPTIONS component is:

```
OPTIONS

X type[,headers]|Y type[,headers]|Z
type[,headers],zflag#
|OUTNAME filename|REPNAME text|FIELDDELIM
text|BUFSIZE #|NOFILL

|CHARDELIM text|ROWDELIM #,#|DEFAULT
#|COMPACT|PARTIAL 1|DLRET DEFAULT
|DLRET [filename]|PRIMARY|CURRENCY USD
END
```

The following example contains the required X, Y, and Z axes specifications. Output will include columns with data for each ENTITY and rows with ITEMs and DATEs, sorted by ITEM, then DATE. ts\_print will generate an output file named ts\_ samp3.dat (OUTNAME) into the working directory. The report will have a heading called Sample 6.

```
e.g.

OPTIONS

X ENTITY|Y DATE|Z ITEM,3|OUTNAME ts_samp3.

dat|REPNAME Sample6

END
```

#### REPORT OPTIONS KEYWORDS AND USAGE

**ROW AND COLUMN ASSIGNMENT** 

X-axis, Y-axis, and Z-axis assignments are mandatory, and must allocate ENTITY, ITEM, and DATE to the graphical axes.

#### <u>type</u>

Used to assign the data components to the axes with one of the keywords ENTITY, DATE, or ITEM. Each component must be assigned to exactly one axis.

#### headers

Determines whether headers are written to the output file for the axis. If included they must be set to YES, to show column and row header, or NO, to hide them. Header specification is included with each axis specification. The default is YES. The default header for an ENTITY is the PERMNO for a security and INDNO for an index. The default header for a data ITEM is the item header listed in the stock and indexes Data Item Tables. The default header for DATE is the YYYYMMDD date for absolute calendar ranges and relative period numbers for relative dates.

#### Z Flag #

Z flag # controls how three-dimensional data is printed as two-dimensional output. It is a number, 1, 2, or 3, as described below.

Each dimension, ITEM, ENTITY, and DATE, is user-assigned to an X-, Y-, and Z-axis. Other options control the output file's data spacing and delimiters. For the same axis-data allocation, the Z-axis can be printed in two dimensional output in three ways (below). The X-axis represents ITEMs (for example, Prices, Returns, and Volume). The Y-axis represents the date (January - April, 1998). The Z-axis represents the ENTITY (PERMNOs/securities 12490 (IBM) and 43916 (DEC)).

#### Z Flag 1:

X and Y table is repeated for each Z item, where Z is placed on the Y-axis effectively as a header for the DATE and ITEM information.

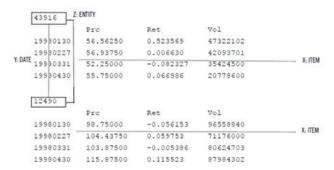

#### Z Flag 2:

Z (ENTITY) data is placed on the X-axis and repeated for each X item, where Z functions as an ENTITY header for each ITEM, with one ENTITY following the next.

| Y. DATE  | 12490     | 12490     | 12490    | 43516    | 43916     | 43916 -  | ENTITY  |  |
|----------|-----------|-----------|----------|----------|-----------|----------|---------|--|
|          | Pro       | Ret       | Vol      | Pro      | Ret       | Vol      |         |  |
| 19980130 | 98.75000  | -0.056153 | 96558840 | 56.56250 | 0.523569  | 47322102 |         |  |
| 19980227 | 104,43750 | 0.059753  | 71176000 | 56.93750 | 0.006630  | 42093701 | X: ITEM |  |
| 19980331 | 103.87500 | -0.005386 | 80624703 | 52.25000 | -0.082327 | 35424500 |         |  |
| 19980430 | 115.87500 | 0.115523  | 87984302 | 55.75000 | 0.066986  | 20778600 |         |  |

#### Z Flag 3:

Z (ENTITY) data is placed on the Y-Axis and repeated for each Y item as the first column in the table for each DATE and ITEM.

| Z: ENTITY | Y: DATE  |           |           |          |           |
|-----------|----------|-----------|-----------|----------|-----------|
|           | 1        | Prc       | Ret       | Vol      |           |
| 12490     | 19980130 | 98.75000  | -0.056153 | 96558840 |           |
| 12490     | 19980227 | 104.43750 | 0.059753  | 71176000 | —X: ITEM  |
| 12490     | 19980331 | 103.87500 | -0.005386 | 80624703 | A: II CM  |
| 12490     | 19980430 | 115.87500 | 0.115523  | 87984302 |           |
| 43916     | 19980130 | 56.56250  | 0.523569  | 47322102 | — X: ITEM |
| 43916     | 19980227 | 56.93750  | 0.006630  | 42093701 | - V: IIEM |
| 43916     | 19980331 | 52.25000  | -0.082327 | 35424500 |           |
| 43916     | 19980430 | 55.75000  | 0.066986  | 20778600 |           |
|           |          |           |           |          |           |

#### **OPTIONS OUTPUT**

#### OUTNAME

The name of the file where the output will be stored. If OUTNAME is not specified, the data will dump to the screen.

#### **REPNAME**

A text description that will be placed at the top of the report.

#### **DLRET DEFAULT**

Outputs the default value, -88.0 for missing delisting returns for ENTITIES that have delisted during the selected dates. You must have return selected as an ITEM option to include Delisting Returns in your output.

#### **DLRET FILENAME**

Outputs user-specified missing delisting return codes. The user may assign missing values for a range of delisting codes for select beginning and ending exchanges. To do this, a text input file must be created containing the following fields in the following order: begin delist code, end delist code, begin exchange code, end exchange code, alternate delisting return value, alternate delisting return without dividends value.

#### For example:

Note that in this example, the first row would assign a -0.50 value to missing delisting returns for securities with delisting codes 200-299 that initially traded on NYSE and ended up trading on NASDAQ, and -0.55 for missing delisting returns without dividends. If your request file included a security with a missing delisting return that was not included in your input file, the default missing delisting return, -55.0, would be used instead.

#### PARTIAL 1

Includes partial-period data in the output. If Partial 1 is not used, ts\_print will not include the last month of data for a company that stopped trading mid-month, because only months with end-of-month data are normally included. This option applies to monthly data.

#### **CURRENCY**

Forces all output for any monetary item to a given currency. It is followed by one of the following codes:

USD US Dollars

#### REP (default) As reported by Compustat

```
OPTIONS

X ITEM,NO|Y DATE,YES|Z ENTITY,YES,3|OUTNAME
ts_ccm_all.out|NOFILL

FIELDDELIM p|COMPACT|CURRENCY USD|PRIMARY
END
```

#### **PRIMARY**

The PRIMARY option determines the links that will be used when linking Compustat data to CRSP PERMNOs. If PRIMARY is present, then only primary links based on the LINKPRIM qualifier of the link history are included. All other links are discarded. This will ensure that a company with multiple issues is only included once in the output.

```
OPTIONS

X ITEM,NO|Y DATE,YES|Z ENTITY,YES,3|OUTNAME
ts_ccm_all.out|NOFILL
FIELDDELIM p|COMPACT|CURRENCY USD|PRIMARY
END
```

#### **NOFILL**

Using the NOFILL default, rows outside an issue's date range or the user's date specification will not print to the output file. NOFILL is only applicable if ITEM is chosen for the X-axis, DATE for the Y-axis, ENTITY for the Z-axis, zflag # is 1 or 3, and the DATE specification is RANGE. NOFILL does not work with RELATIVE dates.

#### FIELDDELIM STRING

A specified character string that will be placed as a delimiter between fields in output file rows. The default is a space delimiter. Special predefined characters P (I) pipe, S (I) space, and C(I) comma, can be used. P, S, and C can only be used as predefined characters. For example, using the default space delimiter, output appears like this:

|                          | Company | Name | Askhi      | Ret       | Shr     |
|--------------------------|---------|------|------------|-----------|---------|
| 12060 20080602 GENERAL E | LECTRIC | со   | 30.89000 - | -0.010091 | 9967400 |
| 12060 20080603 GENERAL E | LECTRIC | со   | 30.80000   | 0.001644  | 9967400 |
| 12060 20080604 GENERAL E | LECTRIC | со   | 30.73000 - | -0.000328 | 9967400 |
| 12060 20080605 GENERAL E | LECTRIC | со   | 31.14000   | 0.020033  | 9967400 |
| 12060 20080606 GENERAL E | LECTRIC | со   | 30.86000 - | -0.033484 | 9967400 |

While FIELDDELIM p changes the field delimiter to the pipe (1) character:

| 1 1                    | Company Name | 1 | Askhi    | Ret       | Shr     |
|------------------------|--------------|---|----------|-----------|---------|
| 12060 20080602 GENERAL | ELECTRIC CO  | 1 | 30.89000 | -0.010091 | 9967400 |
| 12060 20080603 GENERAL | ELECTRIC CO  | 1 | 30.80000 | 0.001644  | 9967400 |
| 12060 20080604 GENERAL | ELECTRIC CO  | 1 | 30.73000 | -0.000328 | 9967400 |
| 12060 20080605 GENERAL | ELECTRIC CO  | 1 | 31.14000 | 0.020033  | 9967400 |
| 12060 20080606 GENERAL | ELECTRIC CO  | 1 | 30.86000 | -0.033484 | 9967400 |
| 12060 20080609 GENERAL | ELECTRIC CO  | 1 | 30.35000 | 0.001332  | 9967400 |

#### **BUFSIZE**#

The size of memory that will be allocated by the program. In a large study, the program will save intermediate data in a temporary file. This can degrade performance . If memory is available on your system, you can use the BUFSIZE option to increase the size of the internal buffer. The program will report the necessary buffer size needed if the BUFSIZE option can improve performance. Switching axes can also be used to improve performance for large

datasets. Performance for large datasets is greatly improved if ITEM is chosen for the X-axis, DATE is chosen for the Y-axis, ENTITY for the Z-axis, and zflag#is set to 1 or 3.

#### CHARDELIM STRING

A character string placed before and after all character string fields in output file rows. The default is no character string delimiter. For example, CHARDELIM \* causes the character string field Company Name below to be surrounded by asterisks.

|                | Company           | Name | Askhi    | Ret       | Shr     |
|----------------|-------------------|------|----------|-----------|---------|
| 12060 20080602 | *GENERAL ELECTRIC | co * | 30.89000 | -0.010091 | 9967400 |
| 12060 20080603 | *GENERAL ELECTRIC | co * | 30.80000 | 0.001644  | 9967400 |
| 12060 20080604 | *GENERAL ELECTRIC | co * | 30.73000 | -0.000328 | 9967400 |
| 12060 20080605 | *GENERAL ELECTRIC | co * | 31.14000 | 0.020033  | 9967400 |
| 12060 20080606 | *GENERAL ELECTRIC | co * | 30.86000 | -0.033484 | 9967400 |
| 12060 20080609 | *GENERAL ELECTRIC | co * | 30.35000 | 0.001332  | 9967400 |

#### ROWDELIM #,#

Controls the number of rows between output lines. The first integer is the number of blank lines between rows when the Z-axis value changes when the Z-axis data is printed in rows. The second integer is the number of blank lines between all data rows. The default is 0,0.

#### **DEFAULT**

A value of 1 sets output header options to YES and FIELDDELIM to a space.

#### COMPACT

Compresses output by removing all spaces and trailing decimal zeros in numbers. The field delimiter is automatically set to 1 if not set with FIELDDELIM, and the row delimiters are set to produce no blank lines if not already set with ROWDELIM. COMPACT is ideal for producing output to be loaded into another program.

- 1. The row detailing the functionality of a single option must wrap. Different keywords can be on separate lines, but the last keyword on a line cannot end with a pipe character, and the beginning of a line must be a keyword.
- 2. Extra spaces are allowed between options, but not within the description of an option.

## TS\_PRINT DATA ITEMS

### **DAILY DATA**

| GROUP          | ITEM HEADER  | FULL NAME                                                | SUBNO | FORMAT   | ENTITY<br>TYPE(S) | DESCRIPTION                                                                                                    |
|----------------|--------------|----------------------------------------------------------|-------|----------|-------------------|----------------------------------------------------------------------------------------------------|
| DAILY DATA     |              |                                                          |       |          |                   |                                                                                                    |
| Identification | CUSIP        | CUSIP, Header                                            | 0     | %8s      | list              | The latest 8 character CUSIP identifier for a security.                                                                                                    |
| DSTK_ID        | PERMCO       | PERMCO                                                   | 0     | %6d      | list, index       | A unique permanent company identification number assigned by CRSP to all companies with issues on a CRSP File. This number is permanent for all securities issued by a company regardless of name changes.                |
|                | PERMNO       | PERMNO                                                   | 0     | %6d      | list, index       | A unique permanent identification number assigned by CRSP to each security. You can track a security through its entire trading history in CRSP's files with one PERMNO, regardless of name or capital structure changes. |
|                | COMPNO       | NASDAQ Company Number                                    | 0     | %8d      | list              | The latest 8 character CUSIP identifier for a security.                                                                                                    |
| Name Histories | Company Name | Company Name                                             | 0     | %-32.32s | list              | Company name associated with the security, effective at the end of the period reported.                                                                                                    |
| DSTK_NAMES     | EX           | Exchange Code                                            | 0     | %2d      | list              | Integer code(s) indicating the exchange(s) on which the security is listed at the end of the period reported.                                                                                                    |
|                | NCUSIP       | CUSIP                                                    | 0     | %-8.8s   | list              | The 8 character CUSIP identifier for a security at the end of the period reported.                                                                                                    |
|                | Ex1          | Primary Exchange                                         | 0     | %с       | list              | Character code indicating the exchange on which the security has its primary listing at the end of the period reported. (N = NYSE, A = NYSE MKT, Q = NASDAQ, X = Other)                                                   |
|                | Sst          | Security Status                                          | 0     | %с       | list              | Character code describing the status of a security at the end of the period reported. (W=when issued, R = regular way, E = Ex-distributed, Q = bankruptcy)                                                                |
|                | SH           | Share Code                                               | 0     | %2d      | list              | 2-digit code as of end of period. First digit describes the type of security, second digit provides further security or company detail.                                                                                   |
|                | CL           | Share Class                                              | 0     | %-1.1s   | list              | Character identifying the class of stock as of the end of period, generally left blank. Assigned by the exchange in cooperation with the company.                                                                         |
|                | SIC          | SIC Code                                                 | 0     | %4d      | list              | The SIC code used to group companies with similar products or services at the end of the period reported.                                                                                                    |
|                | Naics        | North American Industry Classification<br>System (NAICS) | 0     | %-7.7s   | list              | North American Industry Classification System, 6-character industry code, at the end of period reported.                                                                                                    |
|                | Ticker       | Ticker Symbol                                            | 0     | %-5.5s   | list              | An alphabetic symbol assigned to a security by an exchange at the end of the period reported.                                                                                                    |
|                | Tst          | Trading Status                                           | 0     | %с       | list              | One-character field describing the status of a security at the end of the period. (A = active, H = halted, S = suspended, X = unknown)                                                                                    |
|                | Symbol       | Trading Ticker Symbol                                    | 0     | %-10.10s | list              | Trading symbol listed by exchanges and consolidated quote systems, including all temporary values, share classes and share type suffixes, at the end of the period reported.                                              |

| GROUP                        | ITEM HEADER          | FULL NAME                                        | SUBNO | FORMAT   | ENTITY<br>TYPE(S) | DESCRIPTION                                                                                                    |
|------------------------------|----------------------|--------------------------------------------------|-------|----------|-------------------|----------------------------------------------------------------------------------------------------|
| DAILY DATA                   |                      |                                                  |       |          |                   |                                                                                                    |
|                              | Effective Name       | Company Name, End of Previous Period             | 1     | %-32.32s | list              | Company name effective at the end of the period preceding the period reported.                                                                                                    |
|                              | EXE                  | Exchange Code, End of Previous Period            | 1     | %2d      | list              | Integer code(s) indicating the exchange(s) on which the security is listed at the end of the period preceding the period reported.                                                                 |
|                              | NCUSIPE              | CUSIP, End of Previous Period                    | 1     | %-8.8s   | list              | 8 character CUSIP identifier for a security at the end of period preceding the period reported.                                                                                                    |
| Name Histories<br>DSTK_NAMES | Primexche            | Primary Exchange, End of Previous<br>Period      | 1     | %с       | list              | Character code indicating the exchange on which the security has its primary listing at the end of the period preceding the period reported. (N = NYSE, A = NYSE MKT, Q = NASDAQ, X = Other)       |
|                              | Secstate             | Security Status, End of Previous Period          | 1     | %с       | list              | One-character code describing the status of a security at the end of the period preceding the period reported. (W=when issued, R = regular way, E = Ex-distributed, Q = bankruptcy)                |
|                              | SCE                  | Share Type Code, End of Previous<br>Period       | 1     | %2d      | list              | 2-digit code as of the period preceding the period reported. First digit describes the type of security, second digit provides further security or company detail.                                 |
|                              | CLE                  | Share Class, End of Previous Period              | 1     | %-1.1s   | list              | Character identifying the class of stock as of the period preceding the period being accessed, generally left blank. Assigned by the exchange in cooperation with the company.                     |
|                              | SICE                 | SIC Code, End of Previous Period                 | 1     | %4d      | list              | The SIC code used to group companies with similar products or services at the end of the period preceding the period reported.                                                                     |
|                              | Naicse               | NAICS, End of Previous Period                    | 1     | %-7.7s   | list              | North American Industry Classification System, 6-character industry code, at the end of period preceding the period reported.                                                                      |
|                              | Tickere              | Ticker, End of Previous Period                   | 1     | %-5.5s   | list              | An alphabetic symbol assigned to a security by an exchange at the end of the period preceding the period reported.                                                                                 |
|                              | Trdstate             | Trading Status, End of Previous Period           | 1     | %с       | list              | One-character field describing the status of a security at the end of the period preceding the period reported. (A = active, H = halted, S = suspended, X = unknown)                               |
|                              | Symbole              | Trading Ticker Symbol, End of Previous<br>Period | 1     | %-10.10s | list              | Trading symbol listed by exchanges and consolidated quote systems, including all temporary values, share classes and share type suffixes, at the end of the period preceding each period reported. |
|                              | Last Company<br>Name | Company Name, Most Recent                        | 2     | %-32.32s | list              | The most recent company name known to CRSP.                                                                                                    |
|                              | EXL                  | Exchange Code, Most Recent                       | 2     | %2d      | list              | The most recently known integer code(s) indicating the exchange(s) on which the security is listed.                                                                                                |
|                              | NCUSIPL              | CUSIP, Most Recent                               | 2     | %-8.8s   | list              | The most recently used 8 character CUSIP identifier for a security through the end of the file.                                                                                                    |
|                              | Primexchl            | Primary Exchange, Most Recent                    | 2     | %с       | list              | As of the period being accessed, the character code indicating the exchange on which the security has its most recently known primary listing. (N = NYSE, A = NYSE MKT, Q = NASDAQ, X = Other)     |
|                              | Secstatl             | Security Status, Most Recent                     | 2     | %с       | list              | One-character code describing the most recently known status of a security at the end of the period reported. (W=when issued, R = regular way, E = Ex-distributed, Q = bankruptcy)                 |
|                              | SCL                  | Share Code, Most Recent                          | 2     | %2d      | list              | 2-digit code, most recently known as of end of period. First digit describes the type of security, second digit provides further security or company detail.                                       |

| GROUP                        | ITEM HEADER | FULL NAME                          | SUBNO | FORMAT   | ENTITY<br>TYPE(S) | DESCRIPTION                                                                                                    |
|------------------------------|-------------|------------------------------------|-------|----------|-------------------|----------------------------------------------------------------------------------------------------|
| DAILY DATA                   |             |                                    |       |          |                   |                                                                                                    |
|                              | CLL         | Share Class, Most Recent           | 2     | %-1.1s   | list              | Character identifying the most recently known class of stock as of the end of period, generally left blank.  Assigned by the exchange in cooperation with the company. |
|                              | SICL        | SIC Code, Most Recent              | 2     | %4d      | list              | The most recent SIC code used to group companies with similar products or services.                                                                                    |
|                              | Naicsl      | NAICS, Most Recent                 | 2     | %-7.7s   | list              | The most recently known North American Industry Classification System, 6-character industry code.                                                                      |
|                              | Tickerl     | Ticker, Most Recent                | 2     | %-5.5s   | list              | The most recently used alphabetic symbol assigned to a security by an exchange.                                                                                        |
| Name Histories<br>DSTK_NAMES | Trdstatl    | Trading Status, Most Recent        | 2     | %с       | list              | One-character field describing the status of a security most recently known at the end of the period. (A = active, H = halted, S = suspended, X = unknown)             |
|                              | Symboll     | Trading Ticker Symbol, Most Recent | 2     | %-10.10s | list              | Trading symbol listed by exchanges and consolidated quote systems, including all temporary values, share classes and share type suffixes, most recently known.         |
| Prices                       | Ask         | Ask                                | 0     | %12.5f   | list              | Closing ask on the trading date being accessed.                                                                                                    |
| DSTK_PRICES                  | Askhi       | Ask or High Price                  | 0     | %12.5f   | list              | Highest trading price during the day, or the closing ask if trading price not available. Ask identified by a leading dash                                              |
|                              | Bid         | Bid                                | 0     | %12.5f   | list              | Closing bid on the trading date being accessed.                                                                                                    |
|                              | Bidlo       | Bid or Low Price                   | 0     | %12.5f   | list              | Lowest trading price during the day, or the closing bid if trading price not available. Bid identified by a leading dash                                               |
|                              | High        | Highest Close                      | 0     | %12.5f   | list              | Highest daily closing price within the selected output calendar.                                                                                                    |
|                              | Low         | Lowest Close                       | 0     | %12.5f   | list              | Lowest daily closing price within the selected output calendar.                                                                                                    |
|                              | OpenPrc     | Open Price                         | 0     | %12.5f   | list              | Daily open price, representing the first trade of the day.                                                                                                    |
|                              | Prc         | Price or Bid/Ask Average           | 0     | %12.5f   | list              | The daily closing price of a security. If unavailable, the number in the price field is replaced with a bid/ask average (marked by a leading dash).                    |
|                              | Tprc        | Trade-only Price, End of Period    | 0     | %12.5f   | list              | Last trade-only price of a day.                                                                                                    |
|                              | Adjask      | Ask, Adjusted                      | 0     | %12.5f   | list              | Closing ask on the trading date being accessed, adjusted for distributions.                                                                                            |
|                              | Adjaskhi    | Askhi, Adjusted                    | 0     | %12.5f   | list              | Highest trading price during the day, or the closing ask if trading price not available, adjusted for distributions. Ask identified by a leading dash                  |
|                              | Adjbid      | Bid, Adjusted                      | 0     | %12.5f   | list              | Closing bid on the trading date being accessed, adjusted for distributions.                                                                                            |
|                              | Adjbidlo    | Bidlo, Adjusted                    | 0     | %12.5f   | list              | Lowest trading price during the day, or the closing bid if trading price not available, adjusted for distributions. Bid identified by a leading dash                   |
|                              | Adj0penPrc  | Open Price, Adjusted               | 0     | %12.5f   | list              | Daily open price, representing the first trade of the day, adjusted for distributions.                                                                                 |
|                              | Adjprc      | Price, Adjusted                    | 0     | %12.5f   | list              | Daily close, adjusted for distributions. Replaced with bid/ask average if price not available. Bid/ask average identified by a leading dash                            |

| GROUP                   | ITEM HEADER | FULL NAME                                                | SUBNO | FORMAT | ENTITY<br>TYPE(S)       | DESCRIPTION                                                                                                    |
|-------------------------|-------------|----------------------------------------------------------|-------|--------|-------------------------|----------------------------------------------------------------------------------------------------|
| DAILY DATA              |             |                                                          |       |        |                         |                                                                                                    |
|                         | Adjtprc     | Trade-only Price, Adjusted, End of<br>Period             | 0     | %12.5f | list                    | Last trade-only price of a day, adjusted for distributions.                                                                                                    |
|                         | Askprev     | Ask, Last Available Nonmissing                           | 1     | %12.5f | list                    | Last available non-missing closing ask as of the trading date being accessed.                                                                                                    |
|                         | Bidprev     | Bid, Last Available Nonmissing                           | 1     | %12.5f | list                    | Last available non-missing closing bid as of the trading date being accessed.                                                                                                    |
|                         | Prcprev     | Price, Last Available Nonmissing                         | 1     | %12.5f | list                    | The last non-missing daily closing price or bid/ask average of a security. If price is unavailable, the number in the price field is replaced with a bid/ask average (marked by a leading dash). |
|                         | Tprcprev    | Trade-only Price, Last Available<br>Nonmissing           | 1     | %12.5f | list                    | Last available non-missing trade-only price as of date being accessed.                                                                                                    |
|                         | Adjaskprev  | Ask Adjusted, Last Available<br>Nonmissing               | 1     | %12.5f | list                    | Last available non-missing closing ask as of the trading date being accessed, adjusted for distributions.                                                                                        |
| Prices DSTK_PRICES      | Adjbidprev  | Bid Adjusted, Last Available<br>Nonmissing               | 1     | %12.5f | list                    | Last available non-missing closing bid as of the trading date being accessed, adjusted for distributions.                                                                                        |
|                         | Adjprcprev  | Price Adjusted, Last Available<br>Nonmissing             | 1     | %12.5f | list                    | Last available non-missing daily close or bid/ask average, adjusted for distributions. Bid/ask average is used if price is not available. Bid/ask average identified by a leading dash           |
|                         | Adjtprcprev | Trade-only Price, Adjusted, Last<br>Available Nonmissing | 1     | %12.5f | list                    | Last available non-missing trade-only price as of date being accessed, adjusted for distributions.                                                                                               |
| Returns<br>DSTK_RETURNS | Ret         | Returns                                                  | 0     | %11.6f | list,<br>index,<br>port | Daily change in the total value of an investment, using prices or bid/ask averages if prices not available.  Dividends are reinvested on the Ex-date.                                            |
|                         | Reti        | Returns on Income                                        | 0     | %11.6f | list, index             | Return on dividends, can be derived from the difference between total return and return without dividends.                                                                                       |
|                         | Retx        | Returns Without Dividends                                | 0     | %11.6f | list, index             | Day-to-day capital appreciation of a security, calculated as a change in price, or bid/ask average if prices not available.                                                                      |
|                         | Toret       | Returns on Trade-only Prices                             | 0     | %11.6f | list                    | Daily change in the total value of an investment, using trade-only prices. Dividends are reinvested on the Ex-date.                                                                              |
|                         | Toretx      | Returns Without Dividends, Trade-only Prices             | 0     | %11.6f | list                    | Daily total returns, using trade-only prices, compounded from the beginning day in the range. Each trading day in the time series contains a cumulative return since the beginning period.       |
|                         | Cumtret     | Returns, Cumulative                                      | 0     | %11.6f | list, index             | Daily total returns compounded from the beginning day in the range. Each trading day in the time series contains a cumulative return since the beginning period.                                 |
|                         | Cumaret     | Returns Without Dividends, Cumulative                    | 0     | %11.6f | list, index             | Daily returns without dividends compounded from the beginning month in the range. Each period in the time series contains a cumulative return since the beginning period.                        |
|                         | Cumiret     | Returns on Income, Cumulative                            | 0     | %11.6f | list, index             | Daily returns on income compounded from the beginning month in the range. Each period in the time series contains a cumulative return since the beginning period.                                |

| GROUP                                    | ITEM HEADER | FULL NAME                                                        | SUBNO | FORMAT | ENTITY<br>TYPE(S) | DESCRIPTION                                                                                                    |
|------------------------------------------|-------------|------------------------------------------------------------------|-------|--------|-------------------|----------------------------------------------------------------------------------------------------|
| DAILY DATA                               |             | ·                                                                |       |        |                   |                                                                                                    |
| Returns vs Index DSTK_IRETURNS           | Xstret      | Excess Returns vs. Index Series                                  | 0     | %11.6f | list              | Difference between a security's total return and the total return of an index that a user selects to be associated with the security.                                                                                                    |
|                                          | Xsaret      | Excess Returns Without Dividends vs.<br>Index Series             | 0     | %11.6f | list              | Difference between a security's capital appreciation and the capital appreciation of an index that a user selects to be associated with the security.                                                                                                    |
|                                          | Xsiret      | Excess Returns on Income vs. Index<br>Series                     | 0     | %11.6f | list              | Difference between a security's return on income and the return on income of an index that a user selects to be associated with the security.                                                                                                    |
|                                          | Xstoret     | Excess Returns on Trade-only Prices vs. Index Series             | 0     | %11.6f | list              | Difference between a security's total return based on trade-only prices and the total trade-only price return of an index that a user selects to be associated with the security.                                                                        |
|                                          | Indtret     | Associated Index Returns                                         | 0     | %11.6f | list              | Total returns of an index that a user selects to be associated with a security or group of securities.                                                                                                    |
|                                          | Indaret     | Associated Index Returns Without Dividends                       | 0     | %11.6f | list              | Compounded price appreciation only, of an index that a user selects to be associated with a security or group of securities.                                                                                                    |
|                                          | Indiret     | Associated Index Returns on Income                               | 0     | %11.6f | list              | Returns on income only of an index that a user selects to be associated with a security or group of securities.                                                                                                    |
| Returns vs Index<br>DSTK_IRETURNS        | Cumxstret   | Excess Returns vs. Index Series,<br>Cumulative                   | 0     | %11.6f | list              | Compounded difference between a security's total return and the total return of an index that a user selects to be associated with the security. Each period in the time series contains a cumulative return since the beginning period.                 |
|                                          | Cumxsaret   | Excess Returns Without Dividends vs.<br>Index Series, Cumulative | 0     | %11.6f | list              | Compounded difference between a security's capital appreciation and the capital appreciation of an index that a user selects to be associated with the security. Each period in the time series contains a cumulative return since the beginning period. |
|                                          | Cumxsiret   | Excess Returns on Income vs. Index<br>Series, Cumulative         | 0     | %11.6f | list              | Compounded difference between a security's return on income and the return on income of an index that a user selects to be associated with the security. Each period in the time series contains a cumulative return since the beginning period.         |
|                                          | Cumindtret  | Associated Index Returns, Cumulative                             | 0     | %11.6f | list              | Compounded total returns of an index that a user selects to be associated with a security or group of securities. Each period in the time series contains a cumulative return since the beginning period.                                                |
|                                          | Cumindaret  | Associated Index Returns Without Dividends, Cumulative           | 0     | %11.6f | list              | Price appreciation only, of an index that a user selects to be associated with a security or group of securities. Each period in the time series contains a cumulative return since the beginning period.                                                |
|                                          | Cumindiret  | Associated Index Returns on Income,<br>Cumulative                | 0     | %11.6f | list              | Compounded return, on income only, of an index that a user selects to be associated with a security or group of securities. Each period in the time series contains a cumulative return since the beginning period.                                      |
| Returns vs<br>Portfolio<br>DSTK_PRETURNS | Portxstret  | Excess Returns vs. Associated Portfolios                         | 0     | %11.6f | list              | Difference between a security's total return and the total return of a portfolio that a user selects to be associated with the security.                                                                                                    |
|                                          | Portxsaret  | Excess Returns Without Dividends vs.<br>Associated Portfolios    | 0     | %11.6f | list              | Difference between a security's capital appreciation and the capital appreciation of a portfolio that a user selects to be associated with the security.                                                                                                 |

| GROUP                                    | ITEM HEADER | FULL NAME                                                              | SUBNO | FORMAT | ENTITY<br>TYPE(S) | DESCRIPTION                                                                                                    |
|------------------------------------------|-------------|------------------------------------------------------------------------|-------|--------|-------------------|----------------------------------------------------------------------------------------------------|
| DAILY DATA                               |             | '                                                                      |       |        |                   |                                                                                                    |
|                                          | Portxsiret  | Excess Returns on Income vs.<br>Associated Portfolios                  | 0     | %11.6f | list              | Difference between a security's return on income and the return on income of a portfolio that a user selects to be associated with the security.                                                                                                    |
|                                          | Portxstoret | Excess Returns on Trade-only Prices vs.<br>Associated Portfolios       | 0     | %11.6f | list              | Difference between a security's trade-only price total return and the trade-only price total return of a portfolio that a user selects to be associated with the security.                                                                                     |
|                                          | Porttret    | Associated Portfolios Returns                                          | 0     | %11.6f | list              | Total returns of a portfolio that a user selects to be associated with a security or group of securities.                                                                                                    |
|                                          | Portaret    | Associated Portfolios Returns Without Dividends                        | 0     | %11.6f | list              | Price appreciation only, of a portfolio that a user selects to be associated with a security or group of securities.                                                                                                    |
|                                          | Portiret    | Associated Portfolios Returns on Income                                | 0     | %11.6f | list              | Returns on income only of a portfolio that a user selects to be associated with a security or group of securities.                                                                                                    |
|                                          | Cumxsptret  | Excess Returns vs. Associated Portfolios, Cumulative                   | 0     | %11.6f | list              | Compounded difference between a security's total return and the total return of a portfolio that a user selects to be associated with the security. Each period in the time series contains a cumulative return since the beginning period.                    |
|                                          | Cumxsparet  | Excess Returns Without Dividends vs. Associated Portfolios, Cumulative | 0     | %11.6f | list              | Compounded difference between a security's capital appreciation and the capital appreciation of a portfolio that a user selects to be associated with the security. Each period in the time series contains a cumulative return since the beginning period.    |
| Returns vs<br>Portfolio<br>DSTK_PRETURNS | Cumxspiret  | Excess Returns on Income vs. Associated Portfolios, Cumulative         | 0     | %11.6f | list              | Compounded difference between a security's return on income and the return on income of a portfolio that a user selects to be associated with the security. Each period in the time series contains a cumulative return since the beginning period.            |
|                                          | Cumptret    | Member Portfolio Returns, Cumulative                                   | 0     | %11.6f | list              | Compounded total returns of a portfolio that a user selects to be associated with a security or group of securities. Each period in the time series contains a cumulative return since the beginning period.                                                   |
|                                          | Cumparet    | Member Portfolio Returns Without<br>Dividends, Cumulative              | 0     | %11.6f | list              | Compounded price appreciation only, of a portfolio that a user selects to be associated with a security or group of securities. Each period in the time series contains a cumulative return since the beginning period.                                        |
|                                          | Cumpiret    | Member Portfolio Returns on Income,<br>Cumulative                      | 0     | %11.6f | list              | Compounded return, on income only, of a portfolio that a user selects to be associated with a security or group of securities. Each period in the time series contains a cumulative return since the beginning period.                                         |
|                                          | Cumxstoret  | Excess Returns on Trade-only Prices vs.<br>Index Series, Cumulative    | 0     | %11.6f | list              | Compounded difference between a security's total return based on trade-only prices and the total trade-only price return of an index that a user selects to be associated with the security. Each period in the time series contains a cumulative return since |
| Shares<br>DSTK_SHARES                    | Shr         | Shares Outstanding Mapped to Time<br>Series                            | 0     | %9d    | list              | The unadjusted number of publicly held shares on NYSE, NYSE MKT, and NASDAQ exchanges, recorded in 1000s.                                                                                                    |
|                                          | Adjshr      | Shares Outstanding Mapped to Time<br>Series, Adjusted                  | 0     | %9d    | list              | The number of publicly held shares on NYSE, NYSE MKT, and NASDAQ exchanges, recorded in 1000s and adjusted for all price factors.                                                                                                    |
|                                          | Shrxr       | Shares Outstanding, Unadjusted for Rights                              | 1     | %9d    | list              | The number of publicly held shares on NYSE, NYSE MKT, and NASDAQ exchanges, recorded in 1000s and adjusted for price factors other than rights.                                                                                                    |

| GROUP                      | ITEM HEADER | FULL NAME                                                       | SUBNO | FORMAT  | ENTITY<br>TYPE(S)       | DESCRIPTION                                                                                                    |
|----------------------------|-------------|-----------------------------------------------------------------|-------|---------|-------------------------|----------------------------------------------------------------------------------------------------|
| DAILY DATA                 |             |                                                                 |       |         |                         |                                                                                                    |
|                            | Adjshrxr    | Shares Outstanding, Adjusted for Rights                         | 1     | %9d     | list                    | The number of publicly held shares on NYSE, NYSE MKT, and NASDAQ exchanges, recorded in 1000s and adjusted for rights only.                                                                                     |
| Volume<br>DSTK_VOLUME      | Tvol        | Volume, Total                                                   | 0     | %13.0lf | list                    | Total volume traded within the selected output calendar. For example, the weekly calendar will sum the 5 trading days within each week.                                                                         |
|                            | Volavg      | Volume, Average                                                 | 0     | %9d     | list                    | Average daily volume traded within the selected output calendar. For example, the weekly calendar will average the 5 trading days within each week.                                                             |
|                            | Volmed      | Volume, Median                                                  | 0     | %9d     | list                    | Median daily volume traded within the selected output calendar. For example, the weekly calendar will select the median value for the 5 trading days within each week.                                          |
|                            | Adjvol      | Volume, Adjusted                                                | 0     | %13.0lf | list                    | Total volume traded within the selected output calendar, adjusted for splits. For example, the weekly calendar will sum the 5 trading days within each week.                                                    |
|                            | Numtrd      | NASDAQ Number of Trades                                         | 0     | %9d     | list                    | The number of trades made on NASDAQ for each security for each date. Available for NASDAQ-traded securities.                                                                                                    |
| Dividends                  | Adjdiv      | Adjusted Dividend Amount in Period                              | 0     | %11.5f  | list                    | Ordinary and return-of-capital dividends, adjusted using the Price adjustment factor.                                                                                                    |
| DSTK_DIV                   | Adjodiv     | Adjusted Ordinary Dividend Amount in Period                     | 0     | %11.5f  | list                    | Ordinary cash dividends paid, adjusted using the price adjustment factor.                                                                                                    |
|                            | Cumfacpr    | Cumulative Factor to Adjust Prices Over a Date Range            | 0     | %11.6f  | list                    | Cumulative factor from a base date used to adjust prices after distributions so that equivalent comparisons can be made between prices before and after the distribution.                                       |
| Dividends<br>DSTK_DIV      | Cumfacshr   | Cumulative Factor to Adjust Shares/<br>Volume Over a Date Range | 0     | %11.6f  | list                    | Cumulative factor from a base date used to adjust shares and volume after distributions so that equivalent comparisons can be made between values before and after the distribution. Represented as a ratio.    |
|                            | Facprc      | Factor to Adjust Price in Period                                | 0     | %11.6lf | list                    | Factor from a base date used to adjust prices after distributions so that equivalent comparisons can be made between prices before and after the distribution.                                                  |
|                            | Odivamt     | Ordinary Dividend Amount in Period,<br>Beginning Basis          | 0     | %11.5f  | list                    | Ordinary cash dividends paid during the period, adjusted to beginning of period basis.                                                                                                    |
|                            | TDivamt     | Dividend Amount in Period, Beginning<br>Basis                   | 0     | %11.5lf | list                    | Ordinary and return-of-capital dividends during the period, adjusted to beginning of period basis.                                                                                                    |
| Capitalization<br>DSTK_CAP | Сар         | Capitalization, End of Previous Period                          | 0     | %15.2lf | list,<br>index,<br>port | Closing price * shares outstanding (in 1000s) at the end of the previous period. If an index, capitalization is the total market value of the issues used in the index at the beginning of the previous period. |
|                            | ТСар        | Capitalization, End of Period                                   | 0     | %15.2lf | list, index             | Closing price * shares outstanding (in 1000s), as of end of the period. If an index, capitalization is the total market value of the issues used in the index at the beginning of the period.                   |
| Index Levels               | TLvl        | Total Return Index Level                                        | 0     | %11.2f  | list, index             | Value of an index, including all distributions, relative to its value at one fixed point in time.                                                                                                    |
| DSTK_LEVEL                 | ALvI        | Price Index Level                                               | 0     | %11.2f  | list, index             | Value of an index, excluding ordinary dividends, relative to its value at one fixed point in time.                                                                                                    |
|                            | ILvI        | Index Level of Returns on Income                                | 0     | %11.2f  | list, index             | Ordinary dividend value of an index, relative to its value at one fixed point in time.                                                                                                    |

| GROUP                 | ITEM HEADER | FULL NAME                                                   | SUBNO | FORMAT | ENTITY<br>TYPE(S)       | DESCRIPTION                                                                                                    |
|-----------------------|-------------|-------------------------------------------------------------|-------|--------|-------------------------|----------------------------------------------------------------------------------------------------|
| DAILY DATA            |             |                                                             |       |        |                         |                                                                                                    |
| NASDAQ<br>DSTK_NASDAQ | Nsdinx      | NASDAQ Index Code                                           | 0     | %2d    | list                    | Integer code indicating the issue's classification within NASD's internal business description categories, at the end of each period reported.                     |
|                       | Nmsind      | NASDAQ National Market Indicator                            | 0     | %2d    | list                    | One-digit integer code indicating an issue's membership within the NASDAQ Market tier system.                                                                      |
|                       | Mmcnt       | NASDAQ Market Makers Count                                  | 0     | %4d    | list                    | Number of registered market makers for an issue trading on NASDAQ, at the end of the period reported.                                                              |
|                       | Trtscd      | NASDAQ Status Code, End of Period                           | 0     | %2d    | list                    | One-digit integer describing the trading status of an issue listed on NASDAQ, at the end of each period reported.                                                  |
|                       | Nsdinxe     | NASDAQ Index Code, End of Previous<br>Period                | 1     | %2d    | list                    | Integer code indicating the issue's classification within NASD's internal business description categories, at the end of the period preceding the period reported. |
|                       | Nmsinde     | NASDAQ National Market Indicator,<br>End of Previous Period | 1     | %2d    | list                    | One-digit integer code indicating an issue's membership within the NASDAQ Market tier system, as of the previous period.                                           |
|                       | Mmcnte      | NASDAQ Market Makers, End of<br>Previous Period             | 1     | %4d    | list                    | Number of registered market makers for an issue trading on NASDAQ, at the end of the period preceding the period reported.                                         |
|                       | Trtscde     | NASDAQ Status Code, End of Previous<br>Period               | 1     | %2d    | list                    | One-digit integer describing the trading status of an issue listed on NASDAQ, at the end of the period preceding each period reported.                             |
|                       | Nsdinxl     | NASDAQ Index Code, Most Recent                              | 2     | %2d    | list                    | Integer code indicating the issue's classification within NASD's internal business description categories, the most recent value.                                  |
|                       | Nmsindl     | NASDAQ National Market Indicator,<br>Most Recent            | 2     | %2d    | list                    | One-digit integer code indicating an issue's membership within the NASDAQ Market tier system, most recently known value.                                           |
|                       | Mmcntl      | NASDAQ Market Makers, Most Recent                           | 2     | %4d    | list                    | Number of registered market makers for an issue trading on NASDAQ, the most recently known value.                                                                  |
|                       | Trtscdl     | NASDAQ Status Code, Most Recent                             | 2     | %2d    | list                    | One-digit integer describing the trading status of an issue listed on NASDAQ, most recently know value, as of the end of each period reported.                     |
| Others<br>DSTK_OTHER  | Altdt       | Date - YYYYMMDD Trading Date (partial period data)          | 0     | %8d    | list                    | Trading dates used with partial period data.                                                                                                    |
|                       | Caldt       | Date                                                        | 0     | %8d    | list, index             | Last quotation date in the month                                                                                                    |
|                       | Cnt         | Index Count Used                                            | 0     | %6d    | list,<br>index,<br>port | Number of issues used to create a specific index or portfolio during one calendar period.                                                                          |
|                       | TCnt        | Index Count Total                                           | 0     | %6d    | list,<br>index,<br>port | Total number of securities in an index universe with a valid price on the selected trading date.                                                                   |
|                       | Date1       | Entity Begin Date Range or Event Date                       | 0     | %9d    | list                    | First period in a selected date range, or event date for an entity.                                                                                                |
|                       | Date2       | Entity End Date Range                                       | 0     | %9d    | list                    | Last date in a selected date range for an entity.                                                                                                    |

| GROUP      | ITEM HEADER | FULL NAME                                                 | SUBNO | FORMAT  | ENTITY<br>TYPE(S) | DESCRIPTION                                                                                                    |  |  |  |  |
|------------|-------------|-----------------------------------------------------------|-------|---------|-------------------|----------------------------------------------------------------------------------------------------|--|--|--|--|
| DAILY DATA | DAILY DATA  |                                                           |       |         |                   |                                                                                                    |  |  |  |  |
|            | LSPInd      | Group Flag of Associated Index, Last<br>Flag, All Periods | 2     | %4d     | list              | Last known code identifying a group to which a security belongs. Currently, S&P 500 group flag 16 is the only active group.                                     |  |  |  |  |
|            | ESPInd      | Group Flag of Associated Index, End of Previous Period    | 1     | %4d     | list              | Code identifying a group to which a security belongs, in the period preceeding the period reported.  Currently, S&P 500 group flag 16 is the only active group. |  |  |  |  |
|            | Grpflag     | Group Flag                                                | 0     | %4d     | list              | Group flag                                                                                                    |  |  |  |  |
|            | Port        | Portfolio Assignment                                      | 0     | %4d     | list              | Integer portfolio assignment of a security for the portfolio type.                                                                                              |  |  |  |  |
|            | Stat        | Portfolio Statistic Value                                 | 0     | %16.5lf | list              | Statistic calculated for the security based on the rules for the selected portfolio type.                                                                       |  |  |  |  |

# **MONTHLY DATA**

| GROUP          | ITEM HEADER    | FULL NAME                                                | SUBNO | FORMAT   | ENTITY<br>TYPE(S) | DESCRIPTION                                                                                                    |
|----------------|----------------|----------------------------------------------------------|-------|----------|-------------------|----------------------------------------------------------------------------------------------------|
| MONTHLY DATA   |                |                                                          |       |          |                   |                                                                                                    |
| Identification | CUSIP          | CUSIP, Header                                            | 0     | %8s      | list              | The latest 8 character CUSIP identifier for a security.                                                                                                    |
| MSTK_ID        | PERMCO         | PERMCO                                                   | 0     | %6d      | list, index       | A unique permanent company identification number assigned by CRSP to all companies with issues on a CRSP File. This number is permanent for all securities issued by a company regardless of name changes.                                                                                                    |
|                | PERMNO         | PERMNO                                                   | 0     | %6d      | list, index       | A unique permanent identification number assigned by CRSP to each security. You can track a security through its entire trading history in CRSP's files with one PERMNO, regardless of name or capital structure changes.                                                                                                    |
|                | COMPNO         | NASDAQ Company Number                                    | 0     | %8d      | list              | The latest 8 character CUSIP identifier for a security.                                                                                                    |
| Name Histories | Company Name   | Company Name                                             | 0     | %-32.32s | list              | Company name associated with the security, effective at the end of the period reported.                                                                                                    |
| MSTK_NAMES     | EX             | Exchange Code                                            | 0     | %2d      | list              | Integer code(s) indicating the exchange(s) on which the security is listed at the end of the period reported.                                                                                                    |
|                | NCUSIP         | CUSIP                                                    | 0     | %-8.8s   | list              | The 8 character CUSIP identifier for a security at the end of the period reported.                                                                                                    |
|                | Ex1            | Primary Exchange                                         | 0     | %c       | list              | Character code indicating the exchange on which the security has its primary listing at the end of the period reported. ( $N = NYSE, A = NYSE, A =$ |
|                | Sst            | Security Status                                          | 0     | %с       | list              | Character code describing the status of a security at the end of the period reported. (W=when issued, R = regular way, E = Ex-distributed, Q = bankruptcy)                                                                                                    |
|                | SH             | Share Code                                               | 0     | %2d      | list              | 2-digit code as of end of period. First digit describes the type of security, second digit provides further security or company detail.                                                                                                    |
|                | CL             | Share Class                                              | 0     | %-1.1s   | list              | Character identifying the class of stock as of the end of period, generally left blank. Assigned by the exchange in cooperation with the company.                                                                                                    |
|                | SIC            | SIC Code                                                 | 0     | %4d      | list              | The SIC code used to group companies with similar products or services at the end of the period reported.                                                                                                    |
|                | Naics          | North American Industry Classification<br>System (NAICS) | 0     | %-7.7s   | list              | North American Industry Classification System, 6-character industry code, at the end of period reported.                                                                                                    |
|                | Ticker         | Ticker Symbol                                            | 0     | %-5.5s   | list              | An alphabetic symbol assigned to a security by an exchange at the end of the period reported.                                                                                                    |
|                | Tst            | Trading Status                                           | 0     | %с       | list              | One-character field describing the status of a security at the end of the period. (A = active, H = halted, S = suspended, X = unknown)                                                                                                    |
|                | Symbol         | Trading Ticker Symbol                                    | 0     | %-10.10s | list              | Trading symbol listed by exchanges and consolidated quote systems, including all temporary values, share classes and share type suffixes, at the end of the period reported.                                                                                                    |
|                | Effective Name | Company Name, End of Previous Period                     | 1     | %-32.32s | list              | Company name effective at the end of the period preceding the period reported.                                                                                                    |
|                | EXE            | Exchange Code, End of Previous Period                    | 1     | %2d      | list              | Integer code(s) indicating the exchange(s) on which the security is listed at the end of the period preceding the period reported.                                                                                                    |

| GROUP          | ITEM HEADER          | FULL NAME                                        | SUBNO | FORMAT   | ENTITY<br>TYPE(S) | DESCRIPTION                                                                                                    |
|----------------|----------------------|--------------------------------------------------|-------|----------|-------------------|----------------------------------------------------------------------------------------------------|
| MONTHLY DATA   |                      |                                                  |       |          |                   |                                                                                                    |
| Name Histories | NCUSIPE              | CUSIP, End of Previous Period                    | 1     | %-8.8s   | list              | 8 character CUSIP identifier for a security at the end of period preceding the period reported.                                                                                                    |
| MSTK_NAMES     | Primexche            | Primary Exchange, End of Previous<br>Period      | 1     | %с       | list              | Character code indicating the exchange on which the security has its primary listing at the end of the period preceding the period reported. (N = NYSE, A = NYSE MKT, Q = NASDAQ, X = Other)       |
|                | Secstate             | Security Status, End of Previous Period          | 1     | %с       | list              | One-character code describing the status of a security at the end of the period preceding the period reported. (W=when issued, R = regular way, E = Ex-distributed, Q = bankruptcy)                |
|                | SCE                  | Share Type Code, End of Previous<br>Period       | 1     | %2d      | list              | 2-digit code as of the period preceding the period reported. First digit describes the type of security, second digit provides further security or company detail.                                 |
|                | CLE                  | Share Class, End of Previous Period              | 1     | %-1.1s   | list              | Character identifying the class of stock as of the period preceding the period being accessed, generally left blank. Assigned by the exchange in cooperation with the company.                     |
|                | SICE                 | SIC Code, End of Previous Period                 | 1     | %4d      | list              | The SIC code used to group companies with similar products or services at the end of the period preceding the period reported.                                                                     |
|                | Naicse               | NAICS, End of Previous Period                    | 1     | %-7.7s   | list              | North American Industry Classification System, 6-character industry code, at the end of period preceding the period reported.                                                                      |
|                | Tickere              | Ticker, End of Previous Period                   | 1     | %-5.5s   | list              | An alphabetic symbol assigned to a security by an exchange at the end of the period preceding the period reported.                                                                                 |
|                | Trdstate             | Trading Status, End of Previous Period           | 1     | %с       | list              | One-character field describing the status of a security at the end of the period preceding the period reported. (A = active, H = halted, S = suspended, X = unknown)                               |
|                | Symbole              | Trading Ticker Symbol, End of Previous<br>Period | 1     | %-10.10s | list              | Trading symbol listed by exchanges and consolidated quote systems, including all temporary values, share classes and share type suffixes, at the end of the period preceding each period reported. |
|                | Last Company<br>Name | Company Name, Most Recent                        | 2     | %-32.32s | list              | The most recent company name known to CRSP.                                                                                                    |
|                | EXL                  | Exchange Code, Most Recent                       | 2     | %2d      | list              | The most recently known integer code(s) indicating the exchange(s) on which the security is listed.                                                                                                |
|                | NCUSIPL              | CUSIP, Most Recent                               | 2     | %-8.8s   | list              | The most recently used 8 character CUSIP identifier for a security through the end of the file.                                                                                                    |
|                | Primexchl            | Primary Exchange, Most Recent                    | 2     | %с       | list              | As of the period being accessed, the character code indicating the exchange on which the security has its most recently known primary listing. (N = NYSE, A = NYSE MKT, Q = NASDAQ, X = Other)     |
|                | Secstatl             | Security Status, Most Recent                     | 2     | %с       | list              | One-character code describing the most recently known status of a security at the end of the period reported. (W=when issued, R = regular way, E = Ex-distributed, Q = bankruptcy)                 |
|                | SCL                  | Share Code, Most Recent                          | 2     | %2d      | list              | 2-digit code, most recently known as of end of period. First digit describes the type of security, second digit provides further security or company detail.                                       |
|                | CLL                  | Share Class, Most Recent                         | 2     | %-1.1s   | list              | Character identifying the most recently known class of stock as of the end of period, generally left blank.  Assigned by the exchange in cooperation with the company.                             |
| Name Histories | SICL                 | SIC Code, Most Recent                            | 2     | %4d      | list              | The most recent SIC code used to group companies with similar products or services.                                                                                                    |
| MSTK_NAMES     | Naicsl               | NAICS, Most Recent                               | 2     | %-7.7s   | list              | The most recently known North American Industry Classification System, 6-character industry code.                                                                                                  |

| GROUP              | ITEM HEADER | FULL NAME                                  | SUBNO | FORMAT   | ENTITY<br>TYPE(S) | DESCRIPTION                                                                                                    |
|--------------------|-------------|--------------------------------------------|-------|----------|-------------------|----------------------------------------------------------------------------------------------------|
| MONTHLY DATA       | '           | ·                                          |       | ,        |                   |                                                                                                    |
|                    | Tickerl     | Ticker, Most Recent                        | 2     | %-5.5s   | list              | The most recently used alphabetic symbol assigned to a security by an exchange.                                                                                                    |
|                    | Trdstatl    | Trading Status, Most Recent                | 2     | %с       | list              | One-character field describing the status of a security most recently known at the end of the period. (A = active, H = halted, S = suspended, X = unknown)                                                      |
|                    | Symboll     | Trading Ticker Symbol, Most Recent         | 2     | %-10.10s | list              | Trading symbol listed by exchanges and consolidated quote systems, including all temporary values, share classes and share type suffixes, most recently known.                                                  |
| Prices             | Ask         | Ask                                        | 0     | %12.5f   | list              | Closing ask on the last trading date of the month.                                                                                                    |
| MSTK_PRICES        | Askhi       | Ask or High Price                          | 0     | %12.5f   | list              | Highest trading price during the month, or the highest bid-ask spread if trading price not available. Bid-ask spreads identified by preceding dash                                                              |
|                    | Bid         | Bid                                        | 0     | %12.5f   | list              | Closing bid on the last trading date of the month.                                                                                                    |
|                    | Bidlo       | Bid or Low Price                           | 0     | %12.5f   | list              | Lowest trading price during the month, or the lowest bid-ask spread if trading price not available. Bid-ask spreads identified by preceding dash                                                                |
|                    | High        | Highest Close                              | 0     | %12.5f   | list              | Highest month end closing price within the selected calendar. Appropriate to use with quarterly and annual output calendars.                                                                                    |
|                    | Low         | Lowest Close                               | 0     | %12.5f   | list              | Lowest month end closing price within the selected calendar. Appropriate to use with quarterly and annual output calendars.                                                                                     |
|                    | Prc         | Price or Bid/Ask Average                   | 0     | %12.5f   | list              | The closing price of a security for the last trading day of the month. If unavailable, the number in the price field is replaced with a bid/ask average (marked by a leading dash).                             |
|                    | Adjask      | Ask, Adjusted                              | 0     | %12.5f   | list              | Closing ask on the last trading date of the month of the period being accessed, adjusted for distributions.                                                                                                    |
|                    | Adjaskhi    | Askhi, Adjusted                            | 0     | %12.5f   | list              | Highest trading price during the month, or the highest bid-ask spread if trading price not available, adjusted for distributions. Bid-ask spreads identified by preceding dash                                  |
|                    | Adjbid      | Bid, Adjusted                              | 0     | %12.5f   | list              | Closing bid on the last trading date of the month of the period being accessed, adjusted for distributions.                                                                                                    |
|                    | Adjbidlo    | Bidlo, Adjusted                            | 0     | %12.5f   | list              | Lowest trading price during the month, or the lowest bid-ask spread if trading price not available, adjusted for distributions. Bid-ask spreads identified by preceding dash                                    |
|                    | Adjprc      | Price, Adjusted                            | 0     | %12.5f   | list              | The closing price of a security for the last trading day of the month, adjusted for distributions. If unavailable, the number in the price field is replaced with a bid/ask average (marked by a leading dash). |
|                    | Askprev     | Ask, Last Available Nonmissing             | 1     | %12.5f   | list              | Last available non-missing month-end closing ask as of the trading date being accessed.                                                                                                    |
|                    | Bidprev     | Bid, Last Available Nonmissing             | 1     | %12.5f   | list              | Last available non-missing month-end closing bid as of the trading date being accessed.                                                                                                    |
| Prices MSTK_PRICES | Prcprev     | Price, Last Available Nonmissing           | 1     | %12.5f   | list              |                                                                                                    |
|                    | Adjaskprev  | Ask Adjusted, Last Available<br>Nonmissing | 1     | %12.5f   | list              | Last available non-missing month-end closing ask as of the trading date being accessed, adjusted for distributions.                                                                                             |

| GROUP                             | ITEM HEADER | FULL NAME                                                        | SUBNO | FORMAT | ENTITY<br>TYPE(S)       | DESCRIPTION                                                                                                    |
|-----------------------------------|-------------|------------------------------------------------------------------|-------|--------|-------------------------|----------------------------------------------------------------------------------------------------|
| MONTHLY DATA                      | '           |                                                                  | ,     |        |                         |                                                                                                    |
|                                   | Adjbidprev  | Bid Adjusted, Last Available<br>Nonmissing                       | 1     | %12.5f | list                    | Last available non-missing month-end closing bid as of the trading date being accessed, adjusted for distributions.                                                                                                    |
|                                   | Adjprcprev  | Price Adjusted, Last Available<br>Nonmissing                     | 1     | %12.5f | list                    | The last non-missing closing price of a security for the last trading day of the month, adjusted for distributions. If unavailable, the number in the price field is replaced with a bid/ask average (marked by a leading dash).                         |
| Returns<br>MSTK_RETURNS           | Ret         | Returns                                                          | 0     | %11.6f | list,<br>index,<br>port | Month-end to month-end change in total investment of a security, with ordinary dividends reinvested at the month-end.                                                                                                    |
|                                   | Retx        | Returns Without Dividends                                        | 0     | %11.6f | list, index             | Month-end to month-end capital appreciation of a security, calculate as a change in price only.                                                                                                    |
|                                   | Reti        | Returns on Income                                                | 0     | %11.6f | list, index             | Return on dividends, can be derived from the difference between total return and return without dividends.                                                                                                    |
|                                   | Cumtret     | Returns, Cumulative                                              | 0     | %11.6f | list, index             | Monthly total returns compounded from the beginning month in the range. Each period in the time series contains a cumulative return since the beginning period.                                                                                          |
|                                   | Cumaret     | Returns Without Dividends, Cumulative                            | 0     | %11.6f | list, index             | Monthly returns without dividends compounded from the beginning month in the range. Each period in the time series contains a cumulative return since the beginning period.                                                                              |
|                                   | Cumiret     | Returns on Income, Cumulative                                    | 0     | %11.6f | list, index             | Monthly returns on income compounded from the beginning month in the range. Each period in the time series contains a cumulative return since the beginning period.                                                                                      |
| Returns vs Index<br>MSTK_IRETURNS | Xstret      | Excess Returns vs. Index Series                                  | 0     | %11.6f | list                    | Difference between a security's total return and the total return of an index that a user selects to be associated with the security.                                                                                                    |
|                                   | Xsaret      | Excess Returns Without Dividends vs.<br>Index Series             | 0     | %11.6f | list                    | Difference between a security's capital appreciation and the capital appreciation of an index that a user selects to be associated with the security.                                                                                                    |
|                                   | Xsiret      | Excess Returns on Income vs. Index<br>Series                     | 0     | %11.6f | list                    | Difference between a security's return on income and the return on income of an index that a user selects to be associated with the security.                                                                                                    |
|                                   | Indtret     | Associated Index Returns                                         | 0     | %11.6f | list                    | Total returns of an index that a user selects to be associated with a security or group of securities.                                                                                                    |
|                                   | Indaret     | Associated Index Returns Without Dividends                       | 0     | %11.6f | list                    | Price appreciation only, of an index that a user selects to be associated with a security or group of securities.                                                                                                    |
|                                   | Indiret     | Associated Index Returns on Income                               | 0     | %11.6f | list                    | Returns on income only of an index that a user selects to be associated with a security or group of securities.                                                                                                    |
| Returns vs Index<br>MSTK_IRETURNS | Cumxstret   | Excess Returns vs. Index Series,<br>Cumulative                   | 0     | %11.6f | list                    | Compounded difference between a security's total return and the total return of an index that a user selects to be associated with the security. Each period in the time series contains a cumulative return since the beginning period.                 |
|                                   | Cumxsaret   | Excess Returns Without Dividends vs.<br>Index Series, Cumulative | 0     | %11.6f | list                    | Compounded difference between a security's capital appreciation and the capital appreciation of an index that a user selects to be associated with the security. Each period in the time series contains a cumulative return since the beginning period. |

| GROUP                                    | ITEM HEADER | FULL NAME                                                                 | SUBNO | FORMAT | ENTITY<br>TYPE(S) | DESCRIPTION                                                                                                    |
|------------------------------------------|-------------|---------------------------------------------------------------------------|-------|--------|-------------------|----------------------------------------------------------------------------------------------------|
| MONTHLY DATA                             |             |                                                                           |       |        |                   |                                                                                                    |
|                                          | Cumxsiret   | Excess Returns on Income vs. Index<br>Series, Cumulative                  | 0     | %11.6f | list              | Compounded difference between a security's return on income and the return on income of an index that a user selects to be associated with the security. Each period in the time series contains a cumulative return since the beginning period.            |
|                                          | Cumindtret  | Associated Index Returns, Cumulative                                      | 0     | %11.6f | list              | Compounded total returns of an index that a user selects to be associated with a security or group of securities. Each period in the time series contains a cumulative return since the beginning period.                                                   |
|                                          | Cumindaret  | Associated Index Returns Without Dividends, Cumulative                    | 0     | %11.6f | list              | Compounded price appreciation only, of an index that a user selects to be associated with a security or group of securities. Each period in the time series contains a cumulative return since the beginning period.                                        |
|                                          | Cumindiret  | Associated Index Returns on Income,<br>Cumulative                         | 0     | %11.6f | list              | Compounded return, on income only, of an index that a user selects to be associated with a security or group of securities. Each period in the time series contains a cumulative return since the beginning period.                                         |
| Returns vs<br>Portfolio<br>MSTK_PRETURNS | Portxstret  | Excess Returns vs. Associated Portfolios                                  | 0     | %11.6f | list              | Difference between a security's total return and the total return of a portfolio that a user selects to be associated with the security.                                                                                                    |
|                                          | Portxsaret  | Excess Returns Without Dividends vs. Associated Portfolios                | 0     | %11.6f | list              | Difference between a security's capital appreciation and the capital appreciation of a portfolio that a user selects to be associated with the security.                                                                                                    |
|                                          | Portxsiret  | Excess Returns on Income vs. Associated Portfolios                        | 0     | %11.6f | list              | Difference between a security's return on income and the return on income of a portfolio that a user selects to be associated with the security.                                                                                                    |
|                                          | Porttret    | Associated Portfolios Returns                                             | 0     | %11.6f | list              | Total returns of a portfolio that a user selects to be associated with a security or group of securities.                                                                                                    |
|                                          | Portaret    | Associated Portfolios Returns Without Dividends                           | 0     | %11.6f | list              | Price appreciation only, of a portfolio that a user selects to be associated with a security or group of securities.                                                                                                    |
|                                          | Portiret    | Associated Portfolios Returns on Income                                   | 0     | %11.6f | list              | Returns on income only of a portfolio that a user selects to be associated with a security or group of securities.                                                                                                    |
|                                          | Cumxsptret  | Excess Returns vs. Associated Portfolios, Cumulative                      | 0     | %11.6f | list              | Compounded difference between a security's total return and the total return of a portfolio that a user selects to be associated with the security. Each period in the time series contains a cumulative return since the beginning period.                 |
| Returns vs<br>Portfolio<br>MSTK_PRETURNS | Cumxsparet  | Excess Returns Without Dividends vs.<br>Associated Portfolios, Cumulative | 0     | %11.6f | list              | Compounded difference between a security's capital appreciation and the capital appreciation of a portfolio that a user selects to be associated with the security. Each period in the time series contains a cumulative return since the beginning period. |
|                                          | Cumxspiret  | Excess Returns on Income vs. Associated Portfolios, Cumulative            | 0     | %11.6f | list              | Compounded difference between a security's return on income and the return on income of a portfolio that a user selects to be associated with the security. Each period in the time series contains a cumulative return since the beginning period.         |
|                                          | Cumptret    | Member Portfolio Returns, Cumulative                                      | 0     | %11.6f | list              | Compounded total returns of a portfolio that a user selects to be associated with a security or group of securities. Each period in the time series contains a cumulative return since the beginning period.                                                |

| GROUP                 | ITEM HEADER | FULL NAME                                                       | SUBNO | FORMAT  | ENTITY<br>TYPE(S) | DESCRIPTION                                                                                                    |
|-----------------------|-------------|-----------------------------------------------------------------|-------|---------|-------------------|----------------------------------------------------------------------------------------------------|
| MONTHLY DATA          |             |                                                                 |       |         |                   |                                                                                                    |
|                       | Cumparet    | Member Portfolio Returns Without Dividends, Cumulative          | 0     | %11.6f  | list              | Compounded price appreciation only, of a portfolio that a user selects to be associated with a security or group of securities. Each period in the time series contains a cumulative return since the beginning period. |
|                       | Cumpiret    | Member Portfolio Returns on Income,<br>Cumulative               | 0     | %11.6f  | list              | Compounded return, on income only, of a portfolio that a user selects to be associated with a security or group of securities. Each period in the time series contains a cumulative return since the beginning period.  |
| Shares<br>MSTK_SHARES | Shr         | Shares Outstanding Mapped to Time<br>Series                     | 0     | %9d     | list              | The unadjusted number of publicly held shares on NYSE, NYSE MKT, and NASDAQ exchanges, recorded in 1000s.                                                                                                    |
|                       | Adjshr      | Shares Outstanding Mapped to Time<br>Series, Adjusted           | 0     | %9d     | list              | The number of publicly held shares on NYSE, NYSE MKT, and NASDAQ exchanges, recorded in 1000s and adjusted for all price factors.                                                                                       |
|                       | Shrxr       | Shares Outstanding, Unadjusted for Rights                       | 1     | %9d     | list              | The number of publicly held shares on NYSE, NYSE MKT, and NASDAQ exchanges, recorded in 1000s and adjusted for price factors other than rights.                                                                         |
|                       | Adjshrxr    | Shares Outstanding, Adjusted for Rights                         | 1     | %9d     | list              | The number of publicly held shares on NYSE, NYSE MKT, and NASDAQ exchanges, recorded in 1000s and adjusted for rights only.                                                                                             |
| Volume<br>MSTK_VOLUME | Tvol        | Volume, Total                                                   | 0     | %13.0lf | list              | Total volume traded within the selected output calendar, adjusted for splits. For example, the quarterly calendar will sum the 3 months within each quarter.                                                            |
|                       | Volavg      | Volume, Average                                                 | 0     | %9d     | list              | Average monthly volume traded within the selected output calendar. For example, the quarterly calendar will average the 3 month-end volumes in the quarter.                                                             |
|                       | Volmed      | Volume, Median                                                  | 0     | %9d     | list              | Median monthly volume traded within the selected output calendar. For example, the quarterly calendar will select the median value for the 3 month-end volumes in the quarter.                                          |
|                       | Adjvol      | Volume, Adjusted                                                | 0     | %13.0lf | list              | Total volume traded within the selected output calendar, adjusted for splits. For example, the quarterly calendar will sum the 3 months within each quarter.                                                            |
| Dividends             | Adjdiv      | Adjusted Dividend Amount in Period                              | 0     | %11.5f  | list              | Ordinary and return-of-capital dividends, adjusted using the Price adjustment factor.                                                                                                    |
| MSTK_DIV              | Adjodiv     | Adjusted Ordinary Dividend Amount in Period                     | 0     | %11.5f  | list              | Ordinary cash dividends paid, adjusted using the price adjustment factor.                                                                                                    |
| Dividends<br>MSTK_DIV | Cumfacpr    | Cumulative Factor to Adjust Prices Over a Date Range            | 0     | %11.6f  | list              | Cumulative factor from a base date used to adjust prices after distributions so that equivalent comparisons can be made between prices before and after the distribution.                                               |
|                       | Cumfacshr   | Cumulative Factor to Adjust Shares/<br>Volume Over a Date Range | 0     | %11.6f  | list              | Cumulative factor from a base date used to adjust shares and volume after distributions so that equivalent comparisons can be made between values before and after the distribution. Represented as a ratio.            |
|                       | Facprc      | Factor to Adjust Price in Period                                | 0     | %11.6lf | list              | Factor from a base date used to adjust prices after distributions so that equivalent comparisons can be made between prices before and after the distribution.                                                          |
|                       | Odivamt     | Ordinary Dividend Amount in Period,<br>Beginning Basis          | 0     | %11.5f  | list              | Ordinary cash dividends paid during the period, adjusted to beginning of period basis.                                                                                                    |

| GROUP                      | ITEM HEADER | FULL NAME                                                   | SUBNO | FORMAT  | ENTITY<br>TYPE(S)       | DESCRIPTION                                                                                                    |
|----------------------------|-------------|-------------------------------------------------------------|-------|---------|-------------------------|----------------------------------------------------------------------------------------------------|
| MONTHLY DATA               |             |                                                             |       |         |                         |                                                                                                    |
|                            |             |                                                             |       | %11.5lf |                         |                                                                                                    |
| Capitalization<br>MSTK_CAP | Сар         | Capitalization, End of Previous Period                      | 0     | %15.2lf | list,<br>index,<br>port | Closing price * shares outstanding (in 1000s) at the end of the previous period. If an index, capitalization is the total market value of the issues used in the index at the beginning of the previous period. |
|                            | ТСар        | Capitalization, End of Period                               | 0     | %15.2lf | list, index             | Closing price * shares outstanding (in 1000s), as of end of the period. If an index, capitalization is the total market value of the issues used in the index at the beginning of the period.                   |
| Index Levels &             | TLvI        | Total Return Index Level                                    | 0     | %11.2f  | list, index             | Value of an index, including all distributions, relative to its value at one fixed point in time.                                                                                                    |
| Counts MSTK_LEVEL          | ALvI        | Price Index Level                                           | 0     | %11.2f  | list, index             | Value of an index, excluding ordinary dividends, relative to its value at one fixed point in time.list                                                                                                    |
| WISTK_LLVLL                | ILvi        | Index Level of Returns on Income                            | 0     | %11.2f  | list, index             | Ordinary dividend value of an index, relative to its value at one fixed point in time.                                                                                                    |
| NASDAQ<br>MSTK_NASDAQ      | Nsdinx      | NASDAQ Index Code                                           | 0     | %2d     | list                    | Integer code indicating the issue's classification within NASD's internal business description categories, at the end of each period reported.                                                                  |
|                            | Nmsind      | NASDAQ National Market Indicator                            | 0     | %2d     | list                    | One-digit integer code indicating an issue's membership within the NASDAQ Market tier system.                                                                                                    |
|                            | Mmcnt       | NASDAQ Market Makers Count                                  | 0     | %4d     | list                    | Number of registered market makers for an issue trading on NASDAQ, at the end of the period reported.                                                                                                    |
|                            | Trtscd      | NASDAQ Status Code, End of Period                           | 0     | %2d     | list                    | One-digit integer describing the trading status of an issue listed on NASDAQ, at the end of each period reported.                                                                                               |
|                            | Nsdinxe     | NASDAQ Index Code, End of Previous<br>Period                | 1     | %2d     | list                    | Integer code indicating the issue's classification within NASD's internal business description categories, at the end of the period preceding the period reported.                                              |
|                            | Nmsinde     | NASDAQ National Market Indicator,<br>End of Previous Period | 1     | %2d     | list                    | One-digit integer code indicating an issue's membership within the NASDAQ Market tier system, as of the previous period.                                                                                        |
| NASDAQ<br>MSTK_NASDAQ      | Mmcnte      | NASDAQ Market Makers, End of<br>Previous Period             | 1     | %4d     | list                    | Number of registered market makers for an issue trading on NASDAQ, at the end of the period preceding the period reported.                                                                                      |
|                            | Trtscde     | NASDAQ Status Code, End of Previous<br>Period               | 1     | %2d     | list                    | One-digit integer describing the trading status of an issue listed on NASDAQ, at the end of the period preceding each period reported.                                                                          |
|                            | Nsdinxl     | NASDAQ Index Code, Most Recent                              | 2     | %2d     | list                    | Integer code indicating the issue's classification within NASD's internal business description categories, the most recent value.                                                                               |
|                            | Nmsindl     | NASDAQ National Market Indicator,<br>Most Recent            | 2     | %2d     | list                    | One-digit integer code indicating an issue's membership within the NASDAQ Market tier system, most recently known value.                                                                                        |
|                            | Mmcntl      | NASDAQ Market Makers, Most Recent                           | 2     | %4d     | list                    | Number of registered market makers for an issue trading on NASDAQ, the most recently known value.                                                                                                    |
|                            | Trtscdl     | NASDAQ Status Code, Most Recent                             | 2     | %2d     | list                    | One-digit integer describing the trading status of an issue listed on NASDAQ, most recently know value, as of the end of each period reported.                                                                  |

| GROUP                | ITEM HEADER | FULL NAME                                                 | SUBNO | FORMAT  | ENTITY<br>TYPE(S)       | DESCRIPTION                                                                                                    |
|----------------------|-------------|-----------------------------------------------------------|-------|---------|-------------------------|----------------------------------------------------------------------------------------------------|
| MONTHLY DATA         |             |                                                           |       |         |                         |                                                                                                    |
| Others<br>MSTK_OTHER | Altdt       | Date - YYYYMMDD Trading Date (partial period data)        | 0     | %8d     | list                    | Trading dates used with partial period data.                                                                                                    |
|                      | Caldt       | Date                                                      | 0     | %8d     | list, index             | Last quotation date in the month                                                                                                    |
|                      | Cnt         | Index Count Used                                          | 0     | %6d     | list,<br>index,<br>port | Number of issues used to create a specific index or portfolio during one calendar period.                                                                       |
|                      | TCnt        | Index Count Total                                         | 0     | %6d     | list,<br>index,<br>port | Total number of securities in an index universe with a valid price on the selected trading date.                                                                |
|                      | Date1       | Entity Begin Date Range or Event Date                     | 0     | %9d     | list                    | First period in a selected date range, or event date for an entity.                                                                                             |
|                      | Date2       | Entity End Date Range                                     | 0     | %9d     | list                    | Last date in a selected date range for an entity.                                                                                                    |
|                      | LSPInd      | Group Flag of Associated Index, Last<br>Flag, All Periods | 2     | %4d     | list                    | Last known code identifying a group to which a security belongs. Currently, S&P 500 group flag 16 is the only active group.                                     |
|                      | ESPInd      | Group Flag of Associated Index, End of Previous Period    | 1     | %4d     | list                    | Code identifying a group to which a security belongs, in the period preceeding the period reported.  Currently, S&P 500 group flag 16 is the only active group. |
|                      | Grpflag     | Group Flag                                                | 0     | %4d     | list                    | Group flag                                                                                                    |
|                      | Port        | Portfolio Assignment                                      | 0     | %4d     | list                    | Integer portfolio assignment of a security for the portfolio type.                                                                                              |
|                      | Stat        | Portfolio Statistic Value                                 | 0     | %16.5lf | list                    | Statistic calculated for the security based on the rules for the selected portfolio type.                                                                       |

# **CHAPTER 3: REPORTING TOOLS - STK\_PRINT**

stk\_print is a command-line utility that can be used to access CRSPAccess stock data on all supported platforms. It is useful for browsing data formatted for a terminal or extracting data formatted for program input. It supports CRSP stock header, event, and time-series data items and supports individual securities typed at a terminal, securities in an input file, or all securities in the database. The user selects input and output options on the command line. If security identifiers are typed at the terminal, options can be switched between each entry. Output can be printed to a terminal or saved in a file.

### **STK\_PRINT ACCESS:**

#### Shortcuts:

- stkprint or dstkprint to read the daily CRSP stock database
- mstkprint to read the monthly CRSP stock database

#### Full syntax:

- crsp print /dl database name /sl 10 -daily
- crsp\_print /dl database name /s1 20 monthly

# STK\_PRINT OPTIONS

#### **STK PRINT DATA ITEMS**

The following table contains the daily and monthly data items available in stk\_print and the output headers. Some items offer adjustment parameters. A table of parameter information and definitions follows, on page 52.

| ADJUSTED DELISTINGS |                   |                                                 |               |                         |
|---------------------|-------------------|-------------------------------------------------|---------------|-------------------------|
| DAILY<br>ITEMID     | MONTHLY<br>ITEMID | NAME                                            | OUTPUT HEADER | PARAMETERS              |
| adjnextdt           | madjnextdt        | Date of Next Quote After Delisting, Adjusted    | Nextdt        | adjdate,adjtype,gaprule |
| adjdlstcd           | madjdlstcd        | Delisting Code, Adjusted                        | Distcd        | adjdate,adjtype,gaprule |
| adjdlstdt           | madjdlstdt        | Delisting Date, Adjusted                        | Distdt        | adjdate,adjtype,gaprule |
| adjdlret            | madjdlret         | Delisting Return, Adjusted                      | Diret         | adjdate,adjtype,gaprule |
| adjdlpdt            | madjdlpdt         | Effective Date of Delisting Payment, Adjusted   | Dlpdt         | adjdate,adjtype,gaprule |
| adjnwcomp           | madjnwcomp        | Linked PERMCO After Delisting, Adjusted         | Nwcomp        | adjdate,adjtype,gaprule |
| adjnwperm           | madjnwperm        | Linked PERMNO After Delisting, Adjusted         | Nwperm        | adjdate,adjtype,gaprule |
| adjdlprc            | madjdlprc         | Next Price After Delisting, Adjusted            | Dlprc         | adjdate,adjtype,gaprule |
| adjdlretx           | madjdlretx        | Return Without Dividends, Adjusted              | Diretx        | adjdate,adjtype,gaprule |
| adjdlamt            | madjdlamt         | Total Amount Used in Delisting return, Adjusted | Dlamt         | adjdate,adjtype,gaprule |

| ADJUSTED DI     | ADJUSTED DISTRIBUTIONS |                             |               |                         |  |  |
|-----------------|------------------------|-----------------------------|---------------|-------------------------|--|--|
| DAILY<br>ITEMID | MONTHLY<br>ITEMID      | NAME                        | OUTPUT HEADER | PARAMETERS              |  |  |
| adjaccomp       | madjaccomp             | Acquiring PERMCO, Adjusted  | Acomp         | adjdate,adjtype,gaprule |  |  |
| adjacperm       | madjacperm             | Acquiring PERMNO, Adjusted  | Aperm         | adjdate,adjtype,gaprule |  |  |
| adjdclrdt       | madjdclrdt             | Declare Date, Adjusted      | Dclrdt        | adjdate,adjtype,gaprule |  |  |
| adjdistcd       | madjdistcd             | Distribution Code, Adjusted | Code          | adjdate,adjtype,gaprule |  |  |
| adjdivamt       | madjdivamt             | Dividend Amount, Adjusted   | Divamt        | adjdate,adjtype,gaprule |  |  |

| adjexdt   | madjexdt   | Ex-Distribution Date, Adjusted                | Exdt   | adjdate,adjtype,gaprule |
|-----------|------------|-----------------------------------------------|--------|-------------------------|
| adjfacpr  | madjfacpr  | Factor to Adjust Price, Adjusted              | Facpr  | adjdate,adjtype,gaprule |
| adjfacshr | madjfacshr | Factor to Adjust Shares Outstanding, Adjusted | Facshr | adjdate,adjtype,gaprule |
| adjpaydt  | madjpaydt  | Payment Date, Adjusted                        | Paydt  | adjdate,adjtype,gaprule |
| adjrcrddt | madjrcrddt | Record Date, Adjusted                         | Rcrddt | adjdate,adjtype,gaprule |

| ADJUSTED SHARES |                   |                                                     |               |                          |  |
|-----------------|-------------------|-----------------------------------------------------|---------------|--------------------------|--|
| DAILY<br>ITEMID | MONTHLY<br>ITEMID | NAME                                                | OUTPUT HEADER | PARAMETERS               |  |
| adjshrsdt       | madjshrsdt        | Effective Date of Shares Outstanding, Adjusted      | Shrsdt        | adjdate,adjtypes,gaprule |  |
| adjshrflg       | madjshrflg        | Flag of Shares Source, Adjusted                     | Shrflg        | adjdate,adjtypes,gaprule |  |
| adjshrsenddt    | madjshrsenddt     | Last Effective Date of Shares Outstanding, Adjusted | Shrsenddt     | adjdate,adjtypes,gaprule |  |
| adjshrout       | madjshrout        | Shares Outstanding, Adjusted                        | Shrout        | adjdate,adjtypes,gaprule |  |

| DELISTING HISTORY |                   |                                       |               |            |  |
|-------------------|-------------------|---------------------------------------|---------------|------------|--|
| DAILY<br>ITEMID   | MONTHLY<br>ITEMID | NAME                                  | OUTPUT HEADER | PARAMETERS |  |
| nextdt            | mnextdt           | Date of Next Available Information    | Nextdt        | n/a        |  |
| dlstcd            | mdlstcd           | Delisting Code                        | Distcd        | n/a        |  |
| dlstdt            | mdlstdt           | Delisting Date                        | Distdt        | n/a        |  |
| dlpdt             | mdlpdt            | Delisting Payment Date                | Dlpdt         | n/a        |  |
| dlprc             | mdlprc            | Delisting Price                       | Dlprc         | n/a        |  |
| dlret             | mdlret            | Delisting Return                      | Diret         | n/a        |  |
| dlretx            | mdlretx           | Delisting Return without Dividends    | Diretx        | n/a        |  |
| nwcomp            | mnwcomp           | Linked PERMCO After Delisting         | Nwcomp        | n/a        |  |
| nwperm            | mnwperm           | Linked PERMNO After Delisting         | Nwperm        | n/a        |  |
| dlamt             | mdlamt            | Total Amount Used in Delisting Return | Dlamt         | n/a        |  |

| DISTRIBUTION HISTORY |                   |                                     |               |            |  |
|----------------------|-------------------|-------------------------------------|---------------|------------|--|
| DAILY<br>ITEMID      | MONTHLY<br>ITEMID | NAME                                | OUTPUT HEADER | PARAMETERS |  |
| accomp               | maccomp           | Acquiring PERMCO                    | Acomp         | n/a        |  |
| acperm               | macperm           | Acquiring PERMNO                    | Aperm         | n/a        |  |
| distcd               | mdistcd           | Distribution Code                   | Code          | n/a        |  |
| dclrdt               | mdclrdt           | Distribution Declaration Date       | Dclrdt        | n/a        |  |
| exdt                 | mexdt             | Ex-Distribution Date                | Exdt          | n/a        |  |
| facshr               | mfacshr           | Factor to Adjust Shares Outstanding | Facshr        | n/a        |  |
| paydt                | mpaydt            | Payment Date                        | Paydt         | n/a        |  |
| rcrddt               | mrcrddt           | Record Date                         | Rcrddt        | n/a        |  |

| GROUP INCLUSION |                   |                      |               |            |
|-----------------|-------------------|----------------------|---------------|------------|
| DAILY<br>ITEMID | MONTHLY<br>ITEMID | NAME                 | OUTPUT HEADER | PARAMETERS |
| grpdt           | mgrpdt            | Group Beginning Date | Grpdt         | n/a        |
| grpenddt        | mgrpenddt         | Group Ending Date    | Grpenddt      | n/a        |

| grpflag    | mgrpflag    | Group Flag    | Grpflag | n/a |
|------------|-------------|---------------|---------|-----|
| grpsubflag | mgrpsubflag | Group Subflag | Subflag | n/a |

| NASDAQ HISTORY  |                   |                                    |               |            |  |
|-----------------|-------------------|------------------------------------|---------------|------------|--|
| DAILY<br>ITEMID | MONTHLY<br>ITEMID | NAME                               | OUTPUT HEADER | PARAMETERS |  |
| trtsdt          | mtrtsdt           | Beginning Effective Date of Traits | Trtsdt        | n/a        |  |
| trtsenddt       | mtrtsenddt        | Last Effective Date of Traits      | Trtsenddt     | n/a        |  |
| nsdinx          | mnsdinx           | NASDAQ Index Code                  | Nsdinx        | n/a        |  |
| mmcnt           | mmmcnt            | NASDAQ Market Makers Count         | Mmcnt         | n/a        |  |
| nmsind          | mnmsind           | NASDAQ National Market Indicator   | Nmsind        | n/a        |  |
| trtscd          | mtrtscd           | NASDAQ Status Code, End of Period  | Trtscd        | n/a        |  |

| NAME HISTO      | NAME HISTORY      |                                                       |               |            |  |
|-----------------|-------------------|-------------------------------------------------------|---------------|------------|--|
| DAILY<br>ITEMID | MONTHLY<br>ITEMID | NAME                                                  | OUTPUT HEADER | PARAMETERS |  |
| ncusip          | mncusip           | CUSIP                                                 | NCUSIP        | n/a        |  |
| comnam          | mcomnam           | Company Name                                          | Company Name  | n/a        |  |
| exchcd          | mexchcd           | Exchange Code                                         | EX            | n/a        |  |
| namedt          | mnamedt           | Names Information Begin Date                          | Namedt        | n/a        |  |
| nameenddt       | mnameenddt        | Names Information End Date                            | Enddt         | n/a        |  |
| snaics          | msnaics           | North American Industry Classification System (NAICS) | Naics         | n/a        |  |
| primexch        | mprimexch         | Primary Exchange                                      | Ex1           | n/a        |  |
| secstat         | msecstat          | Security Status                                       | Sst           | n/a        |  |
| shrcls          | mshrcls           | Share Class                                           | CL            | n/a        |  |
| shrcd           | mshrcd            | Share Code                                            | SH            | n/a        |  |
| siccd           | msiccd            | Standard Industrial Classification (SIC) Code         | SIC           | n/a        |  |
| subexch         | msubexch          | Sub-Exchange                                          | Ex2           | n/a        |  |
| ticker          | mticker           | Ticker Symbol                                         | Ticker        | n/a        |  |
| trdstat         | mtrdstat          | Trading Status                                        | Tst           | n/a        |  |
| tsymbol         | mtsymbol          | Trading Ticker Symbol                                 | Symbol        | n/a        |  |

| PORTFOLIO HISTORY |                   |                           |               |            |  |
|-------------------|-------------------|---------------------------|---------------|------------|--|
| DAILY<br>ITEMID   | MONTHLY<br>ITEMID | NAME                      | OUTPUT HEADER | PARAMETERS |  |
| port              | mport             | Portfolio Assignment      | Port          | n/a        |  |
| stat              | mstat             | Portfolio Statistic Value | Stat          | n/a        |  |

| RAW SHARES HISTORY |                   |                                                                    |               |            |  |  |  |
|--------------------|-------------------|--------------------------------------------------------------------|---------------|------------|--|--|--|
| DAILY<br>ITEMID    | MONTHLY<br>ITEMID | NAME                                                               | OUTPUT HEADER | PARAMETERS |  |  |  |
| rshrsdt            | mrshrsdt          | Effective Date of Shares Outstanding, without Imputed Observations | Shrsdt        | n/a        |  |  |  |
| rshrflg            | mrshrflg          | Flag of Shares Source, without Imputed Observations                | Shrflg        | n/a        |  |  |  |

| rshrsenddt | mrshrsenddt | Last Day Shares Outstanding Effective, without Imputed Observations | Shrsenddt | n/a |
|------------|-------------|---------------------------------------------------------------------|-----------|-----|
| rshrout    | mrshrout    | Raw Shares Outstanding, without Imputed Observations                | Shrout    | n/a |

| SHARES HISTORY  |                   |                                         |               |            |  |  |  |
|-----------------|-------------------|-----------------------------------------|---------------|------------|--|--|--|
| DAILY<br>ITEMID | MONTHLY<br>ITEMID | NAME                                    | OUTPUT HEADER | PARAMETERS |  |  |  |
| shrout          | mshrout           | Shares Outstanding                      | Shrout        | n/a        |  |  |  |
| shrsdt          | mshrsdt           | Shares Outstanding Observation Date     | Shrsdt        | n/a        |  |  |  |
| shrsenddt       | mshrsenddt        | Shares Outstanding Observation End Date | Shrsenddt     | n/a        |  |  |  |
| shrflg          | mshrflg           | Shares Outstanding Observation Flag     | Shrflg        | n/a        |  |  |  |

| STOCK HEADE          | STOCK HEADER RANGES   |                                     |                          |            |  |  |  |  |
|----------------------|-----------------------|-------------------------------------|--------------------------|------------|--|--|--|--|
| DAILY<br>ITEMID      | MONTHLY<br>ITEMID     | NAME                                | OUTPUT HEADER            | PARAMETERS |  |  |  |  |
| n/a                  | maltprc_beg           | Alternate Price Begin Date          | BegAltDt                 | n/a        |  |  |  |  |
| n/a                  | maltprc_end           | Alternate Price End Date            | EndAltDt                 | n/a        |  |  |  |  |
| ask_beg              | mask_beg              | Ask Begin Date                      | BegAsk                   | n/a        |  |  |  |  |
| ask_end              | mask_end              | Ask End Date                        | EndAsk                   | n/a        |  |  |  |  |
| askhi_beg            | maskhi_beg            | Ask or High Price Begin Date        | BegHi                    | n/a        |  |  |  |  |
| askhi_end            | maskhi_end            | Ask or High Price End Date          | EndHi                    | n/a        |  |  |  |  |
| bid_beg              | mbid_beg              | Bid Begin Date                      | BegBid                   | n/a        |  |  |  |  |
| bid_end              | mbid_end              | Bid End Date                        | EndBid                   | n/a        |  |  |  |  |
| bidlo_beg            | mbidlo_beg            | Bid or Low Price Begin Date         | BegLo                    | n/a        |  |  |  |  |
| bidlo_end            | mbidlo_end            | Bid or Low Price End Date           | EndLo                    | n/a        |  |  |  |  |
| hr_hcusip            | mhr_hcusip            | CUSIP, Historical                   | CUSIP                    | n/a        |  |  |  |  |
| n/a                  | mspread_beg           | Closing Bid/Ask Spread Begin Date   | BegSpr                   | n/a        |  |  |  |  |
| n/a                  | mspread_end           | Closing Bid/Ask Spread End Date     | EndSpr                   | n/a        |  |  |  |  |
| n/a                  | maltprcdt_beg         | Date of Alternate Price Begin Date  | BegAlt                   | n/a        |  |  |  |  |
| n/a                  | maltprcdt_end         | Date of Alternate Price End Date    | EndAlt                   | n/a        |  |  |  |  |
| hr_hexcd             | mhr_hexcd             | Exchange Code, Historical           | EX                       | n/a        |  |  |  |  |
| avail_<br>grouptypes | mavail_<br>grouptypes | Group Types Available               | Group Types<br>Available | n/a        |  |  |  |  |
| hr_begdt             | mhr_begdt             | Header Begin Date                   | Begdt                    | n/a        |  |  |  |  |
| hr_enddt             | mhr_enddt             | Header End Date                     | Enddt                    | n/a        |  |  |  |  |
| hr_compno            | mhr_compno            | NASDAQ Company Number, Historical   | Compno                   | n/a        |  |  |  |  |
| hr_issuno            | mhr_issuno            | NASDAQ Issue Number, Historical     | Issuno                   | n/a        |  |  |  |  |
| numtrd_beg           | n/a                   | NASDAQ Number of Trades Begin Date  | BegTrd                   | n/a        |  |  |  |  |
| numtrd_end           | n/a                   | NASDAQ Number of Trades End Date    | EndTrd                   | n/a        |  |  |  |  |
| total_dlsts          | mtotal_dlsts          | Number of Delisting Events          | Dist                     | n/a        |  |  |  |  |
| total_dists          | mtotal_dists          | Number of Distribution Events       | Dists                    | n/a        |  |  |  |  |
| total_nasdins        | mtotal_nasdins        | Number of NASDAQ Information Events | Nasdin                   | n/a        |  |  |  |  |
| total_names          | mtotal_names          | Number of Name Rows                 | Names                    | n/a        |  |  |  |  |
| total_shares         | mtotal_shares         | Number of Shares Events             | Shares                   | n/a        |  |  |  |  |
| openprc_beg          | n/a                   | Open Price Begin Date               | Beg0pn                   | n/a        |  |  |  |  |

| openprc_end     | n/a              | Open Price End Date                  | EndOpn                | n/a |
|-----------------|------------------|--------------------------------------|-----------------------|-----|
| hr_permco       | mhr_permco       | PERMCO, Historical                   | PERMCO                | n/a |
| hr_permno       | mhr_permno       | PERMNO, Historical                   | PERMNO                | n/a |
| avail_porttypes | mavail_porttypes | Portfolio Types Available            | Portfolio Types Avail | n/a |
| prc_beg         | mprc_beg         | Price or Bid/Ask Average Begin Date  | BegPrc                | n/a |
| prc_end         | mprc_end         | Price or Bid/Ask Average End Date    | EndPrc                | n/a |
| ret_beg         | mret_beg         | Returns Begin Date                   | BegRet                | n/a |
| ret_end         | mret_end         | Returns End Date                     | EndRet                | n/a |
| retx_beg        | mretx_beg        | Returns without Dividends Begin Date | BegRtx                | n/a |
| retx_end        | mretx_end        | Returns without Dividends End Date   | EndRtx                | n/a |
| hr_hsiccd       | mhr_hsiccd       | SIC Code, Historical                 | SIC                   | n/a |
| vol_beg         | mvol_beg         | Volume Traded Begin Date             | BegVol                | n/a |
| vol_end         | mvol_end         | Volume Traded End Date               | EndVol                | n/a |

| STOCK IDEN      | STOCK IDENTIFICATION |                                                                      |                        |            |  |  |  |  |
|-----------------|----------------------|----------------------------------------------------------------------|------------------------|------------|--|--|--|--|
| DAILY<br>ITEMID | MONTHLY<br>ITEMID    | NAME                                                                 | OUTPUT HEADER          | PARAMETERS |  |  |  |  |
| cusip           | mcusip               | CUSIP, Header                                                        | CUSIP                  | n/a        |  |  |  |  |
| hcomnam         | mhcomnam             | Company Name, Header                                                 | Latest Company<br>Name | n/a        |  |  |  |  |
| issuno          | missuno              | Current NASDAQ Issue Identifier                                      | Issuno                 | n/a        |  |  |  |  |
| hdlstcd         | mhdlstcd             | Delisting Code, Header                                               | DEL                    | n/a        |  |  |  |  |
| hexcd           | mhexcd               | Exchange Code, Header                                                | EX                     | n/a        |  |  |  |  |
| compno          | mcompno              | NASDAQ Company Number                                                | COMPNO                 | n/a        |  |  |  |  |
| hsnaics         | mhsnaics             | ics North American Industry Classification System (NAICS),<br>Header |                        | n/a        |  |  |  |  |
| permco          | mpermco              | PERMCO                                                               | PERMCO                 | n/a        |  |  |  |  |
| permno          | mpermno              | PERMNO                                                               | PERMNO                 | n/a        |  |  |  |  |
| hprimexch       | mhprimexch           | Primary Exchange, Header                                             | Ex1                    | n/a        |  |  |  |  |
| hsecstat        | mhsecstat            | Security Status, Header                                              | Sst                    | n/a        |  |  |  |  |
| hshrcd          | mhshrcd              | Share Code, Header                                                   | SH                     | n/a        |  |  |  |  |
| hsiccd          | mhsiccd              | Standard Industrial Classification (SIC) Code, Header                | SIC                    | n/a        |  |  |  |  |
| begdt           | mbegdt               | Stock Data Begin Date                                                | Begdt                  | n/a        |  |  |  |  |
| enddt           | menddt               | Stock Data End Date                                                  | Enddt                  | n/a        |  |  |  |  |
| hsubexch        | mhsubexch            | Sub-Exchange, Header                                                 | Ex2                    | n/a        |  |  |  |  |
| htick           | mhtick               | Ticker Symbol, Header                                                | Htick                  | n/a        |  |  |  |  |
| htrdstat        | mhtrdstat            | Trading Status, Header                                               | Tst                    | n/a        |  |  |  |  |
| htsymbol        | mhtsymbol            | Trading Ticker Symbol, Header                                        | Symbol                 | n/a        |  |  |  |  |

| TIME SERIES     |                   |                           |               |                         |  |  |  |
|-----------------|-------------------|---------------------------|---------------|-------------------------|--|--|--|
| DAILY<br>ITEMID | MONTHLY<br>ITEMID | NAME                      | OUTPUT HEADER | PARAMETERS              |  |  |  |
| n/a             | maltprc           | Alternate Price           | AltPrc        | n/a                     |  |  |  |
| n/a             | madjaltprc        | Alternate Price, Adjusted | Adjaltprc     | adjdate,adjtype,gaprule |  |  |  |
| ask             | mask              | Ask                       | Ask           | n/a                     |  |  |  |

| askhi      | maskhi     | Ask or High Price                                  | Askhi      | n/a                                    |
|------------|------------|----------------------------------------------------|------------|----------------------------------------|
| adjask     | madjask    | Ask, Adjusted                                      | Adjask     | adjdate,adjtype,gaprule                |
| adjaskhi   | madjaskhi  | Askhi, Adjusted                                    | Adjaskhi   | adjdate,adjtype,gaprule                |
| bid        | mbid       | Bid                                                | Bid        | n/a                                    |
| bidlo      | mbidlo     | Bid or Low Price                                   | Bidlo      | n/a                                    |
| adjbid     | madjbid    | Bid, Adjusted                                      | Adjbid     | adjdate,adjtype,gaprule                |
| adjbidlo   | madjbidlo  | Bidlo, Adjusted                                    | Adjbidlo   | adjdate,adjtype,gaprule                |
| cretx      | mcretx     | Calculated Return without Dividends                | Retx       | validexch, gapwindow                   |
| cret       | mcret      | Calculated Total Return                            | Ret        | validexch, gapwindow                   |
| n/a        | mspread    | Closing Bid/Ask Spread                             | Spread     | n/a                                    |
| n/a        | madjspread | Closing Bid/Ask Spread, Adjusted                   | Adjspread  | adjdate,adjtype,gaprule                |
| n/a        | maltprcdt  | Date of Alternate Price                            | AltPrcDt   | n/a                                    |
| numtrd     | n/a        | NASDAQ Number of Trades                            | Numtrd     | n/a                                    |
| openprc    | n/a        | Open Price                                         | OpenPrc    | n/a                                    |
| adjopenprc | n/a        | Open Price, Adjusted                               | AdjOpenPrc | adjdate,adjtype,gaprule                |
| alvl       | malvl      | Price Index Level                                  | ALvI       | basedate,baseamt                       |
| prc        | mprc       | Price or Bid/Ask Average                           | Prc        | n/a                                    |
| adjprc     | madjprc    | Price, Adjusted                                    | Adjprc     | adjdate,adjtype,gaprule                |
| ret        | mret       | Returns                                            | Ret        | n/a                                    |
| retx       | mretx      | Returns Without Dividends                          | Retx       | n/a                                    |
| shr        | mshr       | Shares Outstanding Mapped to Time Series           | Shr        | rightsrule                             |
| adjshr     | madjshr    | Shares Outstanding Mapped to Time Series, Adjusted | Adjshr     | adjdate,adjtype,gaprule,<br>rightsrule |
| tlvl       | mtlvl      | Total Return Index Level                           | TLvl       | basedate,baseamt                       |
| adjvol     | madjvol    | Volume, Adjusted                                   | Adjvol     | adjdate,adjtypes,gaprule               |

### **PARAMETERS**

Param\_list describes a set of parameters that are applied to derive applicable items in the list element. Parameters must be specified in the expected order for the item. If a parameter is not specified the derivation will use the default value for that parameter. If earlier parameter are not specified a period is used as a placeholder in a list. If a parameter list is applied to a group it will be applied to all items in the group that require parameters. Groups never contain items with conflicting parameters. Examples are:

- tlv1 (20071231, 100.0) first parameter basedate is 20071231 and second parameter baseamt is 100.0.
- tlv1(.,1.0) first parameter basedate will use the default (date of earliest price) and the second parameter baseamt will be 1.
- tlv1 since no parameters are given basedate and baseamt will use default values, the date of earliest price for basedate and 100 for baseamt.
- adjprc(20071231,1) first parameter adjdate is 20071231 and second parameter adjtype is 1. The third parameter gaprule is not specified so the default value will be used.

| PARAMETER<br>NAME | DATA TYPE | PARAMETER<br>Type | PARAMETER VALUES                                                                                                    | FORMAT | DEFAULT | RANGE OF VALUES |
|-------------------|-----------|-------------------|----------------------------------------------------------------------------------------------------|--------|---------|-----------------|
| basedate          | integer   | ex_caldt          | Date set to base amount. If before first date of prices will be set to that date. If after last date of prices will | %8d    | 0       | 0 - 99999999    |
|                   |           |                   | be set to that date.                                                                                                |        |         |                 |

| PARAMETER<br>NAME | DATA TYPE        | PARAMETER<br>TYPE | PARAMETER VALUES                                                                                                    | FORMAT       | DEFAULT  | RANGE OF<br>VALUES |
|-------------------|------------------|-------------------|----------------------------------------------------------------------------------------------------|--------------|----------|--------------------|
| baseamt           | Double precision | posnum            | Amount to be reported on base date. If 0 then it will use the actual price on the base date.                                                                                                    | %ld          | 100.0    | 0 - 10000          |
| adjdate           | integer          | ex_caldt          | Anchor date where all data reported as is. If before first date of prices will be set to that date. If after last date of prices will be set to that day.                                                         | %8d          | 99999999 | 0 - 99999999       |
| gaprule           | integer          | flag01            | Rule used to handle holes in the data.  0 = continue date on the other side of a gap at user risk due to incomplete adjustment data during gap.  1 = all values on the other side of a gap will be set to missing | %1d          | 1        | 0 - 1              |
| rightsrule        | integer          | Flag01            | Rule used to apply share factors from rights distributions  0 = use shares outstanding as in CRSP shares history.                                                                                                 | %1d          | 0        | 0 - 1              |
|                   |                  |                   | 1 = recreate shares history by ignoring shares factors associated with rights distributions.                                                                                                    |              |          |                    |
| adjtype           | integer          | flag04            | Types of distribution events used to make price adjustments  0 = apply only stock splits and dividends  1 = apply all factors                                                                                     | %1d          | 1        | 0 - 1              |
| adjtypes          | integer          | flag01            | Types of distribution events used to make shares and volumes adjustments  0 = apply only stock splits and dividends  1 = apply all factors                                                                        | %1d          | 0        | 0 - 1              |
| validexch         | integer          | wholenum          | Binary flag for exchanges of interest, 1 = NYSE, 2 = NYSE MKT, 4 = Nasdaq, 8 = ARCA, plus sums to get multiple exchanges.                                                                                         | %2d          | 15       | 0 - 15             |
| gapwindow         | integer          | wholenum          | Maximum number of periods allowed between current date and previous price for that price to be valid in a return calculation.                                                                                     | % <b>4</b> 5 | 10       | 0 - 99999          |

# **STK\_PRINT OPTIONS**

Options are preceded with a forward slash. Multiple options can be placed on a single line. A full request string of options can hold up to 2047 characters.

Following is a list of current stk\_print options, grouped by option category. 0, -88.0, and 99.0 indicate missing values.

#### **HEADER INFORMATION**

/hh

```
Header file issue identification information
Stock Identification
------
PERMNO CUSIP Htick PERMCO COMPNO Issuno EX SIC Begdt Enddt DEL
12490 45920010 IBM 20990 0 0 1 7379 19251231 20140930 100
```

| Latest Company Name              | Symbol | Naics  | SH E | Ex1 E | x2 Tst | Sst |
|----------------------------------|--------|--------|------|-------|--------|-----|
| INTERNATIONAL BUSINESS MACHS COR | IBM    | 541512 | 11   | N     | A      | R   |

Note that header ticker only contains values for active securities.

# /hr

| leader file issu<br>Stock Header | r Ranges        |        |          |                    |     |       | ) format<br>es Dlst Nas  | sdin |  |
|----------------------------------|-----------------|--------|----------|--------------------|-----|-------|--------------------------|------|--|
| 12490 459200                     | 010 209         | 90     | 0        | 0 1 7379           | 9 7 | 398 4 | 12 1                     | 0    |  |
| Begdt<br>19251231 201            | Enddt<br>140930 | _      |          | BegRet<br>19251231 |     | _     | x EndRtx<br>1 20140930   |      |  |
| BegLo<br>19251231 201            |                 | _      |          | _                  |     | _     | d EndBid<br>1 20140930   |      |  |
| BegAsk F                         |                 | BegTrd | EndTrd   | BegOpn<br>19251231 | -   |       |                          |      |  |
| ortfolio Typ                     | pes Avai        | .1     |          |                    |     |       |                          |      |  |
| L - NYSE/NYSE<br>2 - NYSE/NYSE   |                 |        | _        | s                  |     |       | 925 - 2015<br>925 - 2015 |      |  |
| l - NYSE Cap                     | Assignm         | nent   |          |                    |     | 1     | 925 - 2015               |      |  |
| 5 - NYSE/NYSE<br>7 - NYSE/NYSE   |                 |        | riations |                    |     |       | 926 - 2015<br>926 - 2015 |      |  |
| Group Types A                    | Availabl        | .e     |          |                    |     |       |                          |      |  |
| 16 - S&P 500                     | Univers         | e      |          |                    |     | 19570 | 301 - 20140              | 930  |  |

# /hl

Header identifiers with ranges in terms of calendar day numbers, starting with Dec 31, 1925 as day 1. The /hl option includes all of the options /hr does, with the corresponding CRSP file calendar indexed in Calendar Trading Date, instead of dates in YYYYMMDD format. With the exception of the date presentation, /hl provides the same data as /hr.

|         |     |        | Day Ra |        |    |      | - ا |     |       |       | p. 000.     | ,      | , <sub> </sub> |    |
|---------|-----|--------|--------|--------|----|------|-----|-----|-------|-------|-------------|--------|----------------|----|
| DEDINIO |     |        | DEDMOO | _      |    | T    |     | v   | 0.7.0 | 27    | Diete       | 0h     | D1 -+          | NT |
| PERMNO  |     |        | PERMCO | •      |    |      |     |     |       |       |             | Shares |                |    |
| 12490   | 459 | 20010  | 20990  |        | 0  |      | 0   | 1   | 7379  | 7     | 398         | 412    | 1              | 0  |
|         |     |        |        |        |    |      |     |     |       |       |             |        |                |    |
| Beg     | gdt | Enc    | idt    | BegPrc | En | dPrc |     | Beg | gRet  | EndRe | et I        | BegRtx | EndR           | tx |
| 192512  | 231 | 201409 | 930    | 1      | 2  | 3471 |     |     | 1     | 234   | 71          | 1      | 234            | 71 |
|         |     |        |        |        |    |      |     |     |       |       |             |        |                |    |
| Beg     | JLO | Enc    | iLo    | BegHi  | E  | ndHi |     | Beg | yVol  | EndV  | <b>ol</b> 1 | BegExc | EndE           | xc |
|         | 1   | 234    | 471    | 1      | 2  | 3471 |     |     | 1     | 234   | 71          | 0      |                | 0  |

| DowDid.   |     | EndDid     | Book ob   | Endlah     | Do all mal | Endmed | Beacons. | EndOnn   |    |
|-----------|-----|------------|-----------|------------|------------|--------|----------|----------|----|
| _         |     | EndBid     | BegAsk    | EndAsk     | _          | EndTrd | Beg0pn   | EndOpn   |    |
| 1         |     | 23471      | 1         | 23471      | 0          | 0      | 1        | 23471    |    |
|           |     |            |           |            |            |        |          |          |    |
| Portfolio | T   | pes Avail  | L         |            |            |        |          |          |    |
|           |     |            |           |            |            |        |          |          |    |
| 1 - NYSE/ | 1YS | SEMKT/NASI | DAQ Cap A | ssignments |            |        | 1925     | - 2015   |    |
| 2 - NYSE/ | 1YS | SEMKT Cap  | Assignme  | nt         |            |        | 1925     | - 2015   |    |
| 4 - NYSE  | Car | Assignme   | ent       |            |            |        | 1925     | - 2015   |    |
| 6 - NYSE/ | 1YS | SEMKT Beta | as        |            |            |        | 1926     | - 2015   |    |
| 7 - NYSE/ | 1YS | SEMKT Star | ndard Dev | iations    |            |        | 1926     | - 2015   |    |
|           |     |            |           |            |            |        |          |          |    |
| Group Typ | es  | Available  | •         |            |            |        |          |          |    |
|           |     |            |           |            |            |        |          |          |    |
| 16 - S&P  | 500 | ) Universe | •         |            |            |        | 19570301 | - 201409 | 30 |
|           | (   |            |           |            |            |        |          |          |    |

# <u>/hn</u>

| Supplemental header identification information Stock Header           |
|-----------------------------------------------------------------------|
|                                                                       |
| PERMNO CUSIP PERMCO COMPNO Issuno Htick EX SIC DEL SH Symbol          |
| 12490 45920010 20990 0 0 IBM 1 7379 100 11 IBM                        |
|                                                                       |
| Begdt Enddt Latest Company Name Rating Expdt                          |
| 19251231 20140930 INTERNATIONAL BUSINESS MACHS COR 0.0000 0           |
|                                                                       |
| Naics NameCd Hcntrycd Ex1 Ex2 Tst Sst ShT IsC InC Its Den ElC CvC NmF |
| 541512 0 N A R                                                        |
|                                                                       |
| NameDesc                                                              |
|                                                                       |

### **EVENT INFORMATION**

# /ns

Short name event history information. Every time such activities occur that cause a change to one of the fields included in the names array, a new row is added.

| Name Hist | ory - Sho | ort      |        |               |          |       |     |    |    |    |      |
|-----------|-----------|----------|--------|---------------|----------|-------|-----|----|----|----|------|
|           |           |          |        |               |          |       |     |    |    |    |      |
| Namedt    | Enddt     | NCUSIP   | Ticker | Company Name  |          |       |     | CL | SH | EX | SIC  |
| 19251231  | 19620701  |          |        | INTERNATIONAL | BUSINESS | MACHS | COR |    | 11 | 1  | 3570 |
| 19620702  | 19680101  |          | IBM    | INTERNATIONAL | BUSINESS | MACHS | COR |    | 11 | 1  | 3573 |
| 19680102  | 19990103  | 45920010 | IBM    | INTERNATIONAL | BUSINESS | MACHS | COR |    | 11 | 1  | 3573 |
| 19990104  | 20010823  | 45920010 | IBM    | INTERNATIONAL | BUSINESS | MACHS | COR |    | 11 | 1  | 3571 |
| 20010824  | 20020101  | 45920010 | IBM    | INTERNATIONAL | BUSINESS | MACHS | COR |    | 11 | 1  | 3571 |
| 20020102  | 20090331  | 45920010 | IBM    | INTERNATIONAL | BUSINESS | MACHS | COR |    | 11 | 1  | 3571 |
|           |           |          |        |               |          |       |     |    |    |    |      |

Names History — includes all items that are populated by any securities. Reserved items available in the Names-All category are removed.

| Name Hist | cory     |          |        |         |         |          |       |     |    |    |    |      |
|-----------|----------|----------|--------|---------|---------|----------|-------|-----|----|----|----|------|
|           |          |          |        |         |         |          |       |     |    |    |    |      |
| Namedt    | Enddt    | NCUSIP   | Ticker | Company | y Name  |          |       |     | CL | SH | EX | SIC  |
| 19251231  | 19620701 |          |        | INTERNA | ATIONAL | BUSINESS | MACHS | COR |    | 11 | 1  | 3570 |
| 19620702  | 19680101 |          | IBM    | INTERNA | ATIONAL | BUSINESS | MACHS | COR |    | 11 | 1  | 3573 |
| 19680102  | 19990103 | 45920010 | IBM    | INTERNA | ATIONAL | BUSINESS | MACHS | COR |    | 11 | 1  | 3573 |
| 19990104  | 20010823 | 45920010 | IBM    | INTERNA | ATIONAL | BUSINESS | MACHS | COR |    | 11 | 1  | 3571 |
| 20010824  | 20020101 | 45920010 | IBM    | INTERNA | ATIONAL | BUSINESS | MACHS | COR |    | 11 | 1  | 3571 |
| 20020102  | 20090331 | 45920010 | IBM    | INTERNA | ATIONAL | BUSINESS | MACHS | COR |    | 11 | 1  | 3571 |
|           |          |          |        |         |         |          |       |     |    |    |    |      |
| Namedt    | Enddt    | Symbol   | Naics  | s Ex1   | Ex2 Ts  | t Sst    |       |     |    |    |    |      |
| 19251231  | 19620701 |          |        | N       | i       | A R      |       |     |    |    |    |      |
| 19620702  | 19680101 |          |        | N       | i       | A R      |       |     |    |    |    |      |
| 19680102  | 19990103 |          |        | N       | i       | A R      |       |     |    |    |    |      |
| 19990104  | 20010823 |          |        | N       | i       | A R      |       |     |    |    |    |      |
| 20010824  | 20020101 |          | 33411  | L1 N    | 1       | A R      |       |     |    |    |    |      |
| 20020102  | 20090331 | IBM      | 33411  | L1 N    | i       | A R      |       |     |    |    |    |      |

All of the name fields combined constitute a Name History Record. Therefore, a change to any name field adds a row to the Name History Array. For example, the /nm option does not appear to have any changes between 20010824 and 20021231, but there are two name history rows. Notice that under the /nm option, the NAICS code was added on 20010824 and the Trading Ticker Symbol was added on 20020102.

### /an

All – complete names history, all fields available.

| Name Hist | ory - All | L        |        |        |        |      |          |       |       |     |     |    |       |
|-----------|-----------|----------|--------|--------|--------|------|----------|-------|-------|-----|-----|----|-------|
|           |           | -        |        |        |        |      |          |       |       |     |     |    |       |
| Namedt    | Enddt     | NCUSIP   | Ticker | Compan | y Name | •    |          |       |       | CL  | SH  | EX | sic   |
| 19251231  | 19620701  |          |        | INTERN | ATION  | AL E | BUSINESS | MACHS | COR   |     | 11  | 1  | 3570  |
| 19620702  | 19680101  |          | IBM    | INTERN | ATION  | AL E | BUSINESS | MACHS | COR   |     | 11  | 1  | 3573  |
| 19680102  | 19990103  | 45920010 | IBM    | INTERN | ATION  | AL E | BUSINESS | MACHS | COR   |     | 11  | 1  | 3573  |
| 19990104  | 20010823  | 45920010 | IBM    | INTERN | ATION  | AL E | BUSINESS | MACHS | COR   |     | 11  | 1  | 3571  |
| 20010824  | 20020101  | 45920010 | IBM    | INTERN | ATIONA | AL E | BUSINESS | MACHS | COR   |     | 11  | 1  | 3571  |
| 20020102  | 20090331  | 45920010 | IBM    | INTERN | ATIONA | AL E | BUSINESS | MACHS | COR   |     | 11  | 1  | 3571  |
|           |           |          |        |        |        |      |          |       |       |     |     |    |       |
| Namedt    | Enddt     | Symbol   | Naics  | Ex1    | Ex2    | 'st  | Sst ShT  | IsC I | nC It | s I | Den | El | C CvC |
| 19251231  | 19620701  |          |        | N      |        | A    | R        |       |       |     |     |    |       |
| 19620702  | 19680101  |          |        | N      |        | A    | R        |       |       |     |     |    |       |
| 19680102  | 19990103  |          |        | N      |        | A    | R        |       |       |     |     |    |       |
| 19990104  | 20010823  |          |        | N      |        | A    | R        |       |       |     |     |    |       |
| 20010824  | 20020101  |          | 33411  | l1 N   |        | A    | R        |       |       |     |     |    |       |
| 20020102  | 20090331  | IBM      | 33411  | L1 N   |        | A    | R        |       |       |     |     |    |       |
|           |           |          |        |        |        |      |          |       |       |     |     |    |       |

| Namedt   | Enddt 1  | NmF Cntrycd Uot | NameCd | Expdt | Rating NameDe |
|----------|----------|-----------------|--------|-------|---------------|
| 19251231 | 19620701 | 0               | 0      | 0     | 0.0000        |
| 19620702 | 19680101 | 0               | 0      | 0     | 0.0000        |
| 19680102 | 19990103 | 0               | 0      | 0     | 0.0000        |
| 19990104 | 20010823 | 0               | 0      | 0     | 0.0000        |
| 20010824 | 20020101 | 0               | 0      | 0     | 0.0000        |
| 20020102 | 20090331 | 0               | 0      | 0     | 0.0000        |

# /da

Adjusted distribution events. Returns distribution codes, adjusted dividend amounts, adjustment factors for prices and shares, declaration-, ex-, record-, and pay-dates. Parameters may be set for adjustment dates, types and gaprules.

If no parameters are set, defaults are used.

| Adjust | ted Distrib | outions |        |          |          |          |          |       |       |
|--------|-------------|---------|--------|----------|----------|----------|----------|-------|-------|
| Code   | Divamt      | Facpr   | Facshr | Dclrdt   | Exdt     | Rcrddt   | Paydt    | Aperm | Acomp |
| 1232   | 0.95000     | 0.0000  | 0.0000 | 20130730 | 20130807 | 20130809 | 20130910 | 0     | 0     |
| 1232   | 0.95000     | 0.0000  | 0.0000 | 20131029 | 20131106 | 20131108 | 20131210 | 0     | 0     |
| 1232   | 0.95000     | 0.0000  | 0.0000 | 20140128 | 20140206 | 20140210 | 20140310 | 0     | 0     |
| 1232   | 1.10000     | 0.0000  | 0.0000 | 20140429 | 20140507 | 20140509 | 20140610 | 0     | 0     |
| 1232   | 1.10000     | 0.0000  | 0.0000 | 20140729 | 20140806 | 20140808 | 20140910 | 0     | 0     |

# /sh

Raw shares observation event histories

```
Shrout Shrsdt Shrsenddt Shrflg
2858 20071109 20071230 0
2875 20071231 20080210 0
4345 20080211 20080304 0
4345 20080305 20080330 2
4347 20080331 20080511 0
4347 20080512 20080630 0
```

# /sa

Shares event histories adjusted for distributions

```
Shrout Shrsdt Shrsenddt Shrflg

2858 20071109 20071230 0

2875 20071231 20080204 0

4313 20080205 20080210 1

4345 20080211 20080304 0

4345 20080305 20080330 2

4347 20080331 20080511 0

4347 20080512 20080630 0
```

### /sj

Adjusted shares events. Returns adjusted shares, dates, and shares flag. Parameters may be set for adjustment dates, types and gaprules. If no parameters are set, defaults are used.

# /de

### Delisting event histories

```
Delisting History
_____
 Dlstdt Dlstcd Nwperm Nwcomp Nextdt
                                        Dlprc
                                                 Dlpdt
                                                             Dlamt
20131213
                          0 20131216
                                        0.06200 20131216
         552
                  0
                                                           0.06200
 Dlstdt
          Dlret
                     Dlretx
20131213 -0.009585 -0.009585
```

# /ej

Adjusted delisting events. Returns delisting amounts, dates, codes, prices, returns with and without dividends. Parameters may be set for adjustment dates, types and gaprules. If no parameters are set, defaults are used.

```
Adjusted Delistings
 Dlstdt Dlstcd Nwperm
                                                       Dlpdt
                                                                   Dlamt
                        Nwcomp Nextdt
                                              Dlprc
20110318
          580
                     0
                             0 20110617
                                            0.50000
                                                                  0.0000
 Dlstdt
            Dlret
                       Dlretx
20110318 -66.000000 -66.000000
```

#### /qi

| NASDAQ ev | ent inform | mation l | nistori | es    |        |
|-----------|------------|----------|---------|-------|--------|
| Trtsdt    | Trtsenddt  | Trtscd   | Nmsind  | Mmcnt | Nsdinx |
| 20080424  | 20080424   | 1        | 6       | 83    | 55     |
| 20080425  | 20080427   | 1        | 6       | 82    | 55     |
| 20080428  | 20080527   | 1        | 6       | 83    | 55     |
| 20080528  | 20080529   | 1        | 6       | 82    | 55     |
| 20080530  | 20080603   | 1        | 6       | 81    | 55     |
| 20080604  | 20080616   | 1        | 6       | 82    | 55     |
| 20080617  | 99999999   | 1        | 6       | 83    | 55     |
|           |            |          |         |       |        |

#### **TIME-SERIES GROUPS**

Only one of /dd, /ds, /dr, /dx can be used at a time.

# /dd

Trading data including close, ask/high, bid/low, volume, and total return

| Market Sum | mary     |          |          |        |           |
|------------|----------|----------|----------|--------|-----------|
|            |          |          |          |        |           |
| Caldt      | Prc      | Askhi    | Bidlo    | Vol    | Ret       |
| 20140501   | 10.87000 | 11.17000 | 10.60000 | 281725 | 0.004621  |
| 20140502   | 10.57000 | 11.18000 | 10.37000 | 210988 | -0.027599 |
| 20140505   | 10.89000 | 10.94000 | 10.20080 | 226582 | 0.030274  |
| 20140506   | 10.46000 | 11.17890 | 10.39000 | 352925 | -0.039486 |
| 20140507   | 10.34000 | 11.17000 | 10.08040 | 383370 | -0.011472 |
| 20140508   | 9.92000  | 10.51000 | 9.80000  | 595209 | -0.040619 |
| 20140509   | 9.76000  | 10.19000 | 9.50030  | 554706 | -0.016129 |
| 20140512   | 9.71000  | 10.21000 | 9.53000  | 432504 | -0.005123 |
| 20140513   | 9.60000  | 10.04000 | 9.60000  | 492596 | -0.011328 |
| 20140514   | 9.20000  | 9.72000  | 9.18000  | 597341 | -0.041667 |

# /dj

Adjusted time series. Returns adjusted time series for prices, ask hi, bid low, volumes and include returns. Adjustment date, type, and gaprules are available parameters. If no parameters are set, defaults defined in the Parameter Types table are used.

| Caldt Adjprc Adjaskhi Adjbidlo Adjvol Ret 20080530 258.85999 259.98001 257.60001 4326450 -0.002159 20080602 254.72000 258.73999 253.39999 3799650 -0.015993 20080603 255.67999 258.00000 254.92000 3619300 0.003769 20080604 255.10001 257.00000 252.89999 3216200 -0.002268 20080605 256.94000 258.07999 254.39999 3076900 0.007213                                               |
|----------------------------------------------------------------------------------------------------|
| 20080530       258.85999       259.98001       257.60001       4326450       -0.002159         20080602       254.72000       258.73999       253.39999       3799650       -0.015993         20080603       255.67999       258.00000       254.92000       3619300       0.003769         20080604       255.10001       257.00000       252.89999       3216200       -0.002268 |
| 20080603       255.67999       258.00000       254.92000       3619300       0.003769         20080604       255.10001       257.00000       252.89999       3216200       -0.002268                                                                                                    |
| 20080604 255.10001 257.00000 252.89999 3216200 -0.002268                                                                                                    |
|                                                                                                    |
| 20080803 238.94000 238.07999 234.39999 3078900 0.007213                                                                                                    |
| 20080606 249.88000 256.28000 249.48000 3943100 -0.027477                                                                                                    |

# /dr

Calculated returns. Returns price, calculated returns with and without dividends. Calculated returns items allow users control for returns based on specified exchange closing prices as well as control over the size of gap windows. If no parameters are set, defaults of a 10-day gap window and the aggregate of all CRSP-followed exchanges are used. Returns calculated with defaults will match CRSP standard return items.

```
/dt20080530-20080630 /dr 4,15

Price and Returns
------
Caldt Prc Ret Retx
```

| 20080530 | 28.32000 | 0.000353  | 0.000353  |
|----------|----------|-----------|-----------|
| 20080602 | 27.80000 | -0.018362 | -0.018362 |
| 20080603 | 27.31000 | -0.017626 | -0.017626 |
| 20080604 | 27.54000 | 0.008422  | 0.008422  |
| 20080605 | 28.30000 | 0.027596  | 0.027596  |
| 20080606 | 27.49000 | -0.028622 | -0.028622 |
| 20080609 | 27.71000 | 0.008003  | 0.008003  |
| 20080610 | 27.89000 | 0.006496  | 0.006496  |
| 20080611 | 27.12000 | -0.027608 | -0.027608 |
| 20080612 | 28.24000 | 0.041298  | 0.041298  |
|          |          |           |           |

# /dx

Weights. Returns security prices, shares, and returns. A parameter for Rights used to apply share factors from rights distributions may be set. The default uses shares outstanding in the CRSP shares history that includes rights distributions.

| Price and | Price and Shares |         |           |  |  |  |
|-----------|------------------|---------|-----------|--|--|--|
|           |                  |         |           |  |  |  |
| Caldt     | Prc              | Shr     | Ret       |  |  |  |
| 20080530  | 129.42999        | 1373479 | -0.002159 |  |  |  |
| 20080602  | 127.36000        | 1373479 | -0.015993 |  |  |  |
| 20080603  | 127.84000        | 1373479 | 0.003769  |  |  |  |
| 20080604  | 127.55000        | 1373479 | -0.002268 |  |  |  |
| 20080605  | 128.47000        | 1373479 | 0.007213  |  |  |  |
| 20080606  | 124.94000        | 1373479 | -0.027477 |  |  |  |
| 20080609  | 125.86000        | 1373479 | 0.007364  |  |  |  |
| 20080610  | 125.94000        | 1373479 | 0.000636  |  |  |  |
| 20080611  | 123.25000        | 1373479 | -0.021359 |  |  |  |

# /dw

Adjusted weights. Returns security adjusted prices, adjusted shares, and returns. Parameters may be set for the adjustment date and type, gaprule, and rights for Rights. If no parameters are set, defaults are used.

```
/dw 19981215
Adjusted Price, Shares
-----
  Caldt
            Adjprc
                      Adjshr
                                    Ret
20080530
          258.85999
                      686740
                              -0.002159
20080602
          254.72000
                      686740 -0.015993
20080603
          255.67999
                      686740
                              0.003769
20080604
          255.10001
                      686740 -0.002268
20080605
          256.94000
                      686740
                               0.007213
20080606
          249.88000
                      686740
                              -0.027477
20080609
           251.72000
                      686740
                               0.007364
```

Levels. Returns security prices and associated index levels of returns with and without dividends. Basedate and base amounts can be set for index level items. Setting no parameters will utilize defaults. Example:  $\dot{/dt20061220-20070131/ds} = 20080103,100.000$ 

| /ds 200806 | 505,100      |        |        |
|------------|--------------|--------|--------|
| Price and  | Index Levels |        |        |
| Caldt      | Prc          | TLvl   | ALvl   |
| 20080530   | 129.42999    | 100.75 | 100.75 |
| 20080602   | 127.36000    | 99.14  | 99.14  |
| 20080603   | 127.84000    | 99.51  | 99.51  |
| 20080604   | 127.55000    | 99.28  | 99.28  |
| 20080605   | 128.47000    | 100.00 | 100.00 |
| 20080606   | 124.94000    | 97.25  | 97.25  |
| 20080609   | 125.86000    | 97.97  | 97.97  |
| 20080610   | 125.94000    | 98.03  | 98.03  |
| 20080611   | 123.25000    | 95.94  | 95.94  |
| 20080612   | 123.85000    | 96.40  | 96.40  |
| 20080613   | 126.15000    | 98.19  | 98.19  |
|            |              |        |        |
|            |              |        |        |

#### PORTFOLIO INFORMATION FOR ONE OR MORE PORTFOLIO TYPES

### /dy.#-#

Portfolio assignments and statistics for portfolio type #. Porttype numbers or keysets are used. Notations can be a single number, a range separated by dashes, or a list separated by commas. Porttypes for a security can be identified by using the /hr option.

```
Example: /dy.101,106,107 or /dy.1,6,7
PERMNO
         CUSIP Htick PERMCO COMPNO Issuno EX SIC
                                                        Begdt
                                                                 Enddt DEL
12490 45920010 IBM
                                            0 1 3571 19251231 20080630 100
                      20990
                                   0
Portfolio History
KEYSET = 1
Year Port
2012 10 216438478.04828
2013 10 203673642.73303
KEYSET = 6
Year Port
                     Stat
2012
       7
                  0.79574
2013
       6
                  0.64802
KEYSET = 7
Year Port
                     Stat
2012 9
                  0.01017
2013
                  0.01177
```

#### **GROUP DATA**

# /gp.#

Note: 16 - S&P 500 is the only group currently available.

```
Group Inclusion
------
KEYSET = 16
Grpdt Grpenddt Grpflag Subflag
19570301 20140930
```

#### **SINGLE TIME-SERIES**

Time series items can be accessed in stk print by two methods:

```
1./ml "<mnemonic1>[;<mnemonic2>...]"

For example:
/ml "prc;ret;retx"
```

Individual items are specified. If only a single item is called by /ml, no quotes are needed. /ml prc or /ml "prc" will both work. Command line length limits restrict the number of items that can be specified using this method.

#### 2. 7mf itemfile

An input text file is supplied which contains one row per selection, each in <mnemonic>.<keyset> format.

Keyset is optional and is used with portfolios and groups. If not given, an item's default keyset is assumed. It can take the form of a list (#[,#[-#]]...) or an asterisk.

Both /ml and /mf methods can be used at the same time. The order in which they appear in a request determines the order in the output.

For a list of Time Series data items and their corresponding ITEMIDs, please see "Time Series" on page 54.

#### **DATE RANGE SELECTION**

# /dt range1[-range2]

Date Ranges can be YYYY, YYYYMM, or YYYYMMDD, in any combination. If only one range is given, and year only or month only is used, the first period of the year or month is used for the beginning of the range and the last period of the year of month is used for the end of the range. Date ranges will be applied to all data selections except header, names, and delistings. If an issue does not trade the entire range, only the intersection of the issue range and the date range will be printed. Date range1 must precede date range2 if both are supplied. Date ranges relate to the event and timeseries data and do not alter the header information.

The output format options /fr and /fs alter the interpretation of date range:

- If the default /fr format option is used, names and delists are not restricted by date range, and the first shares observation or distribution event before and after the range, if any, are displayed.
- If the /fs format option is used, only names, delists, and distributions events in the range are displayed.

```
e.g. /dt 199609-199612 = all data from the beginning of September through December of
1996
/dt 1990 = all data in the year 1990
/dt 1994-19940615 = all data from the
beginning of 1994 until June 15, 1994
/dt 19961231 = data only on the date December
31, 1996
```

#### **INPUT METHOD**

#### /sq

Reads all issues in database sequentially. Note that the /sq option will extract data from the last PERMNO you referenced. Therefore, if you have an stk\_print window open that you have been using, you will want to either go to the first index in the database with the /f option, or exit and restart the application prior to using the /sq option.

e.g. For example, to display name history for all the issues in the monthly database:

```
/nm /sq
```

#### /if filename

Selects data for all identifiers in a user-generated file. Any of the options may be selected to run with the input file. This input file should be a text file containing one column of identifiers, beginning in the first character space.

e.g. For example, to display name history for all PERMNOs in an input file in the default directory named perms.inp:

```
mstkprint /nm /if perms.txt
```

#### **OUTPUT METHOD**

# /of filename.out

Write data to a file instead of to the terminal.

e.g. For example, to save name history of selected securities to a file in the current working directory:

```
dstkprint /mn /of names.txt
```

#### **OUTPUT FORMAT**

# /fr

Toggle for 80-character formatted output with headers. This is the most readable when browsing data and supports multiple data items.

```
e.g. /hh /fr

PERMNO CUSIP PERMCO Compno Issuno EXCH SIC

Name Dist Share Delist Nasd

12490 45920010 20990 0 0 1 3573 3 154 146 1 0

BegDate/EndDate HTick DEL Latest Company Name

19620702-19981231 IBM 100 INTERNATIONAL

BUSINESS MACHS COR
```

### /fs

Toggle for pipe-delimited output, intended for input to another program. The permno is output on each line with this option. The /fs option is most useful when data items are used with sequential or file input, and file output.

```
e.g. /fs /hh

12490|45920010| 20990| 0| 0| 1|3573|

3|154|146| 1| 0|19620702|199812

31|IBM |100|INTERNATIONAL BUSINESS MACHS COR
```

#### **DATABASE SELECTION**

The default is the daily database that is set to the CRSP\_DSTK environment variable. These options are supported only on the command line at the initial program call, and cannot be switched within a session. These commands can be used only with the stk\_print command, since databases are automatically set with the dstkprint or mstkprint commands.

#### /dl dbdirectory

(Note: 1 = one) Selects an alternate database. Note that when you use this option if you are using a monthly database, you must also use the /fm option on the command line, when you specify the database location. (See the /fm option below for usage.)

```
stk_print /d1 database path and name
c:\Windows\system32>stk_print /d1 y:\diz201409

CRSP 1925 Daily US Stock & Indices, data ending 20140930
Date range: 20130930 - 20140930
```

# /fm

Indicates that the alternate database is monthly

```
stk_print /fm /d1 database path and name

c:\Windows\system32>stk_print /d1 y:\miz201409 /fm

CRSP 1925 Monthly US Stock & Indices, data ending 20140930

Date range: 20130930 - 20140930
```

### **KEY SELECTION**

The default is PERMNO. All input in the input file or at the terminal will be interpreted as this identifier. Sequential access will be in the order of this key. If a key is not unique such as PERMCO, direct access will always find the first security with the identifier. Other securities can be found with the next id (n) option.

The following codes can be used instead of a specified identifier at the command line or in an input file. These access securities by position relative to the current key set with the /ky option. These are input and not options and therefore do not require the forward slash line.

- s same identifier
- n next identifier
- p previous identifier
- f first identifier
- I last identifier

# /ky permno

This option may be used to set input key to PERMNO. This is the default if no /ky option is used.

```
e.g. dstkprint /ky permno (10107)

PERMNO CUSIP PERMCO Compno Issuno EXCH SIC

Name Dist Share Delist Nasd

10107 59491810 8048 8048 9942 3 7370 1 7 60

1 637

BegDate/EndDate HTick DEL Latest Company Name

19860313-19981231 MSFT 100 MICROSOFT CORP
```

#### /ky permco

This option can be used to set the input key to PERMCO.

```
e.g. /ky permco (8048)

PERMNO CUSIP PERMCO Compno Issuno EXCH SIC

Name Dist Share Delist Nasd

10107 59491810 8048 8048 9942 3 7370 1 7 60

1 637

BegDate/EndDate HTick DEL Latest Company Name

19860313-19981231 MSFT 100 MICROSOFT CORP
```

# /ky cusip

This option can be used to set the input key to the CRSP header CUSIP. Header CUSIPs are unique for each security

```
e.g. /ky cusip (59491810)

PERMNO CUSIP PERMCO Compno Issuno EXCH SIC

Name Dist Share Delist Nasd

10107 59491810 8048 8048 9942 3 7370 1 7 60

1 637

BegDate/EndDate HTick DEL Latest Company Name

19860313-19981231 MSFT 100 MICROSOFT CORP
```

#### /ky hcusip

This option can be used to set the input key to CRSP historical CUSIP. Historical CUSIPs are the list of any CUSIPs in the name history plus the header CUSIP if no names exist in the name history. Each security will have one or more historical CUSIPs, and no historical CUSIP will appear in more than one security.

```
e.g. /ky hcusip (59491810)

PERMNO CUSIP PERMCO Compno Issuno EXCH SIC

Name Dist Share Delist Nasd

10107 59491810 8048 8048 9942 3 7370 1 7 60

1 637
```

```
BegDate/EndDate HTick DEL Latest Company Name
19860313-19981231 MSFT 100 MICROSOFT CORP
```

#### /ky ticker

This option can be used to set the input key to header ticker. This is the latest ticker and is only set for securities active on the last date covered in the database. NYSE/NYSE MKT securities with non blank share class have a period and the share class appended to the ticker (TICKER.A). Header ticker is unique, but not all securities can be accessed by it.

```
e.g. /ky ticker (MSFT) - Cap Specific

PERMNO CUSIP PERMCO Compno Issuno EXCH SIC

Name Dist Share Delist Nasd

10107 59491810 8048 8048 9942 3 7370 1 7 60

1 637

BegDate/EndDate HTick DEL Latest Company Name

19860313-19981231 MSFT 100 MICROSOFT CORP
```

# STK\_PRINT USAGE AND EXAMPLES

Normally, identifiers are typed at the command line once the program is started. A full database, or a subset specified in an input file, can also be processed sequentially with stk print.

You can locate PERMNOs or other supported identifiers for the security that you wish to enter by using the stk\_search utility. See the Search and Inquiry Tools chapter for usage details.

Options to select different identifiers, data, date ranges, or output options can be added either at the command line or after the program is started. To browse the data, type selected data items within the program for the desired company data. The following example would extract name history, and daily prices and returns for Microsoft from April June, 2002.

```
CRSP3>stkprint

c:\Windows\system32>crsp_print /d1 Y:\diz201409\ /s1 10

CRSP 1925 Daily US Stock & Indices, data ending 20140930

Date range: 20130930 - 20140930

Enter identifier or new option beginning with a slash.

Type ? for help.
/hn /ml "prc;ret"
Keep previous data options? (y/n)
n

Daily data range: 20140902 - 20140930
options have been reset.

Enter identifier or new option beginning with a slash.

Type ? for help.
10107
```

To export data for additional processing, enter all desired parameters on the command line. This example would extract the name history data and daily prices and returns for the securities in the companies.txt file from April June, 2002. The output is then written to a file, sample.out.

CRSP3>stk\_print /hn /ml "prc;ret" /if companies.txt /of sample.out

#### STK PRINT OPTIONS

Time series items are accessed in stk\_print by two methods:

```
    /ml "item1.keyset; item2.keyset"
```

Individual items are specified. The maximum length of the command line limits the number of items that can be specified with this option. Keysets exist for portfolios and groups and are ignored for all use with other items.

```
2. /mf item.file
```

An input text file is supplied which contains one row per selection, each with <.keyset>.

Keyset is optional and is used with portfolios and groups. If not given, the item's default is assumed. It can take the form of a list (#[,#[-#]]...) or an asterisk.

Both /ml and /mf methods can be used at the same time. The order they appear in the request determines the order in the output. In both cases, item names are not case sensitive.

#### KEYSET USAGE FOR STOCK

The porttype and grouptype values for Portfolios (using /dy) and Groups (using /gp) can be accessed as either porttype and grouptype values or as keyset offsets. CRSP Portfolio Types follow:

- Daily porttype values 1-9 equate to keyset values 101-109.
- Monthly porttype values 1-8 equate to keyset values 201-208.
- grouptype values 1-50 equate to keyset values 301-350. Note that S&P 500 Constituents is currently the only valid group,
   represented by grouptype 16 or keyset 316.

The advantage to using keyset offsets is that they provide unique values across all frequencies of databases. stk\_print maintains an offset for each group, so the user can specify the porttype or grouptype or the actual keyset. Both the porttype values and keyset offsets will access the same data. stk\_print will appropriately translate porttype into keyset offsets if they are unknown.

Keysets are supplied as a period followed by \* for all, or a list for specific selections. If no keyset is supplied, an item's default keyset is assumed.

```
For example, the following three notations all get portfolio type 1:
/dy
/dy .1
/dy .101
```

The following notation gets all portfolios:

```
/dy.*
```

In the CRSP subscriber Stock and Index Databases, only portfolios have multiple keysets. The command:

/ml port.1,6;stat.1,6 returns portfolio assignments and statistics for keysets 1 and 6.

```
For example:
Portfolio History
KEYSET = 1 (NYSE/NYSE MKT/NASDAQ Cap Assignments)
Year Port
       10 129836292.57970
2005
2006
       10
           146342099.09851
           148956933.39741
2007
       10
KEYSET = 6 (NYSE/NYSE MKT Betas)
Year Port
                       Stat
2005
                   0.78004
2006
                   0.72267
                   0.77042
2007
```

# **Available Keysets**

**Daily** 

| PORTTYPE | KEYSET | NAME                                 |
|----------|--------|--------------------------------------|
| 1        | 101    | NYSE/NYSE MKT/NASDAQ Cap Assignments |
| 2        | 102    | Nyse/NYSE MKT Cap Assignments        |
| 3        | 103    | NASDAQ Cap Assignments               |
| 4        | 104    | NYSE Cap Assignments                 |
| 5        | 105    | NYSE MKT Cap Assingments             |
| 6        | 106    | NYSE/NYSE MKT Betas                  |
| 7        | 107    | NYSE/NYSE MKT Standard Deviations    |
| 8        | 108    | NASDAQ Betas                         |
| 9        | 109    | NASDAQ Standard Deviations           |

# Monthly

| PORTTYPE | KEYSET | NAME                                           |
|----------|--------|------------------------------------------------|
| 1        | 101    | NYSE/NYSE MKT/NASDAQ Cap Assignments           |
| 2        | 102    | Nyse/NYSE MKT Cap Assignments                  |
| 3        | 103    | NASDAQ Cap Assignments                         |
| 4        | 104    | NYSE Cap Assignments                           |
| 5        | 105    | NYSE MKT Cap Assingments                       |
| 6        | 106    | Cap-Based NYSE/NYSE MKT.NASDAQ National Market |
| 7        | 107    | Cap-Based NYSE                                 |
| 8        | 108    | Cap-Based NYSE/NYSE MKT                        |

# **OUTPUT FORMAT CHANGES**

- Formats are fixed and set based on reference data instead of predefined fixed formats.
- For some types of data (names) the same items may not fit the same way on 80-character windows, and the headers could have different text and width.
- Pipe-delimited output can have format changes to more standardized precision.
- Floating point numbers are now printed with scientific notation in pipe-delimited output formats.

# **CHAPTER 4: REPORTING TOOLS - IND\_PRINT**

# INTRODUCTION

ind\_print is a command-line utility used to browse and extract CRSPAccess index data in a legacy US Stock & Index Database. For individual indexes or groups of indexes, it supports index header, event, and time-series data items. INDNO, CRSP's permanent and unique identifier, is used to access index data.

#### Ind print access:

## **Shortcuts:**

- indprint or dindprint for daily index access
- mindprint for monthly index access
- dindprintg for accessing deciles within the daily index groups
- mindprintg for accessing deciles within the monthly index groups

## Full syntax:

- crsp print /dl database name /s1460 for daily index access
- crsp print /dl database name /sl 420 for monthly index access
- crsp print /dl database name /sl 440 for accessing deciles within the daily index groups
- crsp print /d1 database name /s1 400 for accessing deciles within the monthly index groups

## IND PRINT DATA AND OPTIONS

#### TIME SERIES, HEADER, REBALANCING ITEMS

#### **Time Series**

| ITEM NAME                         | ITEM HEADER | DINDPRINT | MINDPRINT | DINDPRINTG | MINDPRINTG |
|-----------------------------------|-------------|-----------|-----------|------------|------------|
| Total Return on Index             | Tret        | tret      | mtret     | tretg      | mtretg     |
| Total Return Index Levels         | Tind        | tind      | mtind     | tindg      | mtindg     |
| Return on Index without Dividends | Aret        | aret      | maret     | aretg      | maretg     |
| Index without Dividend Levels     | Aind        | aind      | maind     | aindg      | maindg     |
| Income Return on Index            | Iret        | iret      | miret     | iretg      | miretg     |
| Income Index Levels               | lind        | iind      | miind     | iindg      | miindg     |
| Used Count                        | Usdcnt      | usdcnt    | musdcnt   | usdcntg    | musdcntg   |
| Used Value                        | Usdval      | usdval    | musdval   | usvalg     | musdvalg   |
| Total Count                       | Totcnt      | totcnt    | mtotcnt   | totcntg    | mtotcntg   |
| Total Value                       | Totval      | totval    | mtotval   | totvalg    | mtotvalg   |

#### Header

| ITEM NAME                         | ITEM HEADER | INDEX RESTRICTION | PARTITION RESTRICTION |
|-----------------------------------|-------------|-------------------|-----------------------|
| INDNO                             | Indno       |                   |                       |
| INDCO                             | Indco       |                   |                       |
| Index Primary Link                | Primflag    |                   |                       |
| Portfolio Number if Subset Series | Portnum     |                   |                       |
| Index Name                        | Indname     |                   |                       |
| Index Group Name                  | Groupname   |                   |                       |
| Index Method Type Code            | Ethcode     |                   |                       |

| ITEM NAME                                               | ITEM HEADER | INDEX RESTRICTION | PARTITION RESTRICTION |
|---------------------------------------------------------|-------------|-------------------|-----------------------|
| Index Primary Methodology Type                          | Primtype    |                   |                       |
| Index Secondary Methodology Group                       | Subtype     |                   |                       |
| Index Reweighting Type Flag                             | Wgttype     |                   |                       |
| Index Reweighting Timing Flag                           | Wgtflag     |                   |                       |
| Index Basic Exception Type Code                         | Flagcode    |                   |                       |
| Index New issues Flag                                   | Addflag     |                   |                       |
| Index Ineligible Issues Flag                            | Delflag     |                   |                       |
| Return of Delisted Issues Flag                          | Delretflag  |                   |                       |
| Index Missing Data Flag                                 | Issflag     |                   |                       |
| Universe Subset Types Code                              |             | Uunivcode         | Punivcode             |
| Begin Date                                              |             | Ubegdt            | Pbegdt                |
| Enddate                                                 |             | Uenddt            | Penddt                |
| Valid Exchange Codes in the Universe                    |             | Uwantexch         | Pwantexch             |
| Valid NASDAQ Market Groups in the Universe              |             | Uwantnms          | Pwantnms              |
| Valid When-Issued Securities in the Universe            |             | Uwanti            | Pwantwi               |
| Valid Incorporation of Securities in the Universe       |             | Uwantinc          | Pwantinc              |
| Share Code Groupings for Subsets                        |             | Usccode           | Psccode               |
| Valid First Digit of the Share Code                     |             | Ufstdig           | Pfstdig               |
| Valid Second Digit of the Share Code                    |             | Usecdig           | Psecdig               |
| Index Basic Rule Types Code                             | Rulecode    |                   |                       |
| Index Function Code for Buy Rules                       | Buyfnct     |                   |                       |
| Index Function Code for Sell Rules                      | Sellfnct    |                   |                       |
| Index Function Code for Generating Statistics           | Statfnct    |                   |                       |
| Index Statistic Grouping Code                           | Groupflag   |                   |                       |
| Index Basic Assignment Types Code                       | Assigncode  |                   |                       |
| Indno of Associated Index                               | Asperm      |                   |                       |
| Portfolio Number of Asssociated Index                   | Asport      |                   |                       |
| Calendar Identification Number of Rebalance Calendar    | Rebalcal    |                   |                       |
| Calendar Identification Number of Assignment Calendar   | Assigncal   |                   |                       |
| Calendar Identification Number of Calculations Calendar | Calccal     |                   |                       |

# Rebalancing

|                              | ,           |
|------------------------------|-------------|
| ITEM NAME                    | ITEM HEADER |
| Index Rebalancing Begin Date | Rbbegdt     |
| Index Rebalancing End Date   | Rbenddt     |
| Count Used as of Rebalancing | Rusdcnt     |
| Statistic Minimum Identifier | Minid       |
| Statistic Maximum Identifier | Maxid       |
| Statistic Minimum in Period  | Minstat     |
| Statistic Maximum in Period  | Maxstat     |

#### **USAGE**

ind print is invoked at the command line and is controlled through the use of various options strings.

For daily data, the default, use the following command:

```
CRSP> ind_print

Or

CRSP> dindprint

For monthly data, type:

CRSP> mindprint

Or

CRSP> ind_print /d1 /fm (path to monthly database directory)
```

where /dl points to a database other than the daily default and /fm indicates that it is a monthly database.

#### Sample of usage:

```
C:\CMGS310> ind_print /fm /d1 c:\crspdata\mix200712\
CRSP 1925 Monthly US Stock & Index, data ending 20071231
Default date range 20071031 - 20071231
Setid: 420
Available -> portfolio(s):1, rebaltype(s):1, listtype(s):1
Enter identifier or new option beginning with a slash.
Type ? for help.
/ml "mtret;mtind;maret;maind"
Keep previous data options? (y/n)
Enter identifier or new option beginning with a slash.
Type ? for help.
1000080
Indno Indco Primflag Portnum
1000080 1000004 0
CRSP NYSE/NYSE MKT/Nasdaq Value-Weighted Market Index
NYSE/NYSE MKT/Nasdaq Market Capitalization
               Tret
                              Tind
                                                            Aind
Date
                                             Aret
20071031
               0.025852
                              4018.33
                                           0.024710
                                                            1379.56
20071130
               -0.049292
                              3820.26
                                             -0.051242
                                                             1308.87
20071231
                                                            1300.67
               -0.004328
                              3803.72
                                             -0.006266
```

Options begin with a forward slash. Multiple options are placed on a single line.

```
/hh /dt 2000-2007
```

Monthly data items precede daily items with an "m". For example, Daily Total Returns are accessed with item name tret.

Monthly Total Returns are accessed with item name mtret.

#### **Date Range Selection**

If date range is not set, the default for daily data is one month. The default for monthly data is one year.

```
/dt range1[-range2]
```

Date Ranges can be YYYY, YYYYMM, or YYYYMMDD, in any combination. If only one range is given, and year only or month only is used, the first period of the year or month is used for the beginning of the range and the last period of the year of month is used for the end of the range. Date ranges will be applied to all data selections except header, names, and

delistings. If an issue does not trade the entire range, only the intersection of the issue range and the date range will be printed. Date range1 must precede date range2 if both are supplied. Date ranges relate to the event and timeseries data and do not alter the header information.

The output format options /fr (80-character output with Headers) and /fs alter the interpretation of date range:

- If the default /fr format option is used, names and delists are not restricted by date range, and the first shares observation or distribution event before and after the range, if any, are displayed.
- If the /fs (pipe delimited) format option is used, only names, delists, and distributions events in the range are displayed.

```
e.g. /dt 199609-199612 = all data from the beginning of September through December of 1996 /dt 1990 = all data in the year 1990 /dt 1994-19940615 = all data from the beginning of 1994 until June 15, 1994 /dt 19961231 = data only on the date December 31, 1996
```

## **IND PRINT OPTIONS**

Following is a list of current <code>ind\_print</code> options, grouped by option category, listing the options and the variables included in each option, followed by an output sample for each option. Samples for individual indexes are run from the daily indexes data using INDNO 1000080 (The CRSP value-weighted NYSE/NYSE MKT/NASDAQ Market Index) using the dindprint command to start the application. Samples for select group indexes (deciles) are run from the daily group indexes data using INDNO 1000012 (The CRSP NYSE Market Capitalization Deciles) using the dindprintg command to start the application. INDNO usage is indicated in parenthesis at the end of the item description. If alternate data is used, it is noted within the parenthesis, after the INDNO. If the output contains 0, -88.0, or 99.0 values, there are no data in the file for the selected issue.

#### **Header Information**

/hh

Header File, Issue Identification Information. This is the default output of the ind\_print applications

```
Index Identification
------
Indno Indco Primflag Portnum
1000080 1000004 0 0

Indname
CRSP NYSE/NYSEMKT/Nasdaq Value-Weighted Market Index

Groupname
NYSE/NYSEMKT/Nasdaq Market Capitalization
```

## /hr

Header File Issue Identifiers with Available Data Date Ranges in YYYYMMDD Format

```
Index Header
------
Indno Indco Primflag Portnum
```

| 1000080 10  | 00004      | 0        | 0         |          |          |           |        |            |          |  |
|-------------|------------|----------|-----------|----------|----------|-----------|--------|------------|----------|--|
| Indname     |            |          |           |          |          |           |        |            |          |  |
| CRSP NYSE/  | NYSEMKT/Na | sdaq Va  | lue-Weigh | ted Mar  | ket Inde | ×         |        |            |          |  |
|             |            |          |           |          |          |           |        |            |          |  |
| Groupname   |            |          |           |          |          |           |        |            |          |  |
| NYSE/NYSEM  | KT/Nasdaq  | Market ( | Capitaliz | ation    |          |           |        |            |          |  |
|             |            |          |           |          |          |           |        |            |          |  |
| Ethcode Pr  | imtype Sub | type Wg  | ttype Wgt | flag Fla | gcode Ad | ddflag De | elflag | Delretfla  | ıg       |  |
| 4           | 3          | 0        | 2         | 11       | 1        | 1         | 1      |            | 2        |  |
|             |            |          |           |          |          |           |        |            |          |  |
| Issflag Uun | ivcode U   | begdt    | Uenddt U  | wantexc  | h Uwantı | nms Uwai  | ntwi ( | Jwantinc   | Usccode  |  |
| 3           | 0          |          |           |          | 0        | 0         | 0      | 0          | 0        |  |
|             |            |          |           |          |          |           |        |            |          |  |
| Ufstdig Us  | ecdig Puni | vcode    | Pbegdt    | Penddt   | Pwantez  | ch Pwai   | ntnms  | Pwantwi    | Pwantinc |  |
| 0           | 0          | 24       |           |          |          | 7         | 0      | 110        | 0        |  |
|             |            |          |           |          |          |           |        |            |          |  |
| Psccode Pf  | stdig Psec | dig Rule | ecode Buy | fnct Se  | llfnct S | Statfnc   | t Grou | ıpflag Ass | signcode |  |
| 1           | 484 1      | 011      | 0         | 0        | 0        | (         | 0      | 0          | 0        |  |
|             |            |          |           |          |          |           |        |            |          |  |
| Asperm Asp  | ort Rebalc | al Assi  | gncal Cal | ccal     |          |           |        |            |          |  |
| 0           | 0          | 0        | 0         | 0        |          |           |        |            |          |  |

## /lv - Levels

Returns levels for indexes calculated total returns, returns without distributions, and income-only returns, used counts, and values.

| Indno = 1000511 |          |         |      |        |     |                |  |  |
|-----------------|----------|---------|------|--------|-----|----------------|--|--|
| Index Levels    |          |         |      |        |     |                |  |  |
|                 |          |         |      |        |     |                |  |  |
| Caldt           | Tind     | Aind    | Iind | Usdc   | nt  | Usdval         |  |  |
| 20140902        | 21657.47 | 6463.72 |      | 335.13 | 502 | 18288760146.58 |  |  |
| 20140903        | 21659.01 | 6462.81 |      | 335.20 | 502 | 18279974044.26 |  |  |
| 20140904        | 21630.69 | 6453.95 |      | 335.22 | 502 | 18265998201.22 |  |  |
| 20140905        | 21735.23 | 6484.72 |      | 335.24 | 502 | 18240408242.31 |  |  |
| 20140908        | 21664.69 | 6462.22 |      | 335.32 | 502 | 18331232914.76 |  |  |

## /re - Returns

Returns Index total returns, returns without dividends, and income-only returns, used counts, and values.

| Index Returns |           |           |          |        |                |  |  |
|---------------|-----------|-----------|----------|--------|----------------|--|--|
| Caldt         | Tret      | Aret      | Iret     | Usdcnt | Usdval         |  |  |
| 20140902      | -0.000476 | -0.000502 | 0.000027 | 502    | 18288760146.58 |  |  |
| 20140903      | 0.000071  | -0.000141 | 0.000212 | 502    | 18279974044.26 |  |  |
| 20140904      | -0.001307 | -0.001371 | 0.000064 | 502    | 18265998201.22 |  |  |
| 20140905      | 0.004833  | 0.004768  | 0.000065 | 502    | 18240408242.31 |  |  |
| 20140908      | -0.003246 | -0.003469 | 0.000223 | 502    | 18331232914.76 |  |  |
|               |           |           |          |        |                |  |  |

## /cv - Counts

Returns index used and total counts and values.

| Index Cou | ndex Counts and Values |                |              |                |  |  |
|-----------|------------------------|----------------|--------------|----------------|--|--|
| Caldt     | Usdcnt                 | Usdval         | Totent Totva | 1              |  |  |
| 20140902  | 502                    | 18288760146.58 | 502          | 18279974044.26 |  |  |
| 20140903  | 502                    | 18279974044.26 | 502          | 18265998201.22 |  |  |
| 20140904  | 502                    | 18265998201.22 | 502          | 18240408242.31 |  |  |
| 20140905  | 502                    | 18240408242.31 | 502          | 18331232914.76 |  |  |
| 20140908  | 502                    | 18331232914.76 | 502          | 18273426405.07 |  |  |

#### /rb

Use with Single Series (dindprint and mindprint)

Returns rebalance information for decile INDNO that has been selected.

#### For example:

INDNO 1000002 represents decile 1 of the CRSP NYSE Capitalization Deciles.

```
Enter identifier or new option beginning with a slash.
Type ? for help.
/rb
Keep previous data options? (y/n)
Date range: 20130930 - 20140930
options have been reset.
Enter identifier or new option beginning with a slash.
Type ? for help.
1000002
Indno = 1000002
Rebalancing Data
_____
Rbbegdt Rbenddt
                             Rusdont
                                                 Minid Maxid Minstat
                                                                                  Maxstat
20121231 20131231
                      242
                                   79923 13209 5794.680
                                                              157616.998
20131231 20141231
                      244
                                   12007 50286 12983.880
                                                              185450.682
```

## /rb #[-#][,#[-#]]

Use with Index Group (dindprintg and mindprintg)

Returns rebalance information for decile INDNO that has been selected.

#### For example:

| 10000012   1000000   0   0                                                                                                    |                        |         |               |              |             |         |  |  |
|----------------------------------------------------------------------------------------------------|------------------------|---------|---------------|--------------|-------------|---------|--|--|
| CRSP NYSE Market Capitalization Deciles  Groupname  CRSP Decile Indices  Enter identifier or new option beginning with a slash.  Type ? for help.  /rb.1,3-5  Indno = 1000012  Rebalancing Data                                                                                                    | 1000012 1000000        | 0       | 0             |              |             |         |  |  |
| Groupname  CRSP Decile Indices  Enter identifier or new option beginning with a slash.  Type ? for help.  /rb.1,3-5  Indno = 1000012  Rebalancing Data                                                                                                    | Indname                |         |               |              |             |         |  |  |
| CRSP Decile Indices Enter identifier or new option beginning with a slash.  Type ? for help. /rb.1,3-5 Indno = 1000012 Rebalancing Data                                                                                                    | CRSP NYSE Market Capi  | talizat | ion Deciles   |              |             |         |  |  |
| Enter identifier or new option beginning with a slash.  Type ? for help. /rb.1,3-5  Indno = 1000012  Rebalancing Data                                                                                                    | Groupname              |         |               |              |             |         |  |  |
| Type ? for help. /rb.1,3-5 Indno = 1000012 Rebalancing Data                                                                                                    | CRSP Decile Indices    |         |               |              |             |         |  |  |
| /rb.1,3-5 Indno = 1000012 Rebalancing Data                                                                                                    | Enter identifier or ne | w optic | n beginning w | ith a slash. |             |         |  |  |
| Tndno = 1000012  Rebalancing Data                                                                                                    | Type ? for help.       |         |               |              |             |         |  |  |
| Rebalancing Data                                                                                                    | /rb.1,3-5              |         |               |              |             |         |  |  |
| KEYSET = 1  Rbbegdt Rbenddt Rusdont Minid Maxid Minstat Maxstat  20121231 20131231 242 79923 13209 5794.680 157616.998  20131231 20141231 244 12007 50286 12983.880 185450.682  KEYSET = 3  Rbbegdt Rbenddt Rusdont Minid Maxid Minstat Maxstat  20121231 20131231 242 14087 47706 286218.000 474057.348  20131231 20141231 244 92467 93315 328996.433 548690.487  KEYSET = 4  Rbbegdt Rbenddt Rusdont Minid Maxid Minstat Maxstat  20121231 20131231 242 84010 70704 475048.184 729680.095  20131231 20141231 243 76121 90042 550488.000 923392.809  KEYSET = 5  Rbbegdt Rbenddt Rusdont Minid Maxid Minstat Maxstat  20121231 20131231 243 76121 90042 550488.000 923392.809  KEYSET = 5  Rbbegdt Rbenddt Rusdont Minid Maxid Minstat Maxstat  20121231 20131231 242 12785 68021 729892.313 1135025.346 | Indno = 1000012        |         |               |              |             |         |  |  |
| Rbbegdt Rbenddt Rusdont Minid Maxid Minstat Maxstat  20121231 20131231 242 79923 13209 5794.680 157616.998  20131231 20141231 244 12007 50286 12983.880 185450.682  KEYSET = 3  Rbbegdt Rbenddt Rusdont Minid Maxid Minstat Maxstat  20121231 20131231 242 14087 47706 286218.000 474057.348  20131231 20141231 244 92467 93315 328996.433 548690.487  KEYSET = 4  Rbbegdt Rbenddt Rusdont Minid Maxid Minstat Maxstat  20121231 20131231 242 84010 70704 475048.184 729680.095  20131231 20141231 243 76121 90042 550488.000 923392.809  KEYSET = 5  Rbbegdt Rbenddt Rusdont Minid Maxid Minstat Maxstat  20121231 20131231 242 84010 70704 475048.184 729680.095  KEYSET = 5  Rbbegdt Rbenddt Rusdont Minid Maxid Minstat Maxstat  20121231 20131231 242 12785 68021 729892.313 1135025.346             | Rebalancing Data       |         |               |              |             |         |  |  |
| Rbbegdt Rbenddt Rusdont Minid Maxid Minstat Maxstat  20121231 20131231 242 79923 13209 5794.680 157616.998  20131231 20141231 244 12007 50286 12983.880 185450.682  KEYSET = 3  Rbbegdt Rbenddt Rusdont Minid Maxid Minstat Maxstat  20121231 20131231 242 14087 47706 286218.000 474057.348  20131231 20141231 244 92467 93315 328996.433 548690.487  KEYSET = 4  Rbbegdt Rbenddt Rusdont Minid Maxid Minstat Maxstat  20121231 20131231 242 84010 70704 475048.184 729680.095  20131231 20141231 243 76121 90042 550488.000 923392.809  KEYSET = 5  Rbbegdt Rbenddt Rusdont Minid Maxid Minstat Maxstat  20121231 20131231 242 84010 70704 475048.184 729680.095  KEYSET = 5  Rbbegdt Rbenddt Rusdont Minid Maxid Minstat Maxstat  20121231 20131231 242 12785 68021 729892.313 1135025.346             |                        |         |               |              |             |         |  |  |
| 20121231 20131231                                                                                                    | KEYSET = 1             |         |               |              |             |         |  |  |
| 20131231 20141231                                                                                                    | Rbbegdt Rbenddt        |         | Rusdont       | Minid Maxid  | Minstat     | Maxstat |  |  |
| KEYSET = 3       Rbbegdt Rbenddt       Rusdont       Minid Maxid Minstat       Maxstat         20121231 20131231 242 14087 47706 286218.000 474057.348       20131231 20141231 244 92467 93315 328996.433 548690.487         KEYSET = 4       Rbbegdt Rbenddt       Rusdont       Minid Maxid Minstat       Maxstat         20121231 20131231 242 84010 70704 475048.184 729680.095       20131231 20141231 243 76121 90042 550488.000 923392.809       REYSET = 5         Rbbegdt Rbenddt       Rusdont       Minid Maxid Minstat       Maxstat         20121231 20131231 242 12785 68021 729892.313 1135025.346                                                                                                    | 20121231 20131231      | 242     | 79923 13209   | 5794.680     | 157616.998  |         |  |  |
| Rbbegdt Rbenddt Rusdont Minid Maxid Minstat Maxstat  20121231 20131231 242 14087 47706 286218.000 474057.348  20131231 20141231 244 92467 93315 328996.433 548690.487  KEYSET = 4  Rbbegdt Rbenddt Rusdont Minid Maxid Minstat Maxstat  20121231 20131231 242 84010 70704 475048.184 729680.095  20131231 20141231 243 76121 90042 550488.000 923392.809  KEYSET = 5  Rbbegdt Rbenddt Rusdont Minid Maxid Minstat Maxstat  20121231 20131231 242 84010 70704 475048.184 729680.095                                                                                                    | 20131231 20141231      | 244     | 12007 50286   | 12983.880    | 185450.682  |         |  |  |
| 20121231 20131231 242 14087 47706 286218.000 474057.348 20131231 20141231 244 92467 93315 328996.433 548690.487  KEYSET = 4  Rbbegdt Rbenddt Rusdont Minid Maxid Minstat Maxstat 20121231 20131231 242 84010 70704 475048.184 729680.095 20131231 20141231 243 76121 90042 550488.000 923392.809  KEYSET = 5  Rbbegdt Rbenddt Rusdont Minid Maxid Minstat Maxstat 20121231 20131231 242 12785 68021 729892.313 1135025.346                                                                                                    | KEYSET = 3             |         |               |              |             |         |  |  |
| 20131231 20141231 244 92467 93315 328996.433 548690.487  KEYSET = 4  Rbbegdt Rbenddt Rusdont Minid Maxid Minstat Maxstat  20121231 20131231 242 84010 70704 475048.184 729680.095  20131231 20141231 243 76121 90042 550488.000 923392.809  KEYSET = 5  Rbbegdt Rbenddt Rusdont Minid Maxid Minstat Maxstat  20121231 20131231 242 12785 68021 729892.313 1135025.346                                                                                                    | Rbbegdt Rbenddt        |         | Rusdont       | Minid Maxid  | Minstat     | Maxstat |  |  |
| <pre>KEYSET = 4  Rbbegdt Rbenddt</pre>                                                                                                    | 20121231 20131231      | 242     | 14087 47706   | 286218.000   | 474057.348  |         |  |  |
| Rbbegdt Rbenddt Rusdcnt Minid Maxid Minstat Maxstat  20121231 20131231 242 84010 70704 475048.184 729680.095  20131231 20141231 243 76121 90042 550488.000 923392.809  KEYSET = 5  Rbbegdt Rbenddt Rusdcnt Minid Maxid Minstat Maxstat  20121231 20131231 242 12785 68021 729892.313 1135025.346                                                                                                    | 20131231 20141231      | 244     | 92467 93315   | 328996.433   | 548690.487  |         |  |  |
| 20121231 20131231 242 84010 70704 475048.184 729680.095 20131231 20141231 243 76121 90042 550488.000 923392.809  KEYSET = 5  Rbbegdt Rbenddt Rusdont Minid Maxid Minstat Maxstat 20121231 20131231 242 12785 68021 729892.313 1135025.346                                                                                                    | KEYSET = 4             |         |               |              |             |         |  |  |
| 20131231 20141231 243 76121 90042 550488.000 923392.809  KEYSET = 5  Rbbegdt Rbenddt Rusdcnt Minid Maxid Minstat Maxstat  20121231 20131231 242 12785 68021 729892.313 1135025.346                                                                                                    | Rbbegdt Rbenddt        |         | Rusdont       | Minid Maxid  | Minstat     | Maxstat |  |  |
| KEYSET = 5         Rbbegdt Rbenddt       Rusdcnt       Minid Maxid Minstat       Maxstat         20121231 20131231       242 12785 68021 729892.313 1135025.346                                                                                                    | 20121231 20131231      | 242     | 84010 70704   | 475048.184   | 729680.095  |         |  |  |
| Rbbegdt         Rbenddt         Rusdcnt         Minid         Maxid         Minstat         Maxstat           20121231         20131231         242         12785         68021         729892.313         1135025.346                                                                                                    | 20131231 20141231      | 243     | 76121 90042   | 550488.000   | 923392.809  |         |  |  |
| 20121231 20131231 242 12785 68021 729892.313 1135025.346                                                                                                    | KEYSET = 5             |         |               |              |             |         |  |  |
|                                                                                                    | Rbbegdt Rbenddt        |         | Rusdont       | Minid Maxid  | Minstat     | Maxstat |  |  |
| 00101001 00141001 044 40400 00477 000770 410 1470106 104                                                                                                    | 20121231 20131231      | 242     | 12785 68021   | 729892.313   | 1135025.346 |         |  |  |
| 20131231 20141231 244 49488 92477 923770.410 1470106.184                                                                                                    | 20131231 20141231      | 244     | 49488 92477   | 923770.410   | 1470106.184 |         |  |  |

## **Input Method**

The default is to allow the user to type in identifiers at the terminal.

## /sq

Sequentially Reads all Indexes in Database. Note that the /sq option will extract data from the last INDNO you referenced. Therefore, if you have an ind\_print window open that you have been using, you will want to either go to the first index in the database by typing f, or exit and restart the application prior to using the /sq option.

e.g. To output to the screen, total returns for all indexes in the database, you would enter the following command,

```
indprint /tr /sq
```

## /if filename.txt

Selects data for all INDNOs in the user-created input file. Any of the options may be selected to run with the input file. This input file should be a text file containing one column of INDNOs, beginning in the first character space.

e.g. To display total returns for all INDNOs in an input file located in the default directory,

```
mindprint /ml tret /if indnos.txt
```

## output Method

#### /of filename.txt

The default is for output to be printed on the terminal.

To write data to an output file instead of to the terminal window, use

/of filename.txt

e.g. To save header data of selected securities to the file, indnos.txt, in your current working directory,

```
dindprint /hh /of indnos.txt
```

## /fr

Toggle for 80-Character Formatted Output with Headers. This default format is the most readable when browsing data on the screen.

```
e.g. /hh /fr
Indno Indco Primflag Portnum
1000080 1000004 0 0
Name: CRSP NYSE/NYSE MKT/NASDAQ Value-Weighted Market Index
Groupname: CRSP Market Indexes
```

## /fs

Toggle for Pipe-Delimited Output Format, outputs data in a pipe (|) delimited format. The INDNO is output on each line with this option. It is particularly useful when you wish to import data extracted through ind\_print to another program for further manipulation.

```
e.g. /fs /hh
1000080|1000004| 0| 0|CRSP NYSE/NYSE MKT/NASDAQ Value-Weighted Market Inde
x |CRSP Market Indexes
```

#### **Exit the Program**

To exit the program, enter a blank row at any time.

#### Help

Access the on-screen help menu at any time.

e.g.?

#### **CRSP INDEX SERIES AND GROUPS**

For INDNOs for individual indexes, see CRSP Index Series in the Index Methodologies chapter of the Data Descriptions Guide.

For information on group INDNOs, see CRSP Index Groups in the Index Methodologies chapter of the Data Descriptions Guide.

#### USING KEYSETS WITH INDEX GROUPS

When viewing index series, no keysets are needed since only one time series is available. Keysets are used to identify the portfolio numbers within the index groups. Keyset numbers are assigned to make keysets unique across all products. Rebaltypes are listed beginning at 401, indtypes at 501, and listtypes at 601. ind\_print maintains an offset for each group so that users can specify the porttype, grouptype, or actual keyset.

ind\_print software is backwards compatible to accept either keyset values or portfolio numbers. If a keyset value is nonzero and less than 200, the offset is applied, so that the old type notation or new keyset notation selects the same series. Selecting portfolios 1-10 is translated for index groups to keysets 501-510 internally, and returns tags 1-10.

A user can select specific or sets of portfolios using keyset qualifiers.

For example, TRETG.1-5; IRETG.10 will translate internally to keysets 501-505 for TRETG and 510 for IRETG. These will return Total Return group data for portfolios 1-5 and Return on Income group data for portfolio 10.

If no keyset or portfolio number is defined, the default is portfolio 1.

# **CHAPTER 5: REPORTING TOOLS - CCM PRINT**

ccm\_print is a command-line utility providing basic browsing capabilities for the CRSP/Compustat Merged Databases created from data delivered via Compustat's Xpressfeed product. Company level, index level, and security level data are all available. ccm\_print relies on reference data, distributed with the databases, that describe the available items, their relationships and usage.

## COMPANY, INDEX, AND SECURITY SELECTION

ccm\_print supports company and index data. Company data may include data for one or more securities. Compustat data may be selected by using any of several company, security, and index identifiers. These identifiers include Compustat identifiers, such as GVKEY, and CRSP identifiers that operated through the CRSP link.

An identifier is called a keytype. GVKEY is the default keytype used to access Compustat data. All other keytypes are selected by using the /ky option:

/ky KEYTYPE

Supported keytypes for use with Compustat data follow:

**GVKEY** 

Compustat's permanent identifier for company records only. Securities can be specified by combining GVKEY with IID in the form:

gvkey.iid

For example, 6066.01 represents the GVKEY 6066 for IBM, and its first security, noted by .01.

**GVKEYX** 

Compustat's permanent identifier for indexes only. Individual company and security data are ignored.

**CCMID** 

Compustat's permanent identifier, either GVKEY for companies or GVKEYX for indexes. Input is in the gvkey.iid format, where the iid is ignored if the specified identifier represents an index.

**PERMNO** 

CRSP's historical PERMNO link for security level data. Any GVKEY found with a PERMNO in its link history can be reported. The data reported are for the GVKEY organized by Compustat with no regard to the time period of the PERMNO in the link. Security data will only be reported for IIDs found in the link.

**PERMCO** 

CRSP's historical PERMCO link for company level data. Any GVKEY found with a PERMCO in its link history can be reported. The data reported are for the GVKEY organized by Compustat with no regard to the time period of the PERMCO in the link.

**TICKER** 

Compustat reported issue-trading ticker, which selects a GVKEY and a specific security of the GVKEY.

Compustat reported SIC Industry Code.

#### **CUSIP**

Compustat CUSIP will select a GVKEY and a specific security within the GVKEY.

#### **APERMNO**

Composite company and security data based on CRSP PERMNO via the link. Provides access to Compustat data in CRSP-Centric mode.

#### **PPERMNO**

Composite Compustat company and security data linked to a CRSP PERMNO with data only when the security is marked as primary by Compustat. Provides access to CRSP data in CRSP-Centric mode.

Data items are either company or security-based. Security-based data items require both GVKEY and IID numbers. Keytypes PERMNO, Ticker, and CUSIP do not required IIDs for they are by definition security level identifiers. GVKEYX accesses index data.

#### CRSP-CENTRIC MODE

Accessing Compustat data through ts\_print is CRSP-centric, meaning that the primary access key in this mode is CRSP PERMNO or PERMCO. In CRSP-Centric mode a composite record is built using the CRSP Link reading one or more GVKEYs, creating a seamless one-to-one access with the CRSP database.

## **USING COMPANY AND INDEX DATA**

#### **KEY IDENTIFIERS**

Company and Index data provided by Compustat share some common data items, however, applicable header data and keysets are different. If data not applicable to the key type is selected, all missing values will be reported. Key options are provided to make it easy to select data of only one type. /ky gvkey accesses company data and /ky gvkeyx accesses index data. /ky ccmid can be used for either company or index data. All other keys will find company data.

#### **DATA GROUPS**

Data groups /in and /ih, Index header and S&P Index header respectively, contain data for indexes only. Company and security data groups contain no data for indexes.

Annual and quarterly groups, including period descriptors, contain items available for both companies and indexes. If a keyset 1 is available for an item, it represents company data. If keyset 0 is available, it represents index data.

## **LINK CHANGES**

The CRSP CCM database links CRSP PERMNO to both GVKEY and Compustat's new security identifier, IID. By doing so, additional Compustat issues are identified and a CRSP PERMNO can link to Compustat data even when it is not the primary security.

Consider the following in order to access the security level link data.

- Additional security links allow multiple PERMNOs of the same company to link to the same company level data. Users
  must be aware that the same company data can be retrieved in multiple ways.
- The PERMCO link is not needed since a secondary security can link directly between CRSP and Compustat. PERMCO can still be used to find other securities when no direct link is found.
- Security level links are available only during the range of Compustat security data. In some cases, Compustat security data are not available as far back as company data. In others, there may be gaps of security data within a company range. CRSP fills in the available Compustat company data range so at least one link record covers all time periods in the range. If no securities are available during a range, a dummy security is generated for purposes of the link. These dummy securities always have an IID ending with X.
- CRSP assigns a LINKPRIM marker to all link records, based on the Compustat PRIMISS marker, which is used to identify
  the primary security for the company at any given time. LINKPRIM values are:
  - P if marked by Compustat as the primary issue
  - C if marked by CRSP as the primary issue at a time when Compustat marks no securities or multiple securities.
- CRSP supports an access option of primary PERMNO, or PPERMNO, which restricts links to only those marked primary.

## ITEM SELECTION OPTIONS

## ITEM OVERVIEW — ITM\_NAMES

Each Compustat item in the CCM database has a unique mnemonic text name, itm\_name, maintained by CRSP. The CRSP item names match the Compustat mnemonic names wherever possible. In some rare instances, CRSP must provide a different name from Compustat's in order to maintain uniqueness across the Compustat data groups and all CRSP products supported by CRSPAccess.

The following table is a comprehensive list of cases where the CRSP itm\_name used does not match Compustat's mnemonic.

| COMPUSTAT<br>MNEMONIC | CRSP ITM_NAME | DESCRIPTION | DEFINITION                                  |
|-----------------------|---------------|-------------|---------------------------------------------|
| BETA                  | XPFBETA       | Data item   | Beta                                        |
| DVPSXM                | XDVPXSM       | Data item   | Index Monthly Dividend                      |
| PRC                   | XPFPRC        | Data item   | Participation Rights Certificates           |
| PRCCM                 | XPRCCM        | Data item   | Index Price – Close Monthly                 |
| PRCHM                 | XPRCHM        | Data item   | Index Price — High Monthly                  |
| PRCLM                 | XPRCLM        | Data item   | Index Price – Low Monthly                   |
| PRC_DC                | XPFPRC_DC     | Data code   | Participation Rights Certificates Data Code |
| PRC_FN                | XPFPRC_FN     | Footnote    | Participation Rights Certificates Footnote  |
| RET                   | XPFRET        | Data item   | Total RE Property                           |

| COMPUSTAT<br>MNEMONIC | CRSP ITM_NAME | DESCRIPTION | DEFINITION                  |
|-----------------------|---------------|-------------|-----------------------------|
| RET_DC                | XPFRET_DC     | Data code   | Total RE Property Data Code |
| RET_FN                | XPFRET_FN     | Footnote    | Total RE Property Footnote  |
| YEAR                  | YEARQ         | Data item   | Year Quarterly              |

## **KEYSETS**

Compustat items can be further qualified by a set of secondary keys. This collection of secondary keys and values is a keyset that assigns a numeric code and mnemonic tag to each unique collection. Each keyset represents different output series. When multiple keysets are available for a particular data item, users can specify both the item and keyset to identify the series of interest or simply use the default preset combination that is most commonly used.

For example, the data item SALE has secondary keys for industry format, data format, population source, and consolidation level. A different value of company sales may be available for any combination of these keys. One keyset may represent originally reported sales. Another may represent the final restated sales from a later filing.

| KEYSET      | TAG                                                                                                    | KEYSET COMPONENTS                                          | KEYSET DESCRIPTION                                                                                          |  |  |  |  |  |
|-------------|----------------------------------------------------------------------------------------------------|------------------------------------------------------------|----------------------------------------------------------------------------------------------------|--|--|--|--|--|
| All Keysets | All Keysets use a Domestic POPSRC and use some form of standardized data in their DATAFMT presentation |                                                            |                                                                                                    |  |  |  |  |  |
| 0           |                                                                                                    | Null Keyset, no variations using secondary keys            | Indexes                                                                                                    |  |  |  |  |  |
| 1           | STD                                                                                                    | DATAFMT = STD INDFMT = INDL CONSOL = C POPSRC = D          | Industrial Format, Consolidated Information, Standardized Presentation                                      |  |  |  |  |  |
| 2           | SUMM                                                                                                   | DATAFMT = SUMM_STD INDFMT = INDL CONSOL = C POPSRC = D     | Industrial Format, Consolidated Information, Standardized Summary Data from the Latest Annual Filing        |  |  |  |  |  |
| 3           | PRES                                                                                                   | DATAFMT = PRE_AMENDSS INDFMT = INDL CONSOL = C POPSRC = D  | Industrial Format, Consolidated Information, Standardized Summary Data Collected prior to Company Amendment |  |  |  |  |  |
| 4           | FS                                                                                                    | DATAFMT = STD INDFMT = FS CONSOL = C POPSRC = D            | Financial Services Format, Consolidated Information, Standardized Presentation                              |  |  |  |  |  |
| 5           | PF0                                                                                                    | DATAFMT = STD INDFMT = INDL CONSOL = R POPSRC = D          | Industrial Format, Pro Forma Reporting, Standardized Presentation                                           |  |  |  |  |  |
| 6           | PFAS                                                                                                   | CONSOL = P POPSRC = D                                      | Pre FASB Reporting                                                                                          |  |  |  |  |  |
| 7           | SFAS                                                                                                   | DATAFMT = STD INDFMT = INDL CONSOL = P POPSRC = D          | Industrial Format, Pre-FASB Reporting, Standardized Presentation                                            |  |  |  |  |  |
| 8           | PRE                                                                                                    | DATAFMT = PRE_AMENDS INDFMT = INDL CONSOL = C POPSRC = D   | Industrial Format, Consolidated Information, Standardized Data<br>Collected from the Latest Annual Filing   |  |  |  |  |  |
| 10          | PDIV                                                                                                   | DATAFMT = STD INDFMT = INDL CONSOL = D POPSRC = D          | Industrial Format, Pre-Divestiture Reporting, Standardized Presentation                                     |  |  |  |  |  |
| 11          | DOM                                                                                                    | POPSRC = D                                                 | Domestic                                                                                                    |  |  |  |  |  |
| 12          | SUPF                                                                                                   | DATAFMT = SUMM_STD INDFMT = INDL CONSOL = P POPSRC = D     | Industrial Format, Pre-FASB Reporting, Standardized Summary Data from the Latest Annual Filing              |  |  |  |  |  |
| 14          | STD1                                                                                                   | DATAFMT = STD INDFMT = INDL CONSOL = C POPSRC = D RANK = 1 | Industrial Format, Consolidated Information, Standardized Presentation, Rank 1                              |  |  |  |  |  |
| 15          | FSF0                                                                                                   | DATAFMT = STD INDFMT = FS CONSOL = R POPSRC = D            | Financial Services Format, Pro-Forma Reporting, Standardized<br>Presentation                                |  |  |  |  |  |
| 16          | FS1                                                                                                    | DATAFMT = STD INDFMT = FS CONSOL = C POPSRC = D RANK = 1   | Financial Services Format, Consolidated Information, Standardized Presentation, Rank 1                      |  |  |  |  |  |
| 17          | FS2                                                                                                    | DATAFMT = STD INDFMT = FS CONSOL = C POPSRC = D RANK = 2   | Financial Services Format, Consolidated Information, Standardized Presentation, Rank 2                      |  |  |  |  |  |
| 18          | SUFS                                                                                                   | DATAFMT = SUMM_STD INDFMT = INDL CONSOL = R POPSRC = D     | Industrial Format, Pro-Forma Reporting, Standardized Summary<br>Data from the Latest Annual Filing          |  |  |  |  |  |
| 19          | PDI1                                                                                                   | DATAFMT = STD INDFMT = INDL CONSOL = D POPSRC = D RANK = 1 | Industrial Format, Pre-Divestiture Reporting, Standardized Presentation, Rank 1                             |  |  |  |  |  |

| KEYSET | TAG  | KEYSET COMPONENTS                                                    | KEYSET DESCRIPTION                                                                                           |
|--------|------|----------------------------------------------------------------------|----------------------------------------------------------------------------------------------------|
| 20     | PFA1 | DATAFMT = STD INDFMT = INDL CONSOL = P POPSRC = D RANK = 1           | Industrial Format, Pre-FASB Reporting, Standardized Presentation, Rank 1                                     |
| 21     | SUPD | DATAFMT = SUMM_STD INDFMT = INDL CONSOL = D POPSRC = D               | Industrial Format, Pre-Divestiture Reporting, Standardized Summary Data from the Latest Annual Filing        |
| 22     | FS3  | DATAFMT = STD INDFMT = FS CONSOL = C POPSRC = D RANK = 3             | Financial Services Format, Consolidated Information, Standardized Presentation, Rank 3                       |
| 23     | PDI2 | DATAFMT = STD INDFMT = INDL CONSOL = D POPSRC = D RANK = 2           | Industrial Format, Consolidated Information, Standardized Presentation, Rank 2                               |
| 24     | CONS | CONSOL = C POPSRC = D                                                | Consolidated Information                                                                                     |
| 25     | STD2 | DATAFMT = STD INDFMT = INDL CONSOL = C POPSRC = D RANK = 2           | Industrial Format, Consolidated Information, Standardized Presentation, Rank 2                               |
| 26     | STD3 | DATAFMT = STD INDFMT = INDL CONSOL = C POPSRC = D RANK = 3           | Industrial Format, Consolidated Information, Standardized Presentation, Rank 3                               |
| 27     | STD4 | DATAFMT = STD INDFMT = INDL CONSOL = C POPSRC = D RANK = 4           | Industrial Format, Consolidated Information, Standardized Presentation, Rank 4                               |
| 28     | STD5 | DATAFMT = STD INDFMT = INDL CONSOL = C POPSRC = D RANK = 5           | Industrial Format, Consolidated Information, Standardized Presentation, Rank 5                               |
| 29     | PFA2 | DATAFMT = STD INDFMT = INDL CONSOL = P POPSRC = D RANK = 2           | Industrial Format, Pre-FASB Reporting, Standardized Presentation, Rank 2                                     |
| 30     | PFA3 | DATAFMT = STD INDFMT = INDL CONSOL = P POPSRC = D RANK = 3           | Industrial Format, Pre-FASB Reporting, Standardized Presentation, Rank 3                                     |
| 31     | CUSD | CFFLAG = C POPSRC = D MKT_CURCD = USD                                | Calendar Based Reporting in US Dollars                                                                       |
| 32     | FUSD | CFFLAG = F POPSRC = D MKT_CURCD = USD                                | Fiscal Based Reporting in US Dollars                                                                         |
| 33     | CCAD | CFFLAG = C POPSRC = D MKT_CURCD = CAD                                | Calendar Based Reporting in Canadian Dollars                                                                 |
| 34     | FCAD | CFFLAG = F POPSRC = D MKT_CURCD = CAD                                | Fiscal Based Reporting in Canadian Dollars                                                                   |
| 35     | PFA4 | DATAFMT = STD INDFMT = INDL CONSOL = P POPSRC = D RANK = 4           | Industrial Format, Pre-FASB Reporting, Standardized Presentation, Rank 4                                     |
| 36     | PF02 | DATAFMT = STD INDFMT = INDL CONSOL = R POPSRC = D RANK = 2           | Industrial Format, Pro-Forma Reporting, Standardized Presentation, Rank 2                                    |
| 37     | PF01 | DATAFMT = STD INDFMT = INDL CONSOL = R POPSRC = D RANK = 1           | Industrial Format, Pro-Forma Reporting, Standardized Presentation, Rank 1                                    |
| 38     | PRE1 | DATAFMT = PRE_AMENDS INDFMT = INDL CONSOL = C POPSRC = D<br>RANK = 1 | Industrial Format, Consolidated Information, Standardized Data<br>Collected before Company Amendment, Rank 1 |
| 39     | FF01 | DATAFMT = STD INDFMT = FS CONSOL = R POPSRC = D RANK = 1             | Financial Services Format, Pro-Forma Reporting, Standardized Presentation, Rank 1                            |
| 40     | FS4  | DATAFMT = STD INDFMT = FS CONSOL = C RANK = 4                        | Financial Services Format, Consolidated Information, Standardized Presentation, Rank 4                       |
| 41     | GICS | INDTYPE = GICS                                                       | Industry Code Type GICS                                                                                      |
| 43     | FORD | CONSOL = R POPSRC = D                                                | Pro-Forma Reporting                                                                                          |
| 51     | I1   |                                                                      | First stored issue                                                                                           |
| 52     | 12   |                                                                      | Second stored issue                                                                                          |
| 53     | 13   |                                                                      | Third stored issue                                                                                           |
| 54     | 14   |                                                                      | Fourth stored issue                                                                                          |
| 55     | 15   |                                                                      | Fifth stored issue                                                                                           |
| 56     | 16   |                                                                      | Sixth stored issue                                                                                           |
| 57     | 17   |                                                                      | Seventh stored issue                                                                                         |
| 58     | 18   |                                                                      | Eigth stored issue                                                                                           |
| 59     | 19   |                                                                      | Ninth stored issue                                                                                           |

| KEYSET | TAG    | KEYSET COMPONENTS                                          | KEYSET DESCRIPTION                                                                                             |
|--------|--------|------------------------------------------------------------|----------------------------------------------------------------------------------------------------|
| 60     | I10    |                                                            | Tenth stored issue                                                                                             |
| 61     | l11    |                                                            | Eleventh stored issue                                                                                          |
| 62     | l12    |                                                            | Twelfth stored issue                                                                                           |
| 63     | I13    |                                                            | 13th stored issue                                                                                              |
| 64     | l14    |                                                            | 14th stored issue                                                                                              |
| 65     | I15    |                                                            | 15th stored issue                                                                                              |
| 66     | I16    |                                                            | 16th stored issue                                                                                              |
| 67     | I17    |                                                            | 17th stored issue                                                                                              |
| 68     | I18    |                                                            | 18th stored issue                                                                                              |
| 69     | 119    |                                                            | 19th stored issue                                                                                              |
| 70     | 120    |                                                            | 20th stored issue                                                                                              |
| 71     | I21    |                                                            | 21st stored issue                                                                                              |
| 72     | 122    |                                                            | 22nd stored issue                                                                                              |
| 73     | 123    |                                                            | 23rd stored issue                                                                                              |
| 74     | 124    |                                                            | 24th stored issue                                                                                              |
| 75     | 125    |                                                            | 25th stored issue                                                                                              |
| 76     | 126    |                                                            | 26th stored issue                                                                                              |
| 77     | 127    |                                                            | 27th stored issue                                                                                              |
| 78     | 128    |                                                            | 28th stored issue                                                                                              |
| 79     | 129    |                                                            | 29th stored issue                                                                                              |
| 80     | 130    |                                                            | 30th stored issue                                                                                              |
| 81     | I31    |                                                            | 31st stored issue                                                                                              |
| 82     | 132    |                                                            | 32nd stored issue                                                                                              |
| 83     | 133    |                                                            | 33rd stored issue                                                                                              |
| 84     | 134    |                                                            | 34th stored issue                                                                                              |
| 85     | 135    |                                                            | 35th stored issue                                                                                              |
| 86     | 136    |                                                            | 36th stored issue                                                                                              |
| 87     | 137    |                                                            | 37th stored issue                                                                                              |
| 88     | 138    |                                                            | 38th stored issue                                                                                              |
| 89     | 139    |                                                            | 39th stored issue                                                                                              |
| 90     | 140    |                                                            | 40th stored issue                                                                                              |
| 2100   | BSTD   | DATAFMT = STD INDFMT = BANK CONSOL = C POPSRC = D          | Bank Format, Consolidated Information, Standardized Presentation                                               |
| 2101   | BSUMM  | DATAFMT = SUMM_STD INDFMT = BANK CONSOL = C POPSRC = D     | Bank Format, Consolidated Information, Standardized Summary<br>Data from the Latest Annual Filing              |
| 2102   | BSTD1  | DATAFMT=STD INDFMT=BANK CONSOL=C RANK=1                    | Bank Format, Consolidated Information, Standardized Presentation, Rank 1                                       |
| 2103   | BSTD2  | DATAFMT=STD INDFMT=BANK CONSOL=C RANK=2                    | Bank Format, Consolidated Information, Standardized Presentation, Rank 2                                       |
| 2140   | BPF0   | DATAFMT = STD INDFMT = BANK CONSOL = R POPSRC = D          | Bank Format, Pro-Forma Reporting, Standard Presentation                                                        |
| 2120   | BASTD  | DATAFMT = AVG_STD INDFMT = BANK CONSOL = C POPSRC = D      | Bank Format, Consolidated Information, Average Standardized Presentation                                       |
| 2121   | BASUMM | DATAFMT = AVG_SUMM_STD INDFMT = BANK CONSOL = C POPSRC = D | Bank Format, Consolidated Information, Average Standardized Summary Presentation from the Latest Annual Filing |
| 2122   | BASTD1 | DATAFMT=AVG_STD INDFMT=BANK CONSOL=C RANK=1                | Bank Format, Consolidated Information, Average Standardized Presentation, Rank 1                               |

| KEYSET | TAG    | KEYSET COMPONENTS                                     | KEYSET DESCRIPTION                                                               |
|--------|--------|-------------------------------------------------------|----------------------------------------------------------------------------------|
| 2123   | BASTD2 | DATAFMT=AVG_STD INDFMT=BANK CONSOL=C RANK=2           | Bank Format, Consolidated Information, Average Standardized Presentation, Rank 2 |
| 2160   | BAPFO  | DATAFMT = AVG_STD INDFMT = BANK CONSOL = R POPSRC = D | Bank Format, Pro-Forma Reporting, Average Standardized<br>Presentation           |

## **DATA ITEM GROUPS**

Compustat itm\_names are further organized into groups for ease of selection and presentation. Each group is given a grp\_name. Grp\_names are unique and do not overlay with itm\_name.

A group can be made up of either items or other groups. Items can belong to more than one group. If the group contains items, they must be comparable so that they form a single table. For example, time series items in the same group must share the same calendar so that they properly align.

Groups have a two-letter mnemonic shortcut that may be used to access the data. Group data may also be accessed by using the grp\_name.

| ITEM GROUP NAME                         | GROUP NAME   | CCM CODE |
|-----------------------------------------|--------------|----------|
| Annual Period Descriptor Items          | APERDES      | /pa      |
| Company Header                          | COMPANY      | /co      |
| Company Header History                  | COMPHIST     | /ch      |
| Company Link History                    | LINK         | /li      |
| Company Link Range History              | LINKRNG      | /lr      |
| Company Summary                         | COMPSUMM     | /cs      |
| CST Header History                      | CSTHIST      | /nh      |
| Link Used History                       | LINK USED    | /lu      |
| Officer Title                           | OFFTITL      | /ot      |
| Company Master                          | MASTER       | /ma      |
| Operating Segment Currency              | CCM_SEGCUR   | /sr      |
| Operating Segment Customer              | CCM_SEGCUST  | /sc      |
| Operating Segment Detail                | CCM_SEGDTL   | /sd      |
| Operating Segment Geographic Area Codes | CCM_SEGGEO   | /sg      |
| Operating Segment Item                  | CCM_SEGITM   | /sm      |
| Operating Segment NAICS                 | CCM_SEGNAICS | /sy      |
| Operating Segment Product               | CCM_SEGPROD  | /sp      |
| Operating Segment Source                | CCM_SEGSRC   | /ss      |
| Company Filing Date Data                | CCM_FILEDATE | /fd      |
| Company Audit Data - Annual             | CCM_AAUDIT   | /ua      |
| Company Audit Data — Quarterly          | CCM_IAUDIT   | /ia      |
| Company Adjustment Factor Event History | ADJFACT      | /aj      |
| Company Industry Presentation Code      | CCM_IPCD     | /ip      |
| Company Fortune 500 Ranking Data        | FORTUNE      | /fo      |
| Company Market Data - Annual            | AMKT         | /am      |
| Company Market Data - Quarterly         | IMKT         | /qm      |
| GICS History                            | HGIC         | /gh      |
| Quarterly Period Descriptor Items       | QPERDES      | /pq      |
| Security Header List                    | SECLIST      | /sl      |

| ITEM GROUP NAME                                  | GROUP NAME | CCM CODE |
|--------------------------------------------------|------------|----------|
| Security Header                                  | SECURITY   | /se      |
| Security Header History                          | SECHIST    | /sn      |
| Security Monthly Stock Split Events              | SEC_MTHSPT | /tx      |
| Security Monthly Stock Split Events Footnotes    | SEC_MSPTFN | /tf      |
| Security Monthly Stock Dividend Events Footnotes | SEC_MDIVFN | /td      |
| Constituent Mapping                              | IDXCST_HIS | /im      |
| Security S&P Index Old Format Change Events      | SEC_SPIND  | /is      |
| S&P Index Constituent Descriptor Change Events   | SPIDX_CST  | /ix      |
| Index Header                                     | IDX_INDEX  | /in      |
| Index Header Pre-GICS                            | SPIND      | /ih      |
| Annual Index Period Descriptor                   | IDXADES    | /xa      |
| Quarterly Index Period Descriptor                | IDXQDES    | /xq      |

## G. CCM\_PRINT SYNTAX

All options are preceded by a forward slash and can be followed by additional qualifiers. If multiple options are called, they must be separated by spaces, each option with a leading slash.

Three methods are used to select data items:

Individual items are specified, enclosed by double quotes. Command line length limits the number of items that can be specified with this option. (Maximum input line is 2047 characters.)

Utilizes an input file of data items. Appropriate for a large number of items in a request.

#### /printopt

For items that are in groups that can be selected using a two-letter group code.

#### **COMMAND LINE LIMITATIONS**

When using /ml "full\_list" syntax, the list portion (including quotation marks) may not exceed 256 characters. For lengthy requests involving many data items, use /printopts or /mf syntax. A full string of options in a <code>ccm\_print</code> request may not exceed 2047 characters.

#### **CRSP ITEM LIST NOTATION**

CRSP has established a standard notation for specifying a set of data items. The notation includes a high level item descriptor comprised of item elements, global qualifiers, and keyset specifications. If an item/keyset combination is requested more than one time, it is honored in the first request and ignored in all subsequent requests.

#### **FULL LIST**

Full description of items to select, in the form [global\_section:]list\_section

#### **GLOBAL SECTION**

Optional section modifies all elements in the list\_section. The following markers can be included:

f:

Applicable and populated footnote items are added for every item selected. Example:

```
/ml "f:sale;at;ceq"
```

Selects sales, total assets, and common equity items with default keysets and available footnotes for the selected items. This is equivalent to:

```
/ml "sale;sale_fn;at;at_fn;ceq;ceq_fn"
```

d:

Applicable and populated data codes items are added for every item selected. Example:

```
/ml "d:sale;at;ceq"
```

Selects sales, total assets, and common equity items with default keysets and available data codes for the selected items.

This is equivalent to:

```
/ml "sale;sale_dc;at;at_dc;ceq;ceq_dc"
```

## k.keyset list

The specified keyset \_list is applied to all items in the list without a keyset already specified. keyset\_list is one of the following:

\* select all available keysets for each item selected.

#-#,#... select all indicated keysets in a numeric list. Examples include: k.3 or 1-2 or 1,3,7, or 2-4,8 and so on.

empty use default keysets for all items selected.

For example, the following two usages are equivalent, since keyset 1 is usually the default keyset.

```
/ml "k:sale;at;ceq"
```

```
/ml "k.1:sale;at;ceq"
```

## LIST\_SECTION

Semi-colon-delimited string of list elements, enclosed in double quotes, in the form: "list\_element[;list\_element...]"

```
list element
```

Describes an element name, elem\_name that can be either a CRSP item name (itm\_name) or group name (grp\_name) and keysets that are applied to it. It is in the form elem\_name[.keyset\_list]

**Examples:** 

```
/ml "sale;at;ceq"
```

#### FILE + LIST

Variation of full\_list, but allows for use of an input file to manage large data requests. It is specified in the form

```
[global_section:]file_path
```

Where file\_path is the path of a text file conitaining a list\_element on each row.

Examples:

## Example 1

```
/mf itm_file.inp
```

Where itm\_file.inp contains three lines:

```
sale
at
ceq
```

and is equivalent to

```
/ml "sale;at;ceq"
```

## Example 2

```
/mf f:itm_file.inp
```

Finds items and associated footnotes of those items. With the same input file as in Example 1 above, is equivalent to

```
/ml "f:sale;at;ceq"
```

or

```
/ml "sale;sale_fn;at;at_fn;ceq;ceq_fn"
```

#### **PRINTOPT**

2-letter shorthand code for selected groups, specified in the form print\_opt[.keyset\_list]

#### Example:

```
/pa.1 /pq.* /ml "aperdes.1" /ml "qperdes.*"
```

Printopt, /ml, and /mf options may be used within a single request in any combination.

## INPUT, OUTPUT AND FORMATTING OPTIONS

ccm print allows qualifiers that control database selection, input methods, and output formats.

#### **SET DATE RANGES**

#### /dt range1 [-range2]

Each range can be in the form YYYY, YYYYMM, or YYYYMMDD. The earliest possible date implied by that range is used for the beginning date and the last possible date implied by that range is used for the end date.

Using YYYY: /dt2007

Annual data range: 2007 - 2007

Quarterly data range: 2007.1 - 2007.4

Using YYYYMM-YYYYMM: /dt200702-200803

Annual data range: 2007 - 2007

Quarterly data range: 2007.1 - 2008.1

Using YYYYMMDD-YYYYMMDD: /dt20070125-20080415

Annual data range: 2007 - 2007

Quarterly data range: 2007.1 - 2008.1

#### **CHANGE DATE DISPLAY**

#### /dd DATE DISP

CCM data may be displayed as either fiscal or calendar-based data.. Compustat data are grouped and restricted by Data Year, which is determined by where a company's fiscal year falls within the calendar year. CRSP's default displays the Compustat data in the calendar year for which it is reported.

Possible values are:

CAL Default calendar–based display. All filing data will be dated by the Compustat DATADATE, the ending date of the filing period. All non–filing data will be dated normally by calendar date.

FYR Fiscal-based display. All filing data will be dated in terms of its fiscal year or quarter using the Compustat concept of a Data Year, where the filing data are reported in the year in which most activity occurs. All non-filing data will be dated normally.

The following table illustrates the difference in output between the CAL and FYR options. Sales reported for a fiscal year ending in May, where most activity occurs in the previous year, reports as follows under each option:

| /DD CAL (DEFAULT) |          | /DD FYR | /DD FYR  |          |  |  |  |
|-------------------|----------|---------|----------|----------|--|--|--|
| DATADATE          | SALE     | YEAR    | FYRA     | SALE     |  |  |  |
|                   | 1999     | 5       | 10130.13 |          |  |  |  |
| 20000531          | 10130.13 | 2000    | 5        | 10859.67 |  |  |  |
| 20010531          | 10859.67 | 2001    | 5        | 9673     |  |  |  |
| 20020531          | 9673     | 2002    | 5        | 9475     |  |  |  |
| 20030530          | 9475     | 2003    | 5        | 10156    |  |  |  |
| 20040528          | 10156    | 2004    | 5        | 11799    |  |  |  |
| 20050531          | 11799    | 2005    | 5        | 14380    |  |  |  |
| 20060531          | 14380    | 2006    | 5        | 17996    |  |  |  |

## MISCELLANEOUS REPORTING OPTIONS

## **CONVERT CURRENCY**

#### /ct CUR

Monetary data may be converted to and extracted using a specified currency code. Values for CUR are:

**REP** As reported by Compustat is the default.

**USD** US dollars

#### **KEYSET DISPLAY**

#### /kd DIS

Keyset information is displayed with the output. Possible values for DIS are:

TAG

The default value returns the CRSP-defined mnemonic keyset tag. In the example below the keyset tags are STD and SUMM.

## /ml "sale.1,2" /kd tag

Returns the keyset number.

```
/ml "sale.1,2" /kd num
```

```
KEYSET = 1
Year FYRA SALE
2002 5 9475.0000
2003 5 10156.0000
2004 5 11799.0000
2005 5 14380.0000
2006 5 17996.0000

KEYSET = 2
Year FYRA SALE
2002 5 9475.0000
2003 5 10156.0000
2004 5 11799.0000
2005 5 14380.0000
2006 5 17996.0000
```

EXP

Expands the keyset to return the Compustat items and values used to define the keyset.

```
/ml "sale.1,2" /kd exp
```

```
CONSOL = C, DATAFMT = STD, INDFMT = INDL, POPSRC = D
Year FYRA SALE
2002 5 9475.0000
2003 5 10156.0000
2004 5 11799.0000
2005 5 14380.0000
2006 5 17996.0000

CONSOL = C, DATAFMT = SUMM, INDFMT = INDL, POPSRC = D
Year FYRA SALE
2002 5 9475.0000
2003 5 10156.0000
2004 5 11799.0000
2005 5 14380.0000
2006 5 17996.0000
```

Keysets are never displayed if there are no effective item-qualifying keys, unless they are in a group combined with other keysets having item-qualifying keys.

# **CCM\_PRINT OPTIONS**

## <u>/aj</u>

Company Adjustment Factor Event History

| _        | Adjustment Factors |        |        |  |  |  |  |  |  |
|----------|--------------------|--------|--------|--|--|--|--|--|--|
| EFFDATE  | THRUDATE           | ADJEX  | ADJPAY |  |  |  |  |  |  |
| 0        | 9999999            | 0.0000 | 1.0000 |  |  |  |  |  |  |
| 19631101 | 19680131           | 5.5687 | 0.0000 |  |  |  |  |  |  |
| 19680201 | 19681130           | 5.0625 | 0.0000 |  |  |  |  |  |  |
| 19681201 | 19700131           | 3.3750 | 0.0000 |  |  |  |  |  |  |
|          |                    |        |        |  |  |  |  |  |  |

## /am

Company Market Data - Annual

| KEYSET = FUSD |           |          |         |        |             |
|---------------|-----------|----------|---------|--------|-------------|
| DATADATE CLSM |           | CSHTR    | DVPSP   | DVPSX  | MKVALT      |
| 20041231 12   | 131678360 | 0.000    | 0.7000  | 0.7000 | 162222.4594 |
| 20051230 12   | 154662630 | 0.000    | 0.7800  | 0.7800 | 129381.1560 |
| 20061229 12   | 145475850 | 0.000    | 1.1000  | 1.1000 | 146354.8235 |
| 20071231 12   | 201035948 | 3.0000   | 1.5000  | 1.5000 | 149743.7954 |
|               |           |          |         |        |             |
| KEYSET = FUSD |           |          |         |        |             |
| DATADATE      | PRCC      | PRCH     | PRCL    |        |             |
| 20041231      | 98.5800   | 100.4300 | 81.9000 |        |             |
| 20051230      | 82.2000   | 99.1000  | 71.8500 |        |             |
| 20061229      | 97.1500   | 97.8800  | 72.7300 |        |             |
| 20071231      | 108.1000  | 121.4600 | 88.7700 |        |             |
|               |           |          |         |        |             |
|               |           |          |         |        |             |

## /qm

Company Market Data - Quarterly

| KEYSET = | FUSD  |                |          |          |       |             |
|----------|-------|----------------|----------|----------|-------|-------------|
| DATADATE | CLSMQ | CSHTRQ         | DVPSPQ   | D        | VPSXQ | MKVALTQ     |
| 20070928 | 9     | 545610916.0000 | 0.4000   | 0        | .4000 | 162323.2168 |
| 20071231 | 12    | 502522430.0000 | 0.4000   | 0        | .4000 | 149743.7954 |
| 20080331 | 3     | 595034421.0000 | 0.4000   | 0        | .4000 | 158142.3721 |
|          |       |                |          |          |       |             |
| KEYSET = | FUSD  |                |          |          |       |             |
| DATADATE |       | PRCCO          | PRCHO    | PRCLO    |       |             |
| 20070928 |       | 117.8000       | 118.8900 | 103.7000 |       |             |
| 20071231 |       | 108.1000       | 121.4600 | 99.2700  |       |             |
| 20080331 |       | 115.1400       | 119.7900 | 97.0400  |       |             |
|          |       |                |          |          |       |             |

## /pa

**Annual Period Descriptor Items** 

```
Period Summary - Annl
-----

KEYSET = STD

DATADATE FYEAR SRC UPD
```

```
      20021231
      2002
      53
      3

      20031231
      2003
      5
      3

      20041231
      2004
      5
      3
```

## /pq

**Quarterly Period Descriptor Items** 

```
      KEYSET = STD

      DATADATE DATACQTR DATAFQTR
      SRCQ UPDQ

      20070928 2007Q3 2007Q3 5 3

      20071231 2007Q4 2007Q4 5 3

      20080331 2008Q1 2008Q1 5 3
```

## /ua

Company Audit Data - Annual

```
Audit Data - Annl
-----
KEYSET = STD1
DATADATE AU
               AUOP AUOPIC CEOSO CFOSO INVVAL
         7
20051230
                 4 1 Y
                             Y
                                       4
20061229
                  4 1
          7
                                       4
                        Y
                             Y
20071231
          7
                  4 1
                             Y
```

## /ia

Company Audit Data - Quarterly

```
Audit Data - Qtr
------

KEYSET = STD1

DATADATE CEOSOQ CFOSOQ

20070928 Y Y

20071231 Y Y

20080331 Y Y
```

## /fd

Company Filing Date Data

```
Filing Dates
FDATADATE FCONSOL FPOPSRC SRCTYPE FILEDATE FILEDATETIME
20100331 C D
                     10Q
                              20100507
20100331 C
             D
                    8K
                              20100503
20100331 C
             D
                    NW
                               20100503
20100630 C
            D
                    10Q
                              20100806 10:10:16
20100630 C
            D
                    8K
                              20100727 20:22:51
20100930 C
            D
                    10Q
                               20101109 11:01:52
          D
20100930 C
                     8K
                                20101028 20:08:46
```

## /ip

## **Company Industry Presentation Code History**

## /sr

## **Operating Segment Currency**

## /sc

## **Operating Segment Customer**

| Segment ( | Customer   |          |      |              |              |          |        |
|-----------|------------|----------|------|--------------|--------------|----------|--------|
|           |            |          |      |              |              |          |        |
| Cstype    | Csid Srcyr | Srcfyr C | did  | Csale        | Ctype        | Cgeocd   | Cgeoar |
|           | 0000 2006  | 12 0     | 0003 | 39511.0000   | GEOREG       | AMERICAS | REG    |
|           | 0000 2006  | 12 0     | 004  | 30491.0000   | GEOREG       | EUROPE   | REG    |
|           | 0000 2006  | 12 0     | 005  | 17566.0000   | GEOREG       | ASIA     | REG    |
|           | 0000 2006  | 12 0     | 006  | 25181.0000   | MARKET       |          |        |
|           | 0000 2006  | 12 0     | 007  | 13401.0000   | MARKET       |          |        |
|           | 0000 2007  | 12 0     | 012  | 3465.0000    | MARKET       |          |        |
| BUSSEG    | 0000 1992  | 12 0     | 001  | 2165.0000    | GOVDOM       |          |        |
| BUSSEG    | 0000 1992  | 12 0     | 0002 | 0.0001       | GOVFRN       |          |        |
| BUSSEG    | 0000 1993  | 12 0     | 001  | 2300.0000    | GOVDOM       |          |        |
|           |            |          |      |              |              |          |        |
| Cstype    | Csid Srcyr | Srcfyr C | did  | Cname        |              |          |        |
|           | 0000 2006  | 10.0     |      | <b></b>      |              |          |        |
|           | 0000 2006  |          |      | Americas     | 33 - Wash /: |          |        |
|           | 0000 2006  |          |      | Europe/Mido  |              | AITICA   |        |
|           | 0000 2006  |          |      | Asia Pacific |              |          |        |
|           | 0000 2006  |          |      | Financial S  | Services     |          |        |
|           | 0000 2006  |          |      | Public       |              |          |        |
|           | 0000 2006  |          |      | Industrial   |              |          |        |
|           | 0000 2006  |          |      | Distribution | on           |          |        |
| BUSSEG    | 0000 1990  |          |      |              |              |          |        |
| BUSSEG    | 0000 1991  |          |      |              |              |          |        |
| BUSSEG    | 0000 1992  | 12 0     | 0001 |              |              |          |        |
|           |            |          |      |              |              |          |        |

## /sd

## **Operating Segment Detail**

```
BUSSEG 0011 2007 12 PD_SRVC

BUSSEG 0014 2007 12 PD_SRVC

Stype Sid Srcyr Srcfyr Sname

BUSSEG 0010 2007 12 Software

BUSSEG 0011 2007 12 Global Financing

BUSSEG 0014 2007 12 Systems and Technology Group
```

## /sg

Operating Segment Geographic Area Codes

## <u>/sm</u>

## **Operating Segment Item**

| Operating Segment item |              |       |            |       |          |            |            |            |       |
|------------------------|--------------|-------|------------|-------|----------|------------|------------|------------|-------|
| Segment :              | Item         |       |            |       |          |            |            |            |       |
|                        |              |       |            |       |          |            |            |            |       |
| Stype                  | Sid          | Datyr | Fiscyr     | Srcyr | Srcfyr   | Calyr      | Emp        | Sale       | Oibd  |
| BUSSEG                 | 0010         | 2013  | 12         | 2013  | 12       | 2013       | -2 25932   | .0000 0    | .0001 |
| BUSSEG                 | 0011         | 2013  | 12         | 2013  | 12       | 2013       | -2 2022    | .0000 0    | .0001 |
| BUSSEG                 | 0014         | 2013  | 12         | 2013  | 12       | 2013       | -2 14371   | .0000 0    | .0001 |
| GEOSEG                 | 0004         | 2013  | 12         | 2013  | 12       | 2013       | -2 34809   | .0000 0    | .0001 |
| GEOSEG                 | 0009         | 2013  | 12         | 2013  | 12       | 2013       | -2 64942   | .0000 0    | .0001 |
|                        |              |       |            |       |          |            |            |            |       |
| Stype                  | Sid          | -     | Fiscyr     | -     | Srcfyr   | Dp         | Oiad       | Сарх       |       |
| BUSSEG                 | 0010         | 2013  | 12         | 2013  | 12       | 1211.0000  | 0.0001     | 540.0000   |       |
| BUSSEG                 | 0011         | 2013  | 12         | 2013  | 12       | 574.0000   | 0.0001     | 467.0000   |       |
| BUSSEG                 | 0014         | 2013  | 12         | 2013  | 12       | 855.0000   | 0.0001     | 781.0000   |       |
| GEOSEG                 | 0004         | 2013  | 12         | 2013  | 12       | 0.0001     | 0.0001     | 0.0001     |       |
| GEOSEG                 | 0009         | 2013  | 12         | 2013  | 12       | 0.0001     | 0.0001     | 0.0001     |       |
|                        |              |       |            |       |          |            |            |            |       |
| Stype                  |              | _     | Fiscyr     | _     | _        | Iat        | Eqearn     | Inveq      |       |
| BUSSEG                 | 0010         | 2013  | 12         | 2013  |          | 27101.0000 | 0.0008     | 0.0001     |       |
| BUSSEG                 | 0011         | 2013  | 12         | 2013  |          | 40138.0000 | 0.0008     | 0.0001     |       |
| BUSSEG                 | 0014         | 2013  | 12         | 2013  | 12       | 7960.0000  | 0.0008     | 0.0001     |       |
| GEOSEG                 | 0004         | 2013  | 12         | 2013  | 12       | 0.0001     | 0.0008     | 0.0001     |       |
| GEOSEG                 | 0009         | 2013  | 12         | 2013  | 12       | 0.0001     | 0.0008     | 0.0001     |       |
|                        |              |       |            | _     |          |            | 61.1.7     | _          |       |
| Stype                  |              |       |            |       | Srcfyr   | Rd         | Obklg      | Exports    |       |
| BUSSEG                 | 0010         | 2013  | 12         | 2013  | 12       | 0.0001     | 0.0001     | 0.0001     |       |
| BUSSEG                 | 0011         | 2013  | 12         | 2013  | 12       | 0.0001     | 0.0001     | 0.0001     |       |
| BUSSEG                 | 0014         | 2013  | 12         | 2013  | 12       | 0.0001     | 0.0001     | 0.0001     |       |
| GEOSEG                 | 0004         | 2013  | 12         | 2013  | 12       | 0.0001     | 0.0001     | 0.0001     |       |
| GEOSEG                 | 0009         | 2013  | 12         | 2013  | 12       | 0.0001     | 0.0001     | 0.0001     |       |
| Champ                  | C : 4        | Dotum | Ei a asses | Cmarr | Cmafer   | Tobass     | Om 4 = = = | Pi         |       |
| Stype                  | 0010         | 2013  |            | 2013  | Srcfyr   | Intseg     | Opinc      | 11106.0000 |       |
| BUSSEG                 |              |       | 12         | 2013  | 12<br>12 | 3191.0000  |            |            |       |
| BUSSEG                 | 0011<br>0014 | 2013  | 12         |       | 12       | 2282.0000  | 0.0001     | 2171.0000  |       |
| BUSSEG                 |              | 2013  | 12         | 2013  |          | 593.0000   |            |            |       |
| GEOSEG                 | 0004         | 2013  | 12         | 2013  | 12       | 0.0000     | 0.0001     |            |       |
| GEOSEG                 | 0009         | 2013  | 12         | 2013  | 12       | 0.0000     | 0.0001     | 0.0001     |       |
|                        |              |       |            |       |          |            |            |            |       |

```
Sid Datyr Fiscyr Srcyr Srcfyr
                                                Ιb
                                                           Ni Salef
Stype
                                                                       Opincf
BUSSEG
         0010 2013
                        12 2013
                                     12
                                            0.0001
                                                       0.0001
BUSSEG
         0011 2013
                        12 2013
                                     12
                                            0.0001
                                                       0.0001
         0014
0004
BUSSEG
               2013
                        12
                            2013
                                     12
                                            0.0001
                                                       0.0001
                        12
                                     12
GEOSEG
              2013
                            2013
                                            0.0001
                                                       0.0001
                                            0.0001
         0009 2013
                        12 2013
                                     12
                                                       0.0001
GEOSEG
Stype
         Sid Datyr Fiscyr Srcyr Srcfyr Capxf
                                                 Eqearnf Empf
                                                                   Rdf
         0010 2013
BUSSEG
                        12 2013
                                     12
         0011 2013
                        12 2013
BUSSEG
                                     12
         0014 2013
BUSSEG
                        12 2013
                                     12
GEOSEG
         0004 2013
                        12 2013
                                     12
GEOSEG
         0009 2013
                        12 2013
                                     12
```

## /sy

## Operating Segment NAICS

## /sp

#### **Operating Segment Product**

```
Segment Product
         Psid Srcyr Srcfyr Pdid
Pstype
                                     Psale Pnaics
BUSSEG
         0014 2007
                       12 0013 2589.0000 334111
BUSSEG
         0015 2007
                        12 0014 29212.0000 541519
BUSSEG
         0015
               2007
                        12 0015
                                 6670.0000 541519
BUSSEG
         0015 2007
                        12 0016
                                  221.0000 541519
        Psid Srcyr Srcfyr Pdid Pname
Pstype
BUSSEG
         0014 2007
                        12 0013 Technology OEM
BUSSEG
         0015 2007
                        12 0014 Services
BUSSEG
         0015 2007
                        12 0015 Maintenance
BUSSEG
         0015 2007
                        12 0016 Software
```

## /ss

## **Operating Segment Source**

```
Segment Source
Srcyr Srcfyr Calyr Ssrce Sucode Curcd Srccur Hnaics
          5 2006 05
2005
                         3
                                USD
                                              423860
 2006
           5 2007 05
                                USD
                                              423860
                         3
 2007
           5 2008 05
                                USD
                                              423860
                         3
```

#### /co

## Company

| Company | Description | n         |  |  |  |
|---------|-------------|-----------|--|--|--|
| CIK     | EIN         | -<br>STKO |  |  |  |
| 0221    |             | 2210      |  |  |  |

0000051143 13-0871985 CONM INTL BUSINESS MACHINES CORP FYRC COSTAT IPODATE DLDTE DLRSN PRIUSA PRIROW IDBFLAG FIC PRICAN 12 A 0 01 В USA LOC INCORP STATE USA NY NY COUNTY Westchester CITY Armonk SIC NAICS GSECTOR GGROUP GIND GSUBIND SPCINDCD SPCSECCD 7370 541519 45 4520 452020 45202010 190 940 CONML International Business Machines Corp PHONE 914-499-1900 www.ibm.com FAX ADD1 1 New Orchard Rd ADD2 ADD3 ADD4 ADDZIP 10504-1722 BUSDESC International Business Machines Corporation (IBM) develops and manufactures info rmation technologies, including computer systems, software, networking systems, storage devices, and microelectronics worldwide.

#### /ch

## **Company Header History**

| Company I | History   |               |           |        |       |          |
|-----------|-----------|---------------|-----------|--------|-------|----------|
|           |           |               |           |        |       |          |
| HCHGDT    | HCHGENDDT | HCIK          | HEIN      |        | HSTKO |          |
| 20070414  | 20070713  | 0000051143    | 13-087198 | 85     | 0     |          |
| 20070714  | 20080411  | 0000051143    | 13-087198 | 85     | 0     |          |
| 20080412  | 9999999   | 0000051143    | 13-087198 | 85     | 0     |          |
| HCHGDT    | HCHGENDDT | HCONM         |           |        |       |          |
| 20070414  | 20070713  | INTL BUSINESS | MACHINE:  | S CORP |       |          |
| 20070714  | 20080411  | INTL BUSINESS | MACHINE:  | S CORP |       |          |
| 20080412  | 99999999  | INTL BUSINESS | MACHINE:  | S CORP |       |          |
|           |           |               |           |        |       |          |
|           |           | HFYRC HO      |           |        |       | HDLRSN   |
|           | 20070713  |               |           | 0      | 0     |          |
|           |           | 12 A          |           | 0      | 0     |          |
| 20080412  | 99999999  | 12 A          |           | 0      | 0     |          |
| HCHGDT    | HCHGENDDT | HPRIUSA       | HPRICAN   | HPRI   | ROW   | HIDBFLAG |
| 20070414  | 20070713  | 01            |           |        |       | В        |
| 20070714  | 20080411  | 01            |           |        |       | В        |
| 20080412  | 99999999  | 01            |           |        |       | В        |
|           |           |               |           |        |       |          |
|           | HCHGENDDT |               | HLOC      |        | HST.  | ATE      |
|           | 20070713  |               | USA       |        | NY    |          |
|           | 20080411  |               | USA       |        | NY    |          |
| 20080412  | 99999999  | USA           | USA       | NY     | NY    |          |
|           |           |               |           |        |       |          |

```
HCHGDT HCHGENDDT HCOUNTY
20070414 20070713
20070714 20080411 Westchester
20080412 99999999 Westchester
  HCHGDT HCHGENDDT HCITY
20070414 20070713 Armonk
20070714 20080411 Armonk
20080412 99999999 Armonk

        HCHGDT
        HCHGENDDT
        HSIC
        HNAICS
        HGSECTOR
        HGGROUP

        20070414
        20070713
        7370
        541519
        45
        4520

        20070714
        20080411
        7370
        541519
        45
        4520

        20080412
        99999999
        7370
        541519
        45
        4520

                                                                               HGIND
                                                                               452020
                                                                                452020
                                                                               452020
  HCHGDT HCHGENDDT HGSUBIND
                                      HSPCINDCD HSPCSECCD
20070414 20070713 45202010
                                              190
20070714 20080411 45202010
                                              190
                                                             940
20080412 99999999 45202010
                                              190
                                                             940
  HCHGDT HCHGENDDT HCONML
20070414 20070713 International Business Machines Corp
20070714 20080411 International Business Machines Corp
20080412 99999999 International Business Machines Corp
  HCHGDT HCHGENDDT HWEBURL
20070414 20070713 www.ibm.com
20070714 20080411 www.ibm.com
20080412 99999999 www.ibm.com
  HCHGDT HCHGENDDT HPHONE
                                           HFAX
20070414 20070713 914-499-1900
20070714 20080411 914-499-1900
20080412 99999999 914-499-1900
  HCHGDT HCHGENDDT HADD1
20070414 20070713 1 New Orchard Rd
20070714 20080411 1 New Orchard Rd
20080412 99999999 1 New Orchard Rd
  HCHGDT HCHGENDDT HADD2
20070414 20070713
20070714 20080411
20080412 99999999
  HCHGDT HCHGENDDT HADD3
20070414 20070713
20070714 20080411
20080412 99999999
  HCHGDT HCHGENDDT HADD4
20070414 20070713
20070714 20080411
20080412 99999999
  HCHGDT HCHGENDDT HADDZIP
20070414 20070713 10504-1722
20070714 20080411 10504-1722
```

#### 20080412 99999999 10504-1722

HCHGDT HCHGENDDT HBUSDESC

20070414 20070713 International Business Machines Corporation (IBM) engages in the development and manufacture of the advanced information technologies, including computer systems, software, storage systems, and microelectronics. It operates in three segments: Systems and Financing, Software, and Services.

20070714 20080411 International Business Machines Corporation (IBM) engages in the development and manufacture of the advanced information technologies, including computer systems, software, storage systems, and microelectronics. It operates in three segments: Systems and Financing, Software, and Services.

20080412 99999999 International Business Machines Corporation (IBM) develops an d manufactures information technologies, including computer systems, software, n etworking systems, storage devices, and microelectronics worldwide.

/cs

Company Summary
Company Summary

-----

CONM

INTL BUSINESS MACHINES CORP

COSTAT IPODATE DLDTE PRIUSA PRICAN FIC SIC GSUBIND A 0 0 01 USA 7370 45202010

#### /cs

#### **Company Summary**

Company Summary

CONM

INTL BUSINESS MACHINES CORP

COSTAT IPODATE DLDTE PRIUSA PRICAN FIC SIC GSUBIND

A 0 0 01 USA 7370 45202010

#### /nh

#### **CST Header History**

Company History - CST CHGDT CHGENDDT DNUM FILE ZLIST STATE COUNTY STINC FINC XREL STK DUP CCNDX 20000824 99999999 7370 11 1 36 119 36 0 903 0 IPODT CHGDT CHGENDDT GICS FUNDF1 FUNDF2 FUNDF3 NAICS CPSPIN CSSPIN 20000824 99999999 45202010 0 0 0 0 541519 CHGDT CHGENDDT CSSPII SUBDBT CPAPER SDBT SDBTIM CNUM CIC 20000824 99999999 1 102 07 101 459200 CHGENDDT CONAME 20000824 99999999 INTL BUSINESS MACHINES CORP CHGDT CHGENDDT INAME 20000824 99999999 CMP PROGRAMMING, DATA PROCESS CHGDT CHGENDDT SMBL EIN INCORP 20000824 99999999 IBM 13-0871985

## /fo

## Company Fortune 500 Ranking Data

## /gh

## **GICS History**

```
GICS History
------

KEYSET = GICS
INDFROM INDTHRU GGROUPH GINDH GSECTORH GSUBINDH
19990630 99999999 4520 452020 45 45202010
```

## /ot

## Officer Titles

```
Company Officer Titles
   OFID OFCD OFNM
19923 CB Samuel J. Palmisano
   19923 CE
                Samuel J. Palmisano
   19923 DI
                Samuel J. Palmisano
                Samuel J. Palmisano
   19923 PR
  145583 CR
                Timothy S. Shaughnessy
  145583 VP
                Timothy S. Shaughnessy
                Mark Loughridge
  145584 CF
  145584 SP
                 Mark Loughridge
                 Nicholas M. Donofrio
  167114 EP
```

## /xa

## Index Annual Period Descriptor Data

```
Index Per Desc - Annl
------
DATADATE SPEQA SPNOA YEAR
20051230 97.0000 1500 2005
20061229 98.0000 1500 2006
20071231 99.0000 1500 2007
```

## /xq

## Index Quarterly Period Descriptor Data

```
Index Per Desc - Qtr
------
DATADATE SPEQQ SPNOQ QTR YEARQ
20070629 100.0000 369 2 2007
20070928 100.0000 367 3 2007
20071231 100.0000 366 4 2007
```

## /im

## **Index Constituent Mapping**

| Security - 0 | Constituents |         |
|--------------|--------------|---------|
|              |              |         |
| XFROM        | XTHRU        | XGVKEYX |
| 19841121     | 20060601     | 132038  |
| 19841121     | 20060601     | 132040  |
| 19950703     | 20000702     | 165155  |
| 19970701     | 20060601     | 165157  |
| 19950703     | 20000702     | 165186  |
| 19970701     | 20060601     | 165188  |
|              |              |         |

## /in

## Index Header

| Index Hea | der        |           |           |          |          |           |
|-----------|------------|-----------|-----------|----------|----------|-----------|
|           |            |           |           |          |          |           |
| XTIC      | IDX13KEY   | XINDEXID  | IDXCSTFLG | INDEXCAT | INDEXGEO | INDEXTYPE |
| 10001     | 0000000000 | 00 500    | N         | S&P      | USA      | LGCAP     |
|           |            |           |           |          |          |           |
| INDEXVAL  | TICI       | SPII SPMI |           |          |          |           |
| 000000000 | 10001      | 0 0       |           |          |          |           |
|           |            |           |           |          |          |           |
| XCONM     |            |           |           |          |          |           |
| S&P Indus | trials-Wed |           |           |          |          |           |
|           |            |           |           |          |          |           |

## /li

## Company Link History

```
Link History
------
LINKDT LINKENDDT LPERMO LPERMO LIID LINKTYPE LINKPRIM
19500101 19620130 12490 20990 00X LC C
19620131 99999999 12490 20990 01 LC P
```

## Company Link Range History

Must be accessed with /ky apermno or /ky ppermno

| Link Used Ranges |        |       |        |        |         |          |          |          |          |  |
|------------------|--------|-------|--------|--------|---------|----------|----------|----------|----------|--|
|                  |        |       |        |        |         |          |          |          |          |  |
| LINKID           | KEYSET | CALID | BEGIND | ENDIND | PREVIND | BEGDT    | ENDDT    | PREVDT   | FISC_FLG |  |
| 1                | 1      | 300   | 62     | 62     | 61      | 19861231 | 19861231 | 19851231 | F        |  |
| 1                | 1      | 310   | 242    | 247    | 241     | 19860331 | 19870630 | 19851231 | F        |  |
| 1                | 2      | 300   | 62     | 62     | 61      | 19861231 | 19861231 | 19851231 | F        |  |
| 1                | 14     | 300   | 62     | 62     | 61      | 19861231 | 19861231 | 19851231 | F        |  |
| 1                | 24     | 300   | 62     | 62     | 61      | 19861231 | 19861231 | 19851231 | F        |  |
| 1                | 31     | 300   | 62     | 62     | 0       | 19861231 | 19861231 | 0        | С        |  |
| 1                | 31     | 310   | 242    | 247    | 0       | 19860331 | 19870630 | 0        | С        |  |
| 1                | 32     | 300   | 62     | 62     | 61      | 19861231 | 19861231 | 19851231 | F        |  |
| 1                | 32     | 310   | 242    | 247    | 241     | 19860331 | 19870630 | 19851231 | F        |  |
|                  |        |       |        |        |         |          |          |          |          |  |

## /1u

Link Used History

Must be accessed with /ky apermno or /ky ppermno

| 19840101 19860106 13007 00X 0 0 0 -1 C NU 19860107 19870630 13007 01 1 10000 7952 1 P LU 19870701 19870731 13007 99X 2 0 0 -1 C NU | LINKDT   | LINKENDDT | GVKEY | IID | LINKID | PERMNO | PERMCO | USEDFLAG | LINKPRIM | LINKTYPE |
|----------------------------------------------------------------------------------------------------|----------|-----------|-------|-----|--------|--------|--------|----------|----------|----------|
|                                                                                                    | 19840101 | 19860106  | 13007 | 00X | 0      | 0      | 0      | -1       | С        | NU       |
| 19870701 19870731 13007 99X 2 0 0 -1 C NU                                                                                          | 19860107 | 19870630  | 13007 | 01  | 1      | 10000  | 7952   | 1        | P        | LU       |
|                                                                                                    | 19870701 | 19870731  | 13007 | 99X | 2      | 0      | 0      | -1       | С        | NU       |

## /ma

**Company Master** 

#### /sn

Security Header History

```
GVKEY = 006066, IID = 01
Security - Header Hist
-----
HSCHGDT HSCHGENDDT HIID HIID_SEQ_NUM HSCUSIP
                                            HTIC
                                                            HEXCHG
20070419 99999999 01
                               1 459200101
HSCHGDT HSCHGENDDT HTPCI
                           HSSECSTAT HDLRSNI
                                                 HDLDTEI HEXCNTRY
                                                        0 USA
20070419 99999999 0
                             A
                                HSEDOL
HSCHGDT HSCHGENDDT HISIN
                                         HEPF
20070419 99999999 US4592001014
                                2005973
HSCHGDT HSCHGENDDT HDSCI
20070419 99999999 COM USD.2
```

#### Security Header List

## /se

#### Security Header List

## /td

## Security Monthly Stock Dividend Events Footnotes

## Security Monthly Stock Split Events Footnotes

## /tx

## Security Monthly Stock Split Events

| Security - Spli |        |        |
|-----------------|--------|--------|
| DATADATEM       | RAWPM  | RAWXM  |
| 19790630        | 0.0000 | 4.0000 |
| 19970531        | 2.0000 | 2.0000 |
| 19990531        | 2.0000 | 2.0000 |
|                 |        |        |

## /is

## Security S&P Index Old Format Change Events

| Security -<br> |           |         |         |         |         |           |       |
|----------------|-----------|---------|---------|---------|---------|-----------|-------|
| SPBEGDATE      | SPENDDATE | SPHIID  | SPHMID  | SPHSEC  | SPH100  | SPHCUSIP  |       |
| 19970602       | 19980630  | 190     | 500     | 940     |         | 459200101 |       |
| 19980701       | 19990412  | 190     | 500     | 940     |         | 459200101 |       |
| 19990413       | 20020102  | 190     | 500     | 940     | *       | 459200101 |       |
|                |           |         |         |         |         |           |       |
| SPBEGDATE      | SPENDDATE | SPHNAME | 3       |         |         | SPHTIC    | SPHVG |
| 19970602       | 19980630  | Interna | ational | Bus. Ma | achines | . IBM     | v     |
| 19980701       | 19990412  | Interna | ational | Bus. Ma | achines | . IBM     | G     |
| 19990413       | 20020102  | Interna | ational | Bus. Ma | achines | . IBM     | G     |

## /ix

## **S&P Index Constituent Descriptor Change Events**

| Security - |           |                 |              |        |      |           |
|------------|-----------|-----------------|--------------|--------|------|-----------|
| SXBEGDATE  | SXENDDATE | SPFLOAT         | INDEXID      | EXCHGX | TICX | CUSIPX    |
| 20071016   | 20071102  | 1380.0000       | 500          | XNYS   | IBM  | 459200101 |
| 20071105   | 20080228  | 1377.9560       | 1500         | XNYS   | IBM  | 459200101 |
| 20071105   | 20080228  | 1377.9560       | 500          | XNYS   | IBM  | 459200101 |
|            |           |                 |              |        |      |           |
| SXBEGDATE  | SXENDDATE | CONMX           |              |        |      | CONTYPE   |
| 20071016   | 20071102  | International B | Bus. Machine | es     |      | SPGICX    |
| 20071105   | 20080228  | International B | Bus. Machine | es     |      | SPGICX    |
| 20071105   | 20080228  | International B | Bus. Machine | es     |      | SPGICX    |
| SXBEGDATE  | SXENDDATE | CONVAL          |              |        |      |           |

20071016 20071102 45202010 20071105 20080228 45202010 20071105 20080228 45202010

# /ih

# S&P Index Header

## **CHAPTER 6: REPORTING TOOLS - CCM REF PRINT**

ccm\_ref\_print is a reference data utility specifically written for use with the CRSP|Compustat Merged Database. ccm\_ref\_print is an application for accessing non-security or company specific Compustat data. Data items include references to codes and numbers for footnotes, auditors, industry classifications, to name only a few, as well as economic indicator, currency, and exchange rate data. It functions in much the same way as ccm\_print and other CRSP command-line utilities and has a very similar interface.

Access from the command line using:

C:\Windows>ccm ref print /d1 y:\cmz201412

## **KEYS AND KEYTYPES** /ky <keytype>

Keytypes tell ccm\_ref\_print what kinds of keys will be used to access data. They are the analogous to GVKEY, PERMNO, CUSIP in ccm\_print and other CRSPAccess utilities.

The default keytype is refcode, used to access Compustat character reference code data. To access numeric reference codes, currency and economic data, the user must specify the keytype needed to access each category of data. This is done with the "/ky <keytype>" option, entered at the command line or at the program prompt. Only one keytype can be active at a time, and only data tied to the active keytype is retrieved.

Four keytypes are available for use with com ref print:

## /ky refcode (default)

used to access Compustat reference data associated with character keys Examples: Accounting Standard Codes, Footnote Codes, Major Index Codes

#### /ky refnum

used to access Compustat reference data associated with numerical keys Examples: GICS, S&P Economic Sector, Auditors

#### /ky currency

used to access Compustat currency and exchange rate data Examples: Daily and Monthly Exchange Rates, ISO Currency Codes

#### /ky country

used to access Compustat economic indicator data Examples: CPI, GDP, Housing starts

## **USAGE**

ccm ref print conventions differ slightly from other CRSP command-line utilities.

- "\*" wild card for Reference Codes and Reference Numbers, an asterisk will return all available values for the selected print options within those categories.
- Relative keys (first, next, last, previous) are not supported.
- Two Reference Code print options, /nt Note Type and /ns Note Subtype Codes allow entry of the reference code key, "general info":

Enter identifier or new option beginning with a slash. Type ? for help.

```
/ns
Keep previous data options? (y/n)
n
Date range: 20131213 - 20141213
options have been reset.
Enter identifier or new option beginning with a slash.
Type ? for help.
general info
CODE = GENERAL INFO
Note Subtype
SUB NOTETYPECD SUBTYPECD
                               SUBTYPEDESC
GENERAL INFO
                               Footnote
                FOOTNOTE
GENERAL INFO
                GENERAL
                               General
GENERAL INFO
                SOURCE DOC
                               Source type, page and note number
```

#### **AVAILABLE DATA**

As in ccm print, data items can be selected individually, or in groups.

Item tables and groups accessible through <code>ccm\_ref\_print</code>, organized by keytype, follow. Each table includes the two-character code, or print option to retrieve the data, a descriptive title of the group, the base categorizing item and the data items in the group. The Base Items will not retrieve data but help users to understand the grouping of the data items.

An entire group can be printed by specifying its print option, and individual group items can be printed with the "/ml" option. Items printed separately with "/ml" will be followed by their appropriate key(s).

For example, the printopt code, /ot, and the data item list syntax, /ml ofcdcd; ofcddesc, are equivalent and will both return the Officer Title code and description.

#### REFERENCE CODES: KEY /ky refcode (DEFAULT KEY)

Reference code data can be used in two ways: to return a list of unknown codes, or to find the meaning of a specific code.

If the list of available reference codes is unknown, it can be retrieved using the asterisk as a wild card key, "\*" If the reference code is known but its meaning is unknown, entering the reference code will return its information.

For example, to return all available information about Audit Opinions, use the asterisk:

```
Enter identifier or new option beginning with a slash.

Type ? for help.

/ia

Keep previous data options? (y/n)

n

Date range: 20131213 - 20141213

options have been reset.

Enter identifier or new option beginning with a slash.

Type ? for help.
```

To return specific information about a specific code, enter the code:

When returning group data using the printopts, each group contains:

- a character code item (\*CD) which describes a base item from the CCM data
- sometimes secondary keys (cannot be used to filter data)
- a text description (\*DESC) of the code

| PRINT OPTION (PRINTOPT) | DESCRIPTION                | BASE ITEM | DATA ITEMS               |
|-------------------------|----------------------------|-----------|--------------------------|
| /ac                     | Accounting Standard        | ACCTSTD   | ACCTSTDCD<br>ACCTSTDDESC |
| /aq                     | Acquisition Method         | ACQMETH   | ACQMETHCD<br>ACQMETHDESC |
| /bs                     | Balance Sheet Presentation | BSPR      | BSPRCD<br>BSPRDESC       |
| /cm                     | Comparability Status       | COMPST    | COMPSTCD<br>COMPSTDESC   |

| PRINT OPTION (PRINTOPT) | DESCRIPTION                          | BASE ITEM             | DATA ITEMS                                 |
|-------------------------|--------------------------------------|-----------------------|--------------------------------------------|
| /cn                     | Constituent                          | CONTYPE<br>CONVAL     | CONTYPECD<br>CONVALCD<br>CONVALDESC        |
| /co                     | Country                              | FIC, LOC, EXCNTRY     | ISOCNTRYCD<br>ISOCNTRYCDDESC               |
| /dc                     | Data Code                            | *_DC                  | DATCDCD<br>DATCDDESC                       |
| /df                     | Data Format                          | DATAFMT               | DATAFMTCD<br>DATAFMTDESC                   |
| /er                     | Exchange Rate Type                   | EXRATTPD              | EXRATTPDCD<br>EXRATTPDDESC                 |
| /ff                     | Footnote                             | *_FN*<br>POPSRC       | FND_FNCD<br>FND_POPSRC<br>FND_FNDESC       |
| /fn                     | Footnote                             | *_FN*                 | FNCD<br>FNDESC                             |
| /ia                     | Internal Control Auditor Opinion     | AUOPIC                | AUOPICCD<br>AUOPICDESC                     |
| /in                     | Industry Format                      | INDFMT                | INDFMTCD<br>INDFMTDESC                     |
| /ip                     | Industry Presentation                | IPCD                  | IPCDCD<br>IPCDDESC                         |
| /is                     | Issue Status Alert                   | STALT                 | ISALRTCD<br>ISALRTDESC                     |
| /it                     | Issue Type                           | TPCI                  | TPCICD<br>TPCIDESC                         |
| /ix                     | Index                                | INDEXTYPE<br>INDEXVAL | IDXTYPECD<br>IDXVALCD<br>IDXVALDESC        |
| Лс                      | Level of Consolidation               | CONSOL                | CONSOLCD<br>CONSOLDESC                     |
| /mh                     | Market Holiday                       | ISOCNTRYCD            | ISOCD<br>HCAL_DATADATE                     |
| /mi                     | Major Index                          | INDEXID               | IDXIDCD<br>IDXCAT<br>IDXIDDESC             |
| /ns                     | Note Subtype                         | NOTETYPECD<br>SUBTYPE | SUB_NOTETYPECD<br>SUBTYPECD<br>SUBTYPEDESC |
| /nt                     | Note Type                            | NOTETYPE              | NOTETYPECD<br>NOTETYPEDESC                 |
| /oc                     | Officer SOX Certification            | CEOSO, CFOSO          | OSOCD<br>OSODESC                           |
| /og                     | Oil & Gas Method                     | OGM                   | OGMCD<br>OGMDESC                           |
| /ot                     | Officer Title                        | OFCD                  | OFCDCD<br>OFCDDESC                         |
| /rd                     | Research Company Reason for Deletion | DLRSN                 | DLRSNCD<br>DLRSNDESC                       |

| PRINT OPTION (PRINTOPT) | DESCRIPTION      | BASE ITEM     | DATA ITEMS           |
|-------------------------|------------------|---------------|----------------------|
| /sa                     | Status Alert     | STALT         | STALTCD<br>STALTDESC |
| /st                     | State / Province | STATE, INCORP | STATECD<br>STATEDESC |

#### REFERENCE NUMBERS: KEY /KY REFNUM

Reference Numbers are numeric codes assigned to Compustat data. Like Reference Codes, Reference Number data can be used in two ways: to return a list of unknown numeric codes, or to find the meaning of a specific numeric code.

Like reference codes, if reference numbers are unknown, the full list can be retrieved by using the asterisk as a wild card key, "\*". If the reference number is known but its meaning is not, entering the identified reference number key will return its information.

To obtain a full list of Cash Flow Format reference numbers,

```
Enter identifier or new option beginning with a slash.
Type ? for help.
/ky refnum
Date range: 20080215 - 20090215
Enter identifier or new option beginning with a slash.
Type ? for help.
/cf
Keep previous data options? (y/n)
Date range: 20080215 - 20090215
options have been reset.
Enter identifier or new option beginning with a slash.
Type ? for help.
NUM =
         0
Cash Flow Format
_____
SCFCD SCFDESC
    0 No usable statement
    1 Working Capital Statement
    2 Cash Statement Classified by Source and Use
    3 Cash Statement Classified by Activity
    4 ROW Cash Flow Format
```

When a Cash Flow Format reference number is known but its meaning is not, use the number to return its meaning:

## Each of these groups contains:

- an integer code item (\*CD) which describes a base item from the CCM data
- occasional secondary keys (which cannot be used to filter data)
- a text description (\*DESC) of the code

| PRINT OPTION | DESCRIPTION                 | BASE ITEM                         | ITEMS                          |
|--------------|-----------------------------|-----------------------------------|--------------------------------|
| /ao          | Auditor Opinion             | AUOP                              | AUOPCD<br>AUOPDESC             |
| /au          | Auditor                     | AU                                | AUCD<br>AUDESC                 |
| /cf          | Cash Flow Format            | SCF                               | SCFCD<br>SCFDESC               |
| /do          | Source Document             | SRC                               | SRCCD<br>SRCDESC               |
| /dq          | Source Document (Quarterly) | SRCQ                              | SRCQCD<br>SRCQDESC             |
| /es          | S&P Economic Sector         | SPCSEC                            | SPSECCD<br>SPSECDESC           |
| /ex          | Stock Exchange              | EXCHG                             | EXCHGCD<br>EXCHGDESC           |
| /fi          | Fortune Industry            | FORI                              | FORICD<br>FORISTAT<br>FORIDESC |
| /gi          | GICS                        | GGROUP, GIND,<br>GSECTOR, GSUBIND | GICCD<br>GICSTAT<br>GICDESC    |

| PRINT OPTION | DESCRIPTION            | BASE ITEM | ITEMS                            |
|--------------|------------------------|-----------|----------------------------------|
| /ii          | S&P Industry Index     | SPII      | SPIICD<br>SPIISTAT<br>SPIIDESC   |
| /im          | Income Statement Model | ISMOD     | ISMODCD<br>ISMODDESC             |
| /iv          | Inventory Valuation    | INVVAL    | INVVALCD<br>INVVALDESC           |
| /na          | NAICS                  | NAICS     | NAICSCD<br>NAICSTAT<br>NAICSDESC |
| /pr          | Price Status           | PRCSTD    | PRCSTDCD<br>PRCSTDDESC           |
| /sc          | SIC                    | SIC, SICH | XPFSICCD<br>SICSTAT<br>SICDESC   |
| /si          | S&P Industry Sector    | SPIND     | SPINDCD<br>SPINDDESC             |
| /sm          | S&P Major Index        | SPMI      | SPMICD<br>SPMISTAT<br>SPMIDESC   |
| /so          | Stock Ownership        | STKO      | STKOCD<br>STKODESC               |
| /up          | Update                 | UPD       | UPDCD<br>UPDDESC                 |

## CURRENCY DATA: KEY /ky currency

Currency data items include information about a country's currency as well as a history of daily and monthly exchange rates. An entire group can be printed by specifying its print option, and individual group items can be printed with the "/ml" option.

There is no wildcard used with the currency data. The key for these groups and all of their items is each country's currency code, for example, "USD", "CAD", "GBP", "JPY" etc. A full list of available country currency codes is in Appendix A.

## **Note on Exchange Rate Data:**

Exchange rates are listed "from" a common currency, "to" the currency in question. Currently, "GBP" (Pounds Sterling) is used as the common "from" currency.

CURRENCY DATA - /cu

| ITM_NAME  | DESCRIPTION          |
|-----------|----------------------|
| ISOCURCD  | ISO Currency Code    |
| ISOCURBD  | Currency Birth Date  |
| ISOCURDD  | Currency Death Date  |
| ISOCURLNK | Currency Link Code   |
| ISOCURTR  | Currency Tier Number |
| ISOCURNM  | Currency Name        |

To return currency information for the Euro, from Appendix A, using the input "eur."

Enter identifier or new option beginning with a slash.

Type ? for help.

/ky currency

```
Date range: 20080215 - 20090215
Enter identifier or new option beginning with a slash.
Type ? for help.
/cu
Keep previous data options? (y/n)
Date range: 20080215 - 20090215
options have been reset.
Enter identifier or new option beginning with a slash.
Type ? for help.
eur
CURRENCY = EUR
Currency
ISOCURCD ISOCURBD ISOCURDD ISOCURLNK ISOCURTR
        19990101 0
                              189
EUR
ISOCURNM
EURO
```

DAILY EXCHANGE RATE - /xd

| ITM_NAME | DESCRIPTION         |
|----------|---------------------|
| EXRATD   | Daily Exchange Rate |

To extract daily exchange rate data for the Euro for a specified date range:

```
Enter identifier or new option beginning with a slash.
Type ? for help.
/xd /dt20090101-20090201
Keep previous data options? (y/n)
Daily data range: 20090102 - 20090130
options have been reset.
Enter identifier or new option beginning with a slash.
Type ? for help.
eur
CURRENCY = EUR
Exch Rate - Daily
-----
DATADATE
                   EXRATD
DATADATE
20090102 1.04100000
20090105 1.06800000
20090106
             1.09760000
             1.11030000
20090107
             1.11640000
20090130
```

| ITM_NAME | DESCRIPTION           |
|----------|-----------------------|
| EXRATM   | Monthly Exchange Rate |

```
To extract monthly exchange rate data for the Euro for a specified date range:
Enter identifier or new option beginning with a slash.
Type ? for help.
/xm /dt20080101-20090101
Keep previous data options? (y/n)
Monthly data range: 200801 - 200812
options have been reset.
Enter identifier or new option beginning with a slash.
Type ? for help.
eur
CURRENCY = EUR
Exch Rate - Mthly
DATADATE
                   EXRATM
             1.34110000
20080131
             1.31030001
20080229
20080331
             1.25470000
20080430
             1.27210000
20081231
              1.03320000
```

#### MONTHLY EXCHANGE RATE AVERAGES - /xv

| ITM_NAME | DESCRIPTION                             |
|----------|-----------------------------------------|
| EXRAT1M  | Monthly Exchange Rate, 1 Month Average  |
| EXRAT2M  | Monthly Exchange Rate, 2 Month Average  |
| EXRAT3M  | Monthly Exchange Rate, 3 Month Average  |
| EXRAT4M  | Monthly Exchange Rate, 4 Month Average  |
| EXRAT5M  | Monthly Exchange Rate, 5 Month Average  |
| EXRAT6M  | Monthly Exchange Rate, 6 Month Average  |
| EXRAT7M  | Monthly Exchange Rate, 7 Month Average  |
| EXRAT8M  | Monthly Exchange Rate, 8 Month Average  |
| EXRAT9M  | Monthly Exchange Rate, 9 Month Average  |
| EXRAT10M | Monthly Exchange Rate, 10 Month Average |
| EXRAT11M | Monthly Exchange Rate, 11 Month Average |
| EXRAT12M | Monthly Exchange Rate, 12 Month Average |
| EXRAT13M | Monthly Exchange Rate, 13 Month Average |
| EXRAT14M | Monthly Exchange Rate, 14 Month Average |
| EXRAT15M | Monthly Exchange Rate, 15 Month Average |
| EXRAT16M | Monthly Exchange Rate, 16 Month Average |
| EXRAT17M | Monthly Exchange Rate, 17 Month Average |
| EXRAT18M | Monthly Exchange Rate, 18 Month Average |

To extract monthly exchange rate averages for the Euro for a specified date range:

```
Enter identifier or new option beginning with a slash.
Type ? for help.
/xv
Keep previous data options? (y/n)
Monthly data range: 200801 - 200812
options have been reset.
Enter identifier or new option beginning with a slash.
Type ? for help.
eur
CURRENCY = EUR
Exch Rate - Mthly Avg
-----
                               EXRAT2M
                EXRAT1M
DATADATE
                                               EXRAT3M
                                                               EXRAT4M
           1.33817727
1.33169524
20080131
                            1.36106879
                                             1.37714769
                                                            1.39164047
20080229
                             1.33492838
                                             1.35113468
                                                            1.36549616
20080331
            1.28944286
                             1.31022850
                                             1.31941413
                                                            1.33516484
            1.25797273
20080430
                             1.27351340
                                             1.29233412
                                                            1.30349790
           1.09927826
20081231
                             1.14928353
                                           1.18751869
                                                           1.20317392
DATADATE
              EXRAT17M
                               EXRAT18M
20080131
            1.45829039
                             1.45941346
20080229
            1.44886882
                             1.45062920
20080331
             1.43626781
                             1.43898464
20081231
            1.30216518
                             1.31101431
```

#### COUNTRY ECONOMIC INDICATOR DATA: KEY /ky country

The economic indicator data group accesses a broad number of measures that can be printed with its print option resulting in a large quantity of data. Individual items may be printed with "/ml <items>".

These items are stored as monthly time series, so the "/dt" qualifier can be used to restrict the output to a specified date range.

The key for this group and all of its items is a country code. Presently, data items exist only for "USA" and "CAN".

ECONOMIC INDICATOR DATA - /EC

| ITM_NAME | DESCRIPTION                                  |
|----------|----------------------------------------------|
| AUTO     | Sale of Passenger Cars                       |
| BOND10YR | Government Bonds – 10 Year (Canada Only)     |
| BOND20YR | Government Bonds – 20 Year (U.S. Only)       |
| BOND30YR | Government Bonds – 30 Year (U.S. and Canada) |
| CABGDP1  | Current Account Balance (Annual)             |
| CABGDP2  | Current Account Balance (Quarterly)          |

| ITM_NAME | DESCRIPTION                                                 |
|----------|-------------------------------------------------------------|
| СРІ      | Consumer Price Index                                        |
| CPI1     | Consumer Price Index Inflation Rate (Index Value – Annual)  |
| CPI3     | Consumer Price Index Inflation Rate (Index Value – Monthly) |
| CPIR     | Consumer Price Index Inflation Rate (Percent)               |
| EMPLOY   | Employment – Nonfarm                                        |
| EMPLOYT1 | Employment – Total (Annual)                                 |
| EMPLOYT2 | Employment – Total (Quarterly)                              |
| FEDFUNDS | Federal Funds Rate                                          |
| GDP      | Gross Domestic Product                                      |
| GDPN1    | Nominal Gross Domestic Product (Annual)                     |
| GDPN2    | Nominal Gross Domestic Product (Quarterly)                  |
| GDPR1    | Real Gross Domestic Product (Annual)                        |
| GDPR2    | Real Gross Domestic Product (Quarterly)                     |
| HOUSE    | Housing Starts                                              |
| IP1      | Industrial Production Growth Rate (Index Value – Annual)    |
| IP3      | Industrial Production Growth Rate (Index Value – Quarterly) |
| IPGR     | Industrial Production Growth Rate (Percent)                 |
| IPPI     | Industrial Product Price Index – Canada                     |
| LIBOR1M  | London Interbank Offering Rate – 1 Month                    |
| LIBOR2M  | London Interbank Offering Rate – 2 Month                    |
| LTGDR    | Interest Rate on Long Term Government Debt                  |
| M1       | Money Supply                                                |
| M2       | Money Supply                                                |
| MBROAD1  | Broad Money Supply (Annual)                                 |
| MBROAD3  | Broad Money Supply (Monthly)                                |
| NOTE10YR | Government Notes – 10 Year                                  |
| NOTE2YR  | Government Notes – 2 Year                                   |
| NOTE3YR  | Government Notes – 3 Year                                   |
| NOTE5YR  | Government Notes – 5 Year                                   |
| NOTE7YR  | Government Notes – 7 Year                                   |
| POPT     | Population                                                  |
| PPI      | Producer Price Index                                        |
| PRIME    | Prime Interest Rate                                         |
| RAWMAT   | Raw Material Price Index                                    |
| RTLSALES | Retail Sales                                                |
| STGDR    | Interest Rate on Short Term Government Debt                 |
| TBILL12M | Treasury Bill – 12 Month                                    |
| TBILL3M  | Treasury Bill – 3 Month                                     |
| TBILL6M  | Treasury Bill – 6 Month                                     |
| TXCR     | Corporate Income Tax Rate                                   |
| UNEMP    | Unemployment Rate                                           |
| UNEMP1   | Unemployment Rate (Annual)                                  |
| UNEMP2   | Unemployment Rate (Quarterly)                               |

| ITM_NAME | DESCRIPTION                                                  |
|----------|--------------------------------------------------------------|
| WPI1     | Wholesale Price Index Inflation Rate (Index Value – Annual)  |
| WPI3     | Wholesale Price Index Inflation Rate (Index Value – Monthly) |
| WPIR     | Wholesale Price Index Inflation Rate (Percent)               |

Enter identifier or new option beginning with a slash.

Type ? for help.
/ky country

Monthly data range: 200810 - 200812

Enter identifier or new option beginning with a slash.

Type ? for help.

/ec

Keep previous data options? (y/n)

n

Monthly data range: 200801 - 200812

options have been reset.

Enter identifier or new option beginning with a slash.

Type ? for help.

usa

COUNTRY = USA

#### Economic Indicator

| DATADATE | AUTO       | BOND10YR   | BOND20YR    | BOND30YR   |
|----------|------------|------------|-------------|------------|
| 20081031 | 429.4000   | 0.0000     | 4.7400      | 4.3500     |
| 20081128 | 359.7000   | 0.0000     | 3.7100      | 3.4500     |
| 20081231 | 422.7000   | 0.0000     | 3.0500      | 2.6900     |
|          |            |            |             |            |
| DATADATE | CABGDP1    | CABGDP2    | CPI         | CPI1       |
| 20081031 | -4.7454    | -3.7063    | 2.1671      | 110.2067   |
| 20081128 | -4.7454    | -3.7063    | 2.1306      | 110.2067   |
| 20081231 | -4.7454    | -3.7063    | 2.1149      | 110.2067   |
|          |            |            |             |            |
| DATADATE | CPI3       | CPIR       | EMPLOY      | EMPLOYT1   |
| 20081031 | 110.9550   | 3.7960     | 136700.0000 | 145.6153   |
| 20081128 | 109.1750   | 3.7960     | 136167.0000 | 145.6153   |
| 20081231 | 108.8360   | 3.7960     | 0.0000      | 145.6153   |
|          |            |            |             |            |
| DATADATE | EMPLOYT2   | FEDFUNDS   | GDP         | GDPN1      |
| 20081031 | 144.8192   | 0.2200     | 11599.4000  | 14322.4525 |
| 20081128 | 144.8192   | 0.5200     | 11599.4000  | 14322.4525 |
| 20081231 | 144.8192   | 0.1400     | 11599.4000  | 14322.4525 |
|          |            |            |             |            |
| DATADATE | GDPN2      | GDPR1      | GDPR2       | HOUSE      |
| 20081031 | 14415.3100 | 11678.8875 | 11622.1500  | 0.7670     |
| 20081128 | 14415.3100 | 11678.8875 | 11622.1500  | 0.6510     |
| 20081231 | 14415.3100 | 11678.8875 | 11622.1500  | 0.5500     |
|          |            |            |             |            |
| DATADATE | IP1        | IP3        | IPGR        | IPPI       |
| 20081031 | 102.1902   | 99.5977    | -1.6475     | 0.0000     |
| 20081128 | 102.1902   | 98.9809    | -1.6475     | 0.0000     |
| 20081231 | 102.1902   | 97.8782    | -1.6475     | 0.0000     |
|          |            |            |             |            |

| DATADATE | LIBOR1M   | LIBOR2M   | LTGDR     | M1        |
|----------|-----------|-----------|-----------|-----------|
| 20081031 | 3.8096    | 3.9392    | 3.7775    | 1473.2000 |
| 20081128 | 1.6210    | 2.1506    | 3.5135    | 1522.6000 |
| 20081231 | 1.0826    | 1.5854    | 2.4157    | 1599.8000 |
|          |           |           |           |           |
| DATADATE | M2        | MBROAD1   | MBROAD3   | NOTE10YR  |
| 20081031 | 7879.2000 | 7960.0540 | 7789.0480 | 4.0100    |
| 20081128 | 7934.5000 | 7960.0540 | 7878.3350 | 2.9300    |
| 20081231 | 0.0000    | 7960.0540 | 7963.1880 | 2.2500    |
|          |           |           |           |           |
| DATADATE | NOTE2YR   | NOTE3YR   | NOTE5YR   | NOTE7YR   |
| 20081031 | 1.5600    | 1.8000    | 2.8000    | 3.2900    |
| 20081128 | 1.0000    | 1.2700    | 1.9300    | 2.3500    |
| 20081231 | 0.7600    | 1.0000    | 1.5500    | 1.8700    |
|          |           |           |           |           |
| DATADATE | POPT      | PPI       | PRIME     | RAWMAT    |
| 20081031 | 305.3654  | 1.7650    | 4.5600    | 0.0000    |
| 20081128 | 305.3654  | 1.7260    | 4.0000    | 0.0000    |
| 20081231 | 305.3654  | 1.6900    | 3.6100    | 0.0000    |
|          |           |           |           |           |
| DATADATE | RTLSALES  | STGDR     | TBILL12M  | TBILL3M   |
| 20080930 | 334.4150  | 1.1467    | 1.7300    | 0.9000    |
| 20081031 | 321.9650  | 0.6859    | 1.3000    | 0.4400    |
| 20081128 | 313.9250  | 0.1939    | 0.8800    | 0.0100    |
| 20081231 | 305.3970  | 0.0341    | 0.3500    | 0.1100    |
|          |           |           |           |           |
| DATADATE | TBILL6M   | TXCR      | UNEMP     | UNEMP1    |
| 20081031 | 0.9200    | 19.6381   | 6.5000    | 5.6851    |
| 20081128 | 0.4300    | 19.6381   | 6.7000    | 5.6851    |
| 20081231 | 0.2700    | 19.6381   | 0.0000    | 5.6851    |
|          |           |           |           |           |
| DATADATE | UNEMP2    | WPI1      | WPI3      | WPIR      |
| 20081031 | 6.5000    | 120.5694  | 118.5090  | 9.8977    |
| 20081128 | 6.5000    | 120.5694  | 113.0060  | 9.8977    |
| 20081231 | 6.5000    | 120.5694  | 110.8140  | 9.8977    |
|          |           |           |           |           |

## **COMMAND LINE OPTIONS**

 $ccm\_ref\_print$  supports the following  $ccm\_print$  command line and/or user prompt options. See the  $ccm\_print$  documentation for further information on the usage of these options.

/d1 <db directory>

Location of database to read

/dt <date>[-<date>]

Filter output on date range (for applicable data)

/ml <item list>

Individual items to print

/mf <item input file>

File containing items to print

/if <entity input file>

File from which to read entity inputs

/of <output file>

File to contain all output

/wi <width>

Change the screen width from the default of 80 characters

/fs

Pipe-delimited output

/fr

80-character formatting with headers (default)

/fe

print data with no prompts

## **APPENDIX A: AVAILABLE CURRENCY CODES**

The following is a list of the currency codes (and descripions) available for all currency data ("/ky currency").

| CURRENCY CODE | CURRENCY DESCRIPTION              |
|---------------|-----------------------------------|
| AED           | United Arab Dirham                |
| AFA           | Afghanistan Afghani               |
| ALL           | Albanian Lek                      |
| AMD           | Armenian Dram                     |
| ANG           | Neth. Antillian Guilder           |
| AOA           | ANGOLAN NEW KWANZA                |
| AON           | INACTIVE-ANGOLAN NEW KWANZA       |
| AOR           | INACTIVE-Angolan Kwanza Rejustado |
| ARA           | INACTIVE-Argentine Austral        |
| ARS           | Argentine Peso                    |
| ATS           | Austrian Schilling                |
| AUD           | Australian Dollar                 |
| AWG           | ARUBAN GUILDERS                   |
| AZM           | Azerbaijan Manat                  |
| AZN           | AZERBAIJAN MANAT                  |
| BAM           | BOSNIA & HERZEGOVINA CV MARK      |
| BBD           | Barbados Dollar                   |
| BDT           | Bangladesh Taka                   |
| BEF           | Belgian Franc                     |
| BEL           | INACTIVE-Belgium Financial Franc  |
| BGL           | INACTIVE-Bulgarian Lev (Old)      |
| BGN           | Bulgarian Lev                     |
| BHD           | Bahraini Dinar                    |
| BIF           | Burundi Franc                     |
| BMD           | Bermuda Dollar                    |
| BND           | Brunei Dollar                     |
| вов           | Bolivian Boliviano                |
| BOV           | INACTIVE-Bolivia Mvdol            |
| BPN           | British Pence                     |
| BRC           | INACTIVE-Brazilian Cruzado        |
| BRE           | INACTIVE-Brazilian Cruzeiro       |
| BRL           | Brazilian Real                    |
| BRR           | INACTIVE-Brazilian Cruzeiro Real  |
| BSD           | Bahamian Dollar                   |
| BTN           | Bhutan Ngultrum                   |
| BWP           | Botswana Pula                     |
| ВҮВ           | INACTIVE-BELARUS ROUBLE           |
| BYR           | Belarussian Ruble                 |
| BZD           | Belize Dollar                     |
| CAD           | Canadian Dollar                   |
| CDF           | CONGO (DEM REP) FRANC             |

| CURRENCY CODE | CURRENCY DESCRIPTION           |
|---------------|--------------------------------|
| CHF           | Swiss Franc                    |
| CLF           | Chilean Unidades De Fomento    |
| CLP           | Chilean Peso                   |
| CNY           | Chinese Yuan Renminbi          |
| COP           | COLOMBIAN PESO                 |
| CRC           | Costa Rica Colon               |
| CUP           | Cuban Peso                     |
| CVE           | Cape Verde Escudo              |
| СҮР           | Cyprus Pound                   |
| CZK           | Czech Republic Koruna          |
| DEM           | German Deutsche Mark           |
| DJF           | Djibouti Franc                 |
| DKK           | DANISH KRONE                   |
| DOP           | Dominican Peso                 |
| DZD           | Algerian Dinar                 |
| ECS           | Ecuador Sucre                  |
| EEK           | Estonian Kroon                 |
| EGP           | Egyptian Pound                 |
| ESP           | Spanish Peseta                 |
| ETB           | Ethiopian Birr                 |
| EUR           | EURO                           |
| FIM           | Finnish Markka                 |
| FJD           | Fiji Dollar                    |
| FKP           | INACTIVE-FALKLAND ISLAND POUND |
| FRF           | French Franc                   |
| GBP           | POUNDS STERLING                |
| GEL           | GEORGIA LARI                   |
| GHC           | Ghana Cedi                     |
| GHS           | GHANA CEDI (NEW)               |
| GIP           | INACTIVE-GIBRALTER POUND       |
| GMD           | Gambia Dalasi                  |
| GNF           | Guinea Franc                   |
| GRD           | Greek Drachma                  |
| GTQ           | Guatemala Quetzal              |
| GWP           | INACTIVE-GUINEA-BISSAU FRANC   |
| GYD           | Guyana Dollar                  |
| HKD           | Hong Kong Dollar               |
| HNL           | Honduras Lempira               |
| HRD           | INACTIVE-Croatian Dinar        |
| HRK           | Croatian Kuna                  |
| HTG           | Haiti Gourde                   |
| HUF           | Hungarian Forint               |
| IDR           | Indonesian Rupiah              |

| CURRENCY CODE | CURRENCY DESCRIPTION  |
|---------------|-----------------------|
| IEP           | Irish Pound           |
| ILS           | Israeli Shekel        |
| INR           | Indian Rupee          |
| IPN           | Irish Pence           |
| IQD           | Iraqi Dinar           |
| IRR           | Iranian Rial          |
| ISK           | Icelandic Krona       |
| ITL           | Italian Lira          |
| JMD           | Jamaican Dollar       |
| JOD           | Jordanian Dinar       |
| JPY           | Japanese Yen          |
| KES           | Kenyan Shilling       |
| KGS           | KYRGYZSTAN SOM        |
| KHR           | Cambodian Riel        |
| KMF           | Comoro Franc          |
| KPW           | North Korean Won      |
| KRW           | South Korean Won      |
| KWD           | Kuwaiti Dinar         |
| KYD           | Cayman Islands Dollar |
| KZT           | Kazakhstan Tenge      |
| LAK           | Laos Kip              |
| LBP           | Lebanese Pound        |
| LKR           | Sri Lankan Rupee      |
| LRD           | Liberian Dollar       |
| LSL           | Lesotho Loti          |
| LTL           | Lithuanian Litas      |
| LUF           | Luxembourg Franc      |
| LVL           | Latvian Lats          |
| LYD           | Libyan Dinar          |
| MAD           | Moroccan Dirham       |
| MDL           | Moldovan Leu          |
| MGF           | Malagasy Franc        |
| MKD           | Macedonian Denar      |
| ммк           | Myanmar Kyat          |
| MNT           | Mongolian Tugrik      |
| МОР           | MACAO PATACA          |
| MRO           | Mauritania Ouguiya    |
| MTL           | Maltese Lira          |
| MUR           | Mauritius Rupee       |
| MVR           | Maldives Rufiyaa      |
| MWK           | Malawi Kwacha         |
| MXN           | Mexican Nuevo Peso    |
| MXP           | INACTIVE-Mexican Peso |

| CURRENCY CODE | CURRENCY DESCRIPTION          |
|---------------|-------------------------------|
| MYR           | Malaysian Ringgit             |
| MZM           | MOZAMBIQUE METICALS           |
| MZN           | MOZAMBIQUE METICAL NEW        |
| NAD           | Namibia Dollar                |
| NGN           | Nigerian Naira                |
| NIC           | INACTIVE-Nicaragua Cordoba    |
| NIO           | Nicaraguan Cordoba Oro        |
| NLG           | Netherlands Guilder           |
| NOK           | Norwegian Krone               |
| NPR           | Nepalese Rupee                |
| NZD           | New Zealand Dollar            |
| OMR           | Oman Rial                     |
| PAB           | Panama Balboa                 |
| PEI           | INACTIVE-Peruvian Inti        |
| PEN           | Peruvian Nuevo Sol            |
| PGK           | Papua New Guinea Kina         |
| PHP           | Philippine Peso               |
| PKR           | Pakistani Rupee               |
| PLN           | Polish New Zloty              |
| PLZ           | INACTIVE-Polish Zloty         |
| PTE           | Portuguese Escudo             |
| PYG           | Paraguay Guarani              |
| QAR           | Qatari Rial                   |
| ROL           | INACTIVE-ROMANIAN LEU         |
| RON           | ROMANIAN LEU (NEW)            |
| RSD           | Serbian Dinar                 |
| RUB           | Russian Ruble                 |
| RUR           | INACTIVE-RUSSIAN ROUBLE (OLD) |
| RWF           | Rwanda Franc                  |
| SAR           | Saudi Riyal                   |
| SBD           | Soloman Islands Dollar        |
| SCR           | Seychelles Rupee              |
| SDD           | Sudanese Dinar                |
| SDG           | Sudanese Pound                |
| SDP           | INACTIVE-Sudanese Pound       |
| SEK           | Swedish Krona                 |
| SGD           | Singapore Dollar              |
| SHP           | INACTIVE-ST. HELENA POUND     |
| SIT           | Slovenian Tolar               |
| SKK           | Slovak Koruna                 |
| SLL           | Sierra Leone Leone            |
| SOS           | Somali Shilling               |
| SRG           | Surinam Guilder               |

| CURRENCY CODE | CURRENCY DESCRIPTION                          |
|---------------|-----------------------------------------------|
| STD           | Sao Tome & Principe Dobra                     |
| SUR           | INACTIVE-USSR Rouble                          |
| SVC           | El Salvador Colon                             |
| SYP           | Syrian Pound                                  |
| SZL           | Swaziland Lilangeni                           |
| THB           | Thailand Baht                                 |
| TJR           | INACTIVE-Tajik Ruble                          |
| TJS           | Tajikistan Somoni                             |
| TND           | Tunisian Dinar                                |
| TOP           | TONGA PA'ANGA                                 |
| TRL           | INACTIVE-Turkish Lira                         |
| TRY           | Turkish Lira (NEW)                            |
| TTD           | Trinidad & Tobago Dollar                      |
| TWD           | New Taiwan Dollar                             |
| TZS           | Tanzania Shilling                             |
| UAH           | Ukraine Hryvnia                               |
| UAK           | INACTIVE-Ukraine Karbovanet                   |
| UDT           | INACTIVE-USD Per 1000 Brazilian Shares (IBES) |
| UGX           | Uganda Shilling                               |
| UNK           | INACTIVE-Unknown Currency                     |
| USD           | U.S. Dollar                                   |
| UYN           | INACTIVE-Peso Uruguayo                        |
| UYU           | Uruguayan Peso (new)                          |
| UZS           | Uzbekistan Sum                                |
| VEB           | VENEZUELAN BOLIVAR                            |
| VEF           | VENEZUELAN BOLIVAR FUERTE                     |
| VND           | Vietnam Dong                                  |
| VUV           | Vanuatu Vatu                                  |
| WST           | Western Samoa Tala                            |
| XAF           | CFA (BEAC) FRANC (CENTL AFR)                  |
| XCD           | East Caribbean Dollar                         |
| XEU           | INACTIVE-EUROPEAN COMPOSITE UNIT              |
| XOF           | CFA (BCEAO) FRANC (WEST AFR)                  |
| XPF           | French Polynesia - C.F.P. Franc               |
| YER           | Yemeni Rial                                   |
| YUD           | INACTIVE-YUGOSLAVIAN NEW DINAR                |
| ZAL           | INACTIVE-South African Financial Rand         |
| ZAR           | South African Rand                            |
| ZMK           | Zambian Kwacha                                |
| ZMW           | Zambian New Kwacha                            |
| ZRN           | INACTIVE-NEW ZAIRE                            |
| ZRZ           | INACTIVE-Zaire                                |
| ZWD           | ZIMBABWE DOLLAR                               |

# **CHAPTER 7: SEARCH AND INQUIRY TOOLS**

CRSP provides header files for each CRSPAccess database. These name lists are useful for finding identifiers and name histories of securities when only partial information is known. The identifiers can then be used as input to other CRSP reporting utilities or programs. The files are fixed format text files and be accessed with system utilities or other tools.

## **SEARCH AND INQUIRY TOOLS**

The following table lists header files found in CRSP databases:

| FILE NAME     | DATABASE(S)                                  | DESCRIPTION                                                      |
|---------------|----------------------------------------------|------------------------------------------------------------------|
| Cheadfile.dat | CRSP 1925 and 1962 stock and index databases | Current header information for each security, sorted by PERMNO   |
| Headfile.dat  | CRSP 1925 and 1962 stock and index databases | Historic header information for each security, sorted by PERMNO  |
| Psortby.dat   | CRSP 1925 and 1962 stock and index databases | PERMNO listing in numeric order                                  |
| Headind.dat   | CRSP 1925 and 1962 stock and index databases | Index listing information for those included in each database    |
| Cheadccm.dat  | CRSP\Compustat Merged Database               | Current header information for each security sorted by GVKEY     |
| Headccm.dat   | CRSP\Compustat Merged Database               | Historic header information for each security, sorted by GVKEY   |
| Iheadccm.dat  | CRSP\Compustat Merged Database               | Index listing information for those included in the CCM database |
| Cheadsiz.dat  | CRSP 1925 Expanded Stock and Index Database  | Current header information for each security, sorted by PERMNO   |
| Headsiz.dat   | CRSP 1925 Expanded Stock and Index Database  | Historic header information for each security, sorted by PERMNO  |
| Iheadsiz.dat  | CRSP 1925 Expanded Stock and Index Database  | Index listing information for indexes, index families and groups |

## **SEARCH UTILITIES**

CRSP provides the following search utilities for header files.

| UTILITY NAME | DESCRIPTION                                                                           |
|--------------|---------------------------------------------------------------------------------------|
| dstksearch   | Use with 1925 and 1962 Stock and Index databases to search daily header files         |
| mstksearch   | Use with 1925 and 1962 Stock and Index databases to search monthly header files       |
| dindsearch   | Use with 1925 and 1962 Stock and Index databases to search daily index header files   |
| mindsearch   | Use with 1925 and 1962 Stock and Index databases to search monthly index header files |
| sizsearch    | Use with 1925 Expanded Stock and Index Database to search header files                |
| ccmsearch    | Use with CRSP\Compustat Merged Database to search header files                        |

## **USAGE**

## **WINDOWS:**

Enter the command and the text string on which to search in double quotes. All header rows that contain the string will return.

| C:\Windows\system32>echo off                                                                                                    | C:\Windows\system32>sizsearch "oxford"                               |       |  |  |  |  |
|----------------------------------------------------------------------------------------------------|----------------------------------------------------------------------|-------|--|--|--|--|
| Exchange Codes 1=NYSE, 2=NYSEMKT, 3=NASDAQ, 4=ARCA  Perm# Permco CUSIP Company Name Tick EX date range                                                                                                    | C:\Windows\system32>echo off                                         |       |  |  |  |  |
| Perm# Permco CUSIP Company Name Tick EX date range                                                                                                    | 1925-E Stock Headers                                                 |       |  |  |  |  |
|                                                                                                    | Exchange Codes 1=NYSE, 2=NYSEMKT, 3=NASDAQ, 4=ARCA                   |       |  |  |  |  |
| 11671 9494 46610710 J B OXFORD HOLDINGS INC JBOH 3 19940825-20021014 11671 9494 46610720 J B OXFORD HOLDINGS INC JBOH 3 20021015-20051229 11671 9494 46610730 J B OXFORD HOLDINGS INC JBOH 3 20051230-20051230 12007 53466 69180710 OXFORD RESOURCE PARTNERS L P OXF 1 20100714-20140930 | Perm# Permco CUSIP Company Name Tick EX date ran                     | ge    |  |  |  |  |
| 11671 9494 46610720 J B OXFORD HOLDINGS INC JBOH 3 20021015-20051229 11671 9494 46610730 J B OXFORD HOLDINGS INC JBOH 3 20051230-20051230 12007 53466 69180710 OXFORD RESOURCE PARTNERS L P OXF 1 20100714-20140930                                                                      | Y:\SIZ201409\\HEADSIZ.DAT                                            |       |  |  |  |  |
| 11671 9494 46610730 J B OXFORD HOLDINGS INC JBOH 3 20051230-20051230 12007 53466 69180710 OXFORD RESOURCE PARTNERS L P OXF 1 20100714-20140930                                                                                                    | 11671 9494 46610710 J B OXFORD HOLDINGS INC JBOH 3 19940825-200      | 21014 |  |  |  |  |
| 12007 53466 69180710 OXFORD RESOURCE PARTNERS L P OXF 1 20100714-20140930                                                                                                    | 11671 9494 46610720 J B OXFORD HOLDINGS INC JBOH 3 20021015-200      | 51229 |  |  |  |  |
|                                                                                                    | 11671 9494 46610730 J B OXFORD HOLDINGS INC JBOH 3 20051230-200      | 51230 |  |  |  |  |
| 12505 53640 69154310 OXFORD LANE CAPITAL CORP OXLC 3 20110120-20140930                                                                                                    | 12007 53466 69180710 OXFORD RESOURCE PARTNERS L P OXF 1 20100714-201 | 40930 |  |  |  |  |
|                                                                                                    | 12505 53640 69154310 OXFORD LANE CAPITAL CORP OXLC 3 20110120-201    | 40930 |  |  |  |  |

| 14319 54659 G6855A10 | OXFORD IMMUNOTEC GLOBAL PLC | OXFD | 3 20131122-20140930 |
|----------------------|-----------------------------|------|---------------------|
| 25427 23333          | OXFORD PAPER CO             |      | 1 19550214-19620701 |
| 25427 23333          | OXFORD PAPER CO             | OXP  | 1 19620702-19670731 |

#### **UNIX:**

Upon typing the name of the search function, you will be prompted for the search string. No quotes are needed and case is ignored.

## CRSP\_SHOW\_DB\_INFO

This program generates a listing of information about a CRSPAccess database. Information generated includes creation date, last modification date, data cut date, binary type, CRSPAccess version, product code, product name, data version, a list of data sets available, and a list of calendars available. It takes a parameter of the database location and an optional parameter for an output file. If no output file is given the information is printed to the terminal. To run the program, type the name of the program followed by parameter options at a command prompt. The parameters follow.

#### **USAGE**

crsp\_show\_db\_info inpath [outfile]

#### **PARAMETER VALUES**

Inpath

Input CRSPDB directory path. The directory where the database is stored. Standard environment names can be used such as \$CRSP\_DSTK or \$CRSP\_MSTK on UNIX, %crsp\_dstk% or %crsp\_mstk% on Windows for <sup>1925</sup> and <sup>1962</sup> Stock Databases \$CRSP\_SIZ or %crsp\_siz% for <sup>1925</sup> Expanded Stock Database.

**Outfile** 

(optional) Output CRSPDB directory path. The file where the output will be written. If this option is not included, the output will be printed to the terminal.

#### **EXAMPLES:**

**WINDOWS** 

```
C:\Windows\system32>crsp show db info %crsp siz%
Create date : Tue Dec 9 13:46:43 2014
Mod date
             : Tue Dec 9 14:42:24 2014
Cut date
             : 20140930
Binary type : L (IEEE little endian)
Code Version : CACC 387
Product code : SIZ
Product name : SIZ database
Data Version : 1
Settypes
            Setids
                       Wanted
                                      Setname
 7 (gen)
              30
                        8191 (1-13)
                                      Enhanced Stock
Calid(Types)
                                                                          Calcd F
  100(3)
             US Daily Stock Calendar
                                                                          USSTK D
```

| 101(3)   | US Monthly Stock Calendar   | USSTK M |
|----------|-----------------------------|---------|
| 300 ( 3) | US Annual Stock Calendar    | USSTK Y |
| 310 ( 3) | US Quarterly Stock Calendar | USSTK Q |
| 500 ( 3) | US Weekly Stock Calendar    | USSTK W |

## UNIX

This command will summarize the 1925 Expanded Stock Database.

crsp\_show\_db\_info \$CRSP\_SIZ